МИНИСТЕРСТВО ОБРАЗОВАНИЯ И НАУКИ РОССИЙСКОЙ ФЕДЕРАЦИИ

ФЕДЕРАЛЬНОЕ ГОСУДАРСТВЕННОЕ БЮДЖЕТНОЕ ОБРАЗОВАТЕЛЬНОЕ УЧРЕЖДЕНИЕ ВЫСШЕГО ПРОФЕССИОНАЛЬНОГО ОБРАЗОВАНИЯ «НИЖЕГОРОДСКИЙ ГОСУДАРСТВЕННЫЙ ТЕХНИЧЕСКИЙ УНИВЕРСИТЕТ им. Р. Е. АЛЕКСЕЕВА»

# Е. В. Кошелев, С. Н. Яшин

# МАТЕМАТИКА

## Практикум

Рекомендовано Учебно-методическим объединением по университетскому политехническому образованию в качестве учебного пособия для студентов высших учебных заведений, обучающихся по направлению подготовки бакалавров «Инноватика» и специальности «Управление инновациями»

Нижний Новгород 2013

#### УДК 517.1 ББК В22.161.1 K 76

#### Р е ц е н з е н т ы:

доктор физико-математических наук, профессор, заведующий кафедрой моделирования экономических систем ННГУ им. Н. И. Лобачевского Ю. А. Кузнецов; доктор физико-математических наук, профессор, заведующий кафедрой математики ВГАВТ В. Н. Белых

#### Кошелев Е. В., Яшин С. Н.

К 76 Математика. Практикум: учеб. пособие / Е. В. Кошелев, С. Н. Яшин; НГТУ им. Р. Е. Алексеева. — Нижний Новгород, 2013. — 191 с.

#### ISBN 978-5-502-00239-4

Разобраны методы решения типовых математических задач, освоение которых необходимо для дальнейшего изучения различных дисциплин гуманитарных специальностей. Кроме того в пособии студенту предоставляется возможность самому попробовать свои силы в решении задач. Для этого в каждой теме представлены задачи для практических занятий и домашнее задание. С целью проверки правильности их решения в конце каждой темы приведены ответы.

Предназначено для студентов, проходящих обучение по направлению подготовки бакалавров "Инноватика" и специальности "Управление инновациями". Может быть использовано для специальностей "Экономика и управление на предприятии" и "Финансы, денежное обращение и кредит", а также студентами, аспирантами и преподавателями.

Рис. 20. Библиогр. 3 назв.

УДК 517.1 ББК В22.161.1

**ISBN 978-5-502-00239-4** •• С Нижегородский государственный технический университет им. Р. Е. Алексеева, 2013 °c Кошелев Е. В., Яшин С. Н., 2013

# Содержание

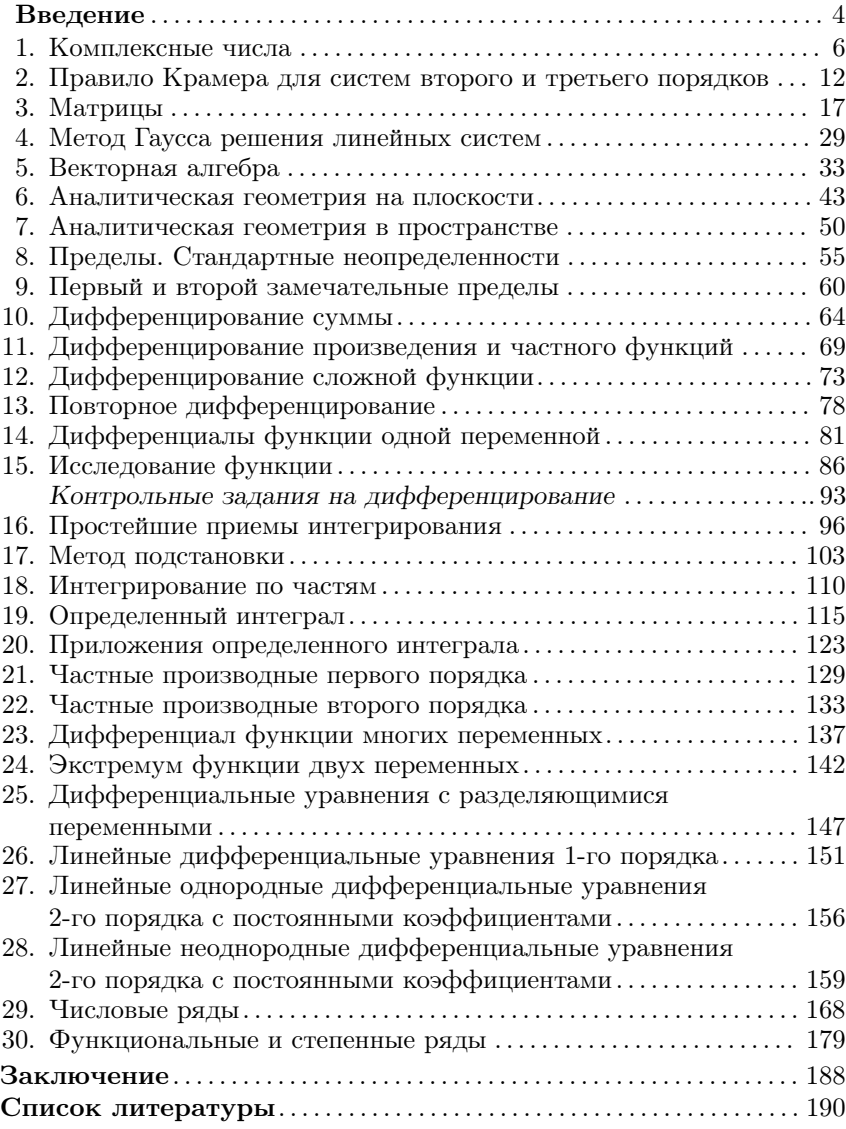

#### Введение

Высшая математика — достаточно обширная область научного знания, позволяющая изучать устройство мира, а потому применяемая в различных сферах жизнедеятельности человека. В последнее время математика охватила, кроме естественнонаучного направления исследования, различные сферы приложения гуманитарного знания.

Материал, представленный в настоящем учебном пособии, призван помочь студенту овладеть азами высшей математики. Авторы не ставили себе целью охватить всевозможные сферы изучения этой науки, но при этом, ориентируясь на студентов экономического направления обучения, постарались достаточно подробно разобрать те вопросы, которые необходимы им для дальнейшего изучения всевозможных дисциплин специальности.

Поскольку учебное пособие предназначено прежде всего для студентов, обучающихся по специальности "Инноватика", в нем разобраны типовые задачи, которые необходимо освоить таким студентам. Научиться их решать важно для того, чтобы впоследствии изучать такие лиспиплины, как "Теория вероятностей", "Экономикоматематические методы", "Системный анализ", "Разработка и принятие решений в управлении инновациями", "Статистика", "Экономическая теория", "Организация производства", "Экономическая оценка инвестиций", "Экономика и финансовое обеспечение инновационной деятельности", "Анализ эффективности инновационной деятельности", "Антикризисное управление" и пр.

Так, матрицы и определители необходимы для освоения материала по различным экономическим предметам, в которых применяются таблицы для экономического или любого другого анализа. Аппарат векторной алгебры и аналитической геометрии нужен для того, чтобы уметь выводить необходимые закономерности между величинами, исследуемыми с помощью графиков. Пределы, к примеру, используются в инвестиционном анализе при анализе денежных потоков, а также в других областях экономического знания. Дифференцирование функций одного и двух переменных, а также интегрирование используются во всех областях экономики и управления при определении оптимальных значений экономических величин (дохода, прибыли, издержек) или при разработке оптимальных управленческих решений. Дифференциальные уравнения используются в изыскательском прогнозировании в процессе разработки управленческих решений, экономической теории, прежде всего при изучении процессов экономического роста, антикризисном управлении при исследовании экономических циклов и т. д. Теория рядов применяется при суммировании большого числа экономических показателей для того, чтобы разработать оптимальные методы управления и контроля этих показателей.

Кроме изучения методов решения типовых задач, в книге студенту предоставляется возможность попробовать самому свои силы в их решении. Для этого в каждой теме представлены задачи для практических занятий и домашнее задание. Правильность их решения студент может проверить по приведенным в конце каждой темы ответам.

Учебное пособие предназначено для студентов, проходящих обучение по направлению подготовки "Инноватика" и специальности "Управление инновациями". Оно призвано ознакомить будущего специалиста с некоторыми количественными методами анализа и управления, которые позволят ему принимать грамотные обоснованные решения в процессе работы. Также оно может быть использовано для специальностей "Экономика и управление на предприятии", "Финансы, денежное обращение и кредит", а также студентами, аспирантами, преподавателями и широким кругом читателей.

 $\overline{5}$ 

#### 1. Комплексные числа

Представление комплексного числа  $z$  в виде

$$
z = x + iy
$$
 (или  $z = x + yi$ ),

где *х*, *у* — действительные числа, а  $i = \sqrt{-1}$  — мнимая единица, называется алгебраической формой комплексного числа. Арифметические действия над комплексными числами производятся как с обычными алгебраическими выражениями в предположении, что  $i^2 = -1$ .

Пример 1. Найти сумму  $z_1+z_2$ , произведение  $z_1z_2$  и частное  $\frac{z_1}{z_2}$ комплексных чисел  $z_1 = 2 - 3i$  и  $z_2 = 4 + 5i$ .

Решение 1)  $z_1 + z_2 = (2 - 3i) + (4 + 5i) = 2 + 4 + (-3 + 5)i = 6 + 2i,$ 2)  $z_1z_2 = (2-3i)(4+5i) = 8 - 12i + 10i - 15i^2 = 23 - 2i$ ,  $\begin{aligned} \n\frac{z_1}{z_2} - \frac{(z_1 - 3i)(4 - 5i)}{(4 + 5i)(4 - 5i)} &= 8 - 12i + 10i - 15i^2 = 23 - 2i, \\ \n3) \frac{z_1}{z_2} &= \frac{2 - 3i}{4 + 5i} = \frac{(2 - 3i)(4 - 5i)}{(4 + 5i)(4 - 5i)} = \frac{8 - 12i - 10i + 15i^2}{4^2 - 25i^2} = \\ \n&= \frac{-7 - 22i}{41} = -\frac{7}{41} - i\frac{22}{41}.$ 

Заметим, что при делении числитель и знаменатель дроби умножается на число, сопряженное знаменателю.

Геометрически комплексное число  $z = x + iy$  принято изображать точкой на плоскости с координатами  $(x, y)$  или радиусом-вектором этой точки (рис. 1). Такой вектор можно характеризовать углом ф между осью  $x$  и направлением этого вектора и длиной этого вектора, равной  $|z| = \sqrt{x^2 + y^2}$ .

Из рис. 1 видно, что  $x = |z| \cos \varphi$ ,  $y = |z| \sin \varphi$ . Но тогда  $z =$  $= x + iy = |z|(\cos \varphi + i \sin \varphi).$ 

Представление комплексного числа  $z$  в виде

 $z = |z|(\cos \varphi + i \sin \varphi) = r(\cos \varphi + i \sin \varphi)$ 

называется тригонометрической формой комплексного числа. При этом угол ф называется аргументом комплексного числа.

Используя формулу Эйлера

$$
e^{i\varphi} = \cos\varphi + i\sin\varphi
$$

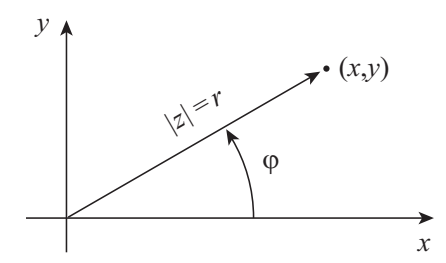

Рис. 1. Геометрическая интерпретация комплексного числа

тригонометрическую форму комплексного числа можно привести к виду

$$
z = |z|(\cos \varphi + i \sin \varphi) = |z| e^{i\varphi}.
$$

или, учитывая, что соз ф и sin ф периодические функции с периодом  $2k\pi, k \in \mathbb{Z}$ , к

$$
z = |z|(\cos(\varphi + 2k\pi) + i\sin(\varphi + 2k\pi)) = |z| e^{i(\varphi + 2k\pi)}.
$$

Представление комплексного числа  $z$  в виде

$$
z = |z| e^{i\varphi}
$$

называется показательной формой комплексного числа.

Представление комплексного числа  $z$  в виде

$$
z = |z| e^{i(\varphi + 2k\pi)}
$$

называется показательной формой комплексного числа с периодом.

Пример 2. Представить в тригонометрической, показательной и показательной с периодом форме числа  $z_1 = -1 + i$  и  $z_2 = \sqrt{3} + i$ .

Решение. Изобразим вначале эти числа на комплексной плоскости (рис. 2). После чего уже легко записать требуемые представления.

$$
-1 + i = \sqrt{2} \left( \cos \frac{3\pi}{4} + i \sin \frac{3\pi}{4} \right) = \sqrt{2} e^{\frac{3\pi}{4}i} = \sqrt{2} e^{\left( \frac{3\pi}{4} + 2k\pi \right)i},
$$

 $\overline{7}$ 

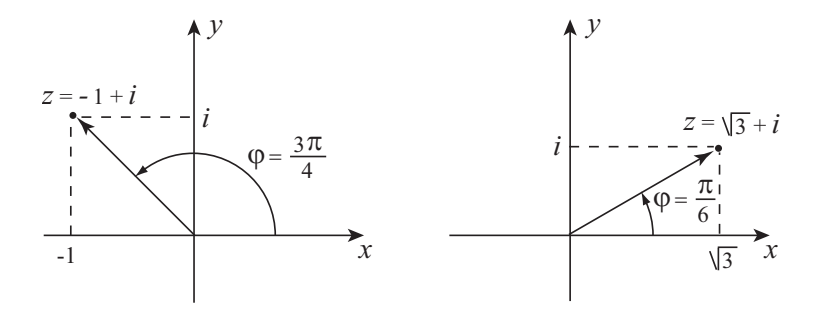

Рис. 2. Изображение комплексных чисел на плоскости

$$
\sqrt{3} + i = 2\left(\cos\frac{\pi}{6} + i\sin\frac{\pi}{6}\right) = 2e^{\frac{\pi}{6}i} = 2e^{\left(\frac{\pi}{6} + 2k\pi\right)i}.
$$

 $\Pi$ р и м е р 3. Вычислить с помощью показательной формы комплексного числа $\left(\frac{-1+i}{\sqrt{3}+i}\right)^{12}.$ 

Решение. Применяя результаты предыдущего примера, а затем формулу Эйлера, получаем

$$
\left(\frac{-1+i}{\sqrt{3}+i}\right)^{12} = \left(\frac{\sqrt{2}e^{\frac{3\pi}{4}i}}{2e^{\frac{\pi}{6}i}}\right)^{12} = \frac{1}{2^6}e^{12\left(\frac{3\pi}{4}-\frac{\pi}{6}\right)i} = \frac{1}{64}e^{7\pi i} = \frac{1}{64}(\cos 7\pi + i\sin 7\pi) = -\frac{1}{64}.
$$

Используя показательную форму комплексного числа все значения корней n-й степени из комплексного числа  $z$  можно вычислить по формуле

$$
\beta_k = \sqrt[n]{z} = \sqrt[n]{|z|} e^{\frac{i\varphi + 2k\pi}{n}}, \quad k = 0, 1, 2, \dots, n - 1.
$$

 $\,8\,$ 

Пример 4. Вычислить все значения корня  $\sqrt[6]{1}$ .

Решение. Представим число 1 в показательной форме с периодом  $\mathbb{Z}^{\mathbb{Z}^{\times}}$  .

$$
1 = e^{2k\pi i}.
$$

Применяя формулу вычисления корня, получаем

$$
\beta_k = \sqrt[6]{1} = e^{\frac{i2k\pi}{6}}, \quad k = 0, 1, 2, 3, 4, 5.
$$

Откуда, используя формулу Эйлера, последовательно находим

$$
\beta_0 = e^0 = 1,
$$
  
\n
$$
\beta_1 = e^{i\frac{\pi}{3}} = \cos\frac{\pi}{3} + i\sin\frac{\pi}{3} = \frac{1}{2} + i\frac{\sqrt{3}}{2},
$$
  
\n
$$
\beta_2 = e^{i\frac{2\pi}{3}} = \cos\frac{2\pi}{3} + i\sin\frac{2\pi}{3} = -\frac{1}{2} + i\frac{\sqrt{3}}{2},
$$
  
\n
$$
\beta_3 = e^{i\pi} = \cos\pi + i\sin\pi = -1,
$$
  
\n
$$
\beta_4 = e^{i\frac{4\pi}{3}} = \cos\frac{4\pi}{3} + i\sin\frac{4\pi}{3} = -\frac{1}{2} - i\frac{\sqrt{3}}{2},
$$
  
\n
$$
\beta_5 = e^{i\frac{5\pi}{3}} = \cos\frac{5\pi}{3} + i\sin\frac{5\pi}{3} = \frac{1}{2} - i\frac{\sqrt{3}}{2},
$$

Действительное число  $x$  называется реальной (действительной) частью комплексного числа $z = x + iy$ и обозначается

$$
x = \operatorname{Re} z.
$$

Действительное число  $y$  называется мнимой частью комплексного числа  $z = x + iy$  и обозначается

$$
y=\operatorname{Im} z.
$$

 $\Pi$ ример 5. Найти реальную и мнимую части комплексного числа  $z = (x + iy)^2 e^{-5i\varphi}$ .

Решение

$$
(x+iy)^2 e^{-5i\varphi} = (x^2 - y^2 + 2xyi)(\cos 5\varphi - i \sin 5\varphi) =
$$
  
=  $(x^2 - y^2) \cos 5\varphi + 2xy \sin 5\varphi + (2xy \cos 5\varphi - (x^2 - y^2) \sin 5\varphi)i$ ,  
Re  $(x+iy)^2 e^{-5i\varphi} = (x^2 - y^2) \cos 5\varphi + 2xy \sin 5\varphi$ ,  
Im  $(x+iy)^2 e^{-5i\varphi} = 2xy \cos 5\varphi - (x^2 - y^2) \sin 5\varphi$ .

#### Задачи для практических занятий

Выполнить действия:

**1.1.**  $(5-4i) + (3+7i)$ . **1.2.**  $(2+3i) - (2-3i)$ . **1.3.**  $(5+6i)(3+2i)$ . **1.4.**  $(3-5i)(3+5i)$ . 1.5.  $\frac{4-3i}{1+3i}$ . 1.6.  $\frac{1-2i}{1+2i}$ .

Решить квадратные уравнения:

**1.7.** 
$$
x^2 + 3x + 25 = 0.
$$
 **1.8.**  $x^2 - x + 1 = 0.$ 

Представить в тригонометрической форме, показательной форме и показательной с периодом форме:

**1.9.** 3, -3.  
\n**1.10.** *i.*  
\n**1.11.** 
$$
-\sqrt{3} + i
$$
.  
\n**1.12.**  $4\left(\cos{\frac{\pi}{3}} - i\sin{\frac{\pi}{3}}\right)$ .

Вычислить, используя показательную форму комплексного числа:

**1.13.** 
$$
\left(\frac{1+i}{2}\right)^{10}
$$
. **1.14.**  $\left(\frac{1+i\sqrt{3}}{1-i}\right)^{20}$ .

 $10\,$ 

Вычислить все значения корней:

**1.15.** 
$$
\sqrt[3]{2-2i}
$$
. **1.16.**  $\sqrt{3+4i}$ . **1.17.**  $\sqrt[4]{1}$ .

Найти действительную и мнимую части комплексных чисел:

**1.18.** 
$$
(1+2i)^2
$$
. **1.19.**  $e^{i\varphi}(3+5i)$ .

#### Домашнее задание

Выполнить действия:

**1.20.**  $(3+4i) + (-5+3i)$ . **1.21.**  $(\sqrt{3}-i)(\sqrt{2}+i\sqrt{3})$ . 1.23.  $\frac{-2+i}{1+3i}$ . **1.22.**  $(4-5i)(4+5i)$ .

Представить в тригонометрической, показательной и показательной с периодом формах:

**1.24.** 
$$
-i
$$
.  
\n**1.25.**  $1 + i$ .  
\n**1.26.**  $1 - i$ .  
\n**1.27.**  $-1 - i$ .

Вычислить, используя показательную форму комплексного числа:

**1.28.** 
$$
((2+2i)(\sqrt{3}+i))^{10}
$$
.  
**1.29.**  $\left(\frac{2+2i}{\sqrt{3}+i}\right)^{10}$ .

Найти все значения корней:

**1.30.** 
$$
\sqrt[3]{-2+2i}
$$
. **1.31.**  $\sqrt[6]{64}$ .

#### Ответы

**1.1.** 8 + 3*i*. **1.2.** 6*i*. **1.3.** 3 + 28*i*. **1.4.** 34. **1.5.**  $\frac{13}{10} + \frac{9}{10}i$ . **1.6.**  $-\frac{3}{5} - \frac{4}{5}i$ . 1.7.  $x = -\frac{3}{2} \pm \frac{\sqrt{91}}{2}i$ . 1.8.  $x = \frac{1}{2} \pm \frac{\sqrt{3}}{2}i$ . 1.9.  $3e^{2k\pi i}$ ,  $3e^{(\pi+2k\pi)i}$ .<br>1.10.  $e^{(\frac{\pi}{2} + 2k\pi)i}$ . 1.11.  $2e^{(\frac{5\pi}{6} + 2k\pi)i}$ . 1.12.  $4e^{(-\frac{\pi}{3} + 2k\pi)i}$ . 1.13.  $\frac{i}{32}$ . **1.14.** 2<sup>9</sup>(1-*i* $\sqrt{3}$ ). **1.15.**  $\sqrt{2} \left( \cos \frac{\pi}{12} - i \sin \frac{\pi}{12} \right), \sqrt{2} \left( \cos \frac{7\pi}{12} + i \sin \frac{7\pi}{12} \right),$  $\sqrt{2}\left(\cos\frac{5\pi}{4}+i\sin\frac{5\pi}{4}\right)$ . **1.16.**  $\pm(2+i)$ . **1.17.**  $\pm 1$ ,  $\pm i$ . **1.18.** Re(1+  $(1 + 2i)^2 = -3$ , Im  $(1 + 2i)^2 = 4$ . **1.19.** Re  $e^{i\varphi}(3 + 5i) = 3 \cos \varphi - 5 \sin \varphi$ ,<br>
Im  $e^{i\varphi}(3+5i) = 5 \cos \varphi + 3 \sin \varphi$ . **1.20.**  $-2+7i$ . **1.21.**  $\sqrt{6} + \sqrt{3} + (3-\sqrt{2})i$ .<br> **1.22.** 41. **1.23.**  $\frac{1}{10} + \frac{7}{10}i$ . **1.24.**  $e^{(-\frac{\pi$ + i sin  $\frac{19\pi}{12}$ . **1.31.** ±2, -1 ± i $\sqrt{3}$ , 1 ± i $\sqrt{3}$ .

## 2. Правило Крамера для систем второго и третьего порядков

Рассмотрим систему  $n$  линейных уравнений с  $n$  неизвестными

$$
a_{11}x_1 + a_{12}x_2 + \cdots + a_{1n}x_n = b_1, a_{21}x_1 + a_{22}x_2 + \cdots + a_{2n}x_n = b_2, \cdots a_{n1}x_1 + a_{n2}x_2 + \cdots + a_{nn}x_n = b_n.
$$

Таблица, составленная из коэффициентов при неизвестных  $x_i$ 

$$
\Delta = \begin{vmatrix} a_{11} & a_{12} & \cdots & a_{1n} \\ a_{21} & a_{22} & \cdots & a_{2n} \\ \vdots & \vdots & \ddots & \vdots \\ a_{n1} & a_{n2} & \cdots & a_{nn} \end{vmatrix}
$$

представляет из себя главный определитель n-го порядка этой системы - число, вычисляемое определенным образом. Вспомогательные определители  $\Delta_{x_i}$  получаются из главного  $\Delta$  заменой столбца из коэффициентов при неизвестном  $x_i$  на свободный столбец. С введением этих определителей исходную систему можно переписать в виде

$$
\begin{cases}\n\Delta \cdot x_1 = \Delta_{x_1}, \\
\Delta \cdot x_2 = \Delta_{x_2}, \\
\dots \\
\Delta \cdot x_n = \Delta_{x_n}.\n\end{cases}
$$

Из этих соотношений следует теорема.

#### Правило Крамера для любого числа уравнений

1. Если главный определитель системы не равен нулю,  $\Delta \neq 0$ , то система имеет единственное решение, которое находится по формулам

$$
x_i = \frac{\Delta_{x_i}}{\Delta}, \quad i = 1, 2, \dots n.
$$

- 2. Если главный определитель равен нулю,  $\Delta = 0$ , а хотя бы один из вспомогательных определителей  $\Delta_{x_i}$  отличен от нуля, то система не имеет решений.
- 3. Если все определители равны нулю,  $\Delta = \Delta_{x_1} = \Delta_{x_2} = \cdots$  $\Delta x_n = 0$ , то система имеет бесчисленное число решений.

Прежде, чем перейти к примерам решения систем, покажем как вычисляются определители второго и третьего порядков.

Определитель 2-го порядка вычисляется по формуле

$$
\Delta = \begin{vmatrix} a_{11} & a_{12} \\ a_{21} & a_{22} \end{vmatrix} = a_{11}a_{22} - a_{21}a_{12}.
$$

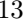

Определитель 3-го порядка вычисляется по формуле

$$
\Delta = \begin{vmatrix} a_{11} & a_{12} & a_{13} \\ a_{21} & a_{22} & a_{23} \\ a_{31} & a_{32} & a_{33} \end{vmatrix} = a_{11}a_{22}a_{33} + a_{12}a_{23}a_{31} + a_{21}a_{32}a_{13} -
$$

$$
- a_{31}a_{22}a_{13} - a_{21}a_{12}a_{33} - a_{32}a_{23}a_{11}.
$$

При вычислении определителя третьего порядка вместо приведенной формулы обычно пользуются легко запоминающимся правилом треугольников (правилом Сарруса), суть которого заключается в следующем: со знаком "+" берется сумма произведений элементов на главной диагонали, произведение элементов на каждой диагонали, параллельной главной, с элементом, находящимся в углу напротив этой диагонали; со знаком "-" берется сумма произведений, построенная аналогичным способом, только около побочной диагонали  $(pnc. 3)$ .

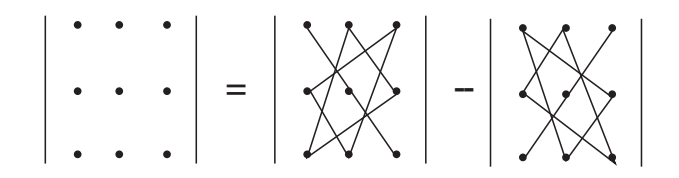

Рис. 3. Правило треугольников вычисления определителя 3-го порядка

Пример 1. Вычислить определитель  $\Delta = \begin{vmatrix} 1 & 2 & 2 \\ 3 & 7 & 4 \\ 2 & 3 & 5 \end{vmatrix}$ .  $P e$ шение

$$
\Delta = 1 \cdot 7 \cdot 5 + 2 \cdot 4 \cdot 2 + 3 \cdot 3 \cdot 2 - 2 \cdot 7 \cdot 2 - 3 \cdot 2 \cdot 5 - 3 \cdot 4 \cdot 1 =
$$
  
= 35 + 16 + 18 - 28 - 30 - 12 = 69 - 70 = -1.

Пример 2. Решить систему  $\begin{cases} 4x + 7y = -13, \\ 5x + 8y = -14 \end{cases}$  по правилу Крамера.

Решение

$$
\Delta = \begin{vmatrix} 4 & 7 \\ 5 & 8 \end{vmatrix} = 32 - 35 = -3 \neq 0,
$$
  

$$
\Delta_x = \begin{vmatrix} -13 & 7 \\ -14 & 8 \end{vmatrix} = -104 + 98 = -6, \Delta_y = \begin{vmatrix} 4 & -13 \\ 5 & -14 \end{vmatrix} = -56 + 65 = 9,
$$
  

$$
x = \frac{\Delta_x}{\Delta} = 2, \quad y = \frac{\Delta_y}{\Delta} = -3.
$$

 $\Pi$ ример 3. Решить систему из трех линейных уравнений с тремя неизвестными

$$
\begin{cases}\nx + 2y + 2z = 3, \\
3x + 7y + 4z = 3, \\
2x + 3y + 5z = 10.\n\end{cases}
$$

Решение. Вначале вычисляем все определители этой системы

$$
\Delta = \begin{vmatrix} 1 & 2 & 2 \\ 3 & 7 & 4 \\ 2 & 3 & 5 \end{vmatrix} = 35 + 16 + 18 - 28 - 12 - 30 = 69 - 70 = -1,
$$
  
\n
$$
\Delta_x = \begin{vmatrix} 3 & 2 & 2 \\ 3 & 7 & 4 \\ 10 & 3 & 5 \end{vmatrix} = 105 + 80 + 18 - 140 - 36 - 30 = 203 - 206 = -3,
$$
  
\n
$$
\Delta_y = \begin{vmatrix} 1 & 3 & 2 \\ 3 & 3 & 4 \\ 2 & 10 & 5 \end{vmatrix} = 15 + 24 + 60 - 12 - 45 - 40 = 99 - 97 = 2,
$$
  
\n
$$
\Delta_z = \begin{vmatrix} 1 & 2 & 3 \\ 3 & 7 & 3 \\ 2 & 3 & 10 \end{vmatrix} = 70 + 12 + 27 - 42 - 60 - 9 = 109 - 111 = -2.
$$

Главный определитель  $\Delta$  отличен от нуля, поэтому система имеет единственное решение:

$$
x = \frac{\Delta_x}{\Delta} = 3
$$
,  $y = \frac{\Delta_y}{\Delta} = -2$ ,  $\frac{\Delta_z}{\Delta} = 2$ .

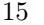

#### Задачи для практических занятий

Решить системы уравнений по правилу Крамера:

**2.1.** 
$$
\begin{cases} 2x + 3y + 4 = 0, \\ x + 4y + 7 = 0. \end{cases}
$$
  
\n**2.2.** 
$$
\begin{cases} 4x + 3y - 4 = 0, \\ 6x + 5y + 6 = 0. \end{cases}
$$
  
\n**2.3.** 
$$
\begin{cases} 5x - 3y + 2z + 3 = 0, \\ -4x + 3y - 2z - 4 = 0, \\ 6x - 2y + 3z + 1 = 0. \end{cases}
$$
  
\n**2.4.** 
$$
\begin{cases} 2x - 4y + 5z = -11, \\ 4x + 2y - 3z = 11, \\ x + 4y - 2z = 11. \end{cases}
$$
  
\n**2.5.** 
$$
\begin{cases} 2x + 3z = 11, \\ x + 3y = 7, \\ 2y + z = 7. \end{cases}
$$
  
\n**2.6.** 
$$
\begin{cases} 7x + 2y + 3z - 5 = 0, \\ 5x - 3y + 2z - 4 = 0, \\ 2x + y + z - 1 = 0. \end{cases}
$$

#### Домашнее задание

Решить системы уравнений по правилу Крамера:

**2.7.** 
$$
\begin{cases} 15x + 23y = 14, \\ 3x + 4y = 4. \end{cases}
$$
  
**2.8.** 
$$
\begin{cases} x \cos \alpha + y \sin \alpha = \cos \alpha, \\ -x \sin \alpha + y \cos \alpha = \sin \alpha. \end{cases}
$$
  
**2.9.** 
$$
\begin{cases} x + 5y - 2z = 5, \\ 2x - 2y + z = 1, \\ x - y + 2z = 5. \end{cases}
$$
  
**2.10.** 
$$
\begin{cases} x + 2y + 2z = 3, \\ 3x + 7y + 4z = 3, \\ 2x + 3y + 5z = 10. \end{cases}
$$

#### Ответы

2.1.  $x = 1$ ,  $y = -2$ . 2.2.  $x = 19$ ,  $y = -24$ . 2.3.  $x = 1$ ,  $y = 2$ ,  $z = -1$ . 2.4.  $x = 1, y = 2, z = -1.$  2.5.  $x = 1, y = 2, z = 3.$  2.6.  $x = 2, y = 0,$  $z = -3.$  2.7.  $x = 4, y = -2.$  2.8.  $x = \cos 2\alpha, y = \sin 2\alpha.$  2.9.  $x = 1,$  $y = 2, z = 3, 2.10, x = 3, y = -2, z = 2.$ 

### 3. Матрицы

Таблицу

$$
A = \left( \begin{array}{cccc} a_{11} & a_{12} & \dots & a_{1n} \\ a_{21} & a_{22} & \dots & a_{2n} \\ \dots & \dots & \dots & \dots \\ a_{m1} & a_{m2} & \dots & a_{mn} \end{array} \right),
$$

содержащую  $m$  строк и  $n$  столбцов, называют матрицей размерности  $m \times n$ . Каждую строку или столбец матрицы принято интерпретировать как вектор (вектор-строка или вектор-столбец). Если число строк не совпадает с числом столбцов, то матрицу называют прямоугольной. Матрица размерности  $n \times n$  называется квадратной.

Равенство, сумма двух матриц одинаковой размерности  $m \times n$ определяется как равенство, сумма всех соответствующих векторовстрок (векторов-столбцов) этих матриц. Аналогично определяется умножение матрицы на число.

Таким образом, если

$$
A = \begin{pmatrix} a_{11} & a_{12} & \dots & a_{1n} \\ a_{21} & a_{22} & \dots & a_{2n} \\ \dots & \dots & \dots & \dots \\ a_{m1} & a_{m2} & \dots & a_{mn} \end{pmatrix}, \qquad B = \begin{pmatrix} b_{11} & b_{12} & \dots & b_{1n} \\ b_{21} & b_{22} & \dots & b_{2n} \\ \dots & \dots & \dots & \dots \\ b_{m1} & b_{m2} & \dots & b_{mn} \end{pmatrix},
$$

**TO** 

1) 
$$
A = B
$$
, eclim  $a_{ij} = b_{ij}$ ,  $i = 1, 2, ..., m$ ;  $j = 1, 2, ..., n$ ,

2) 
$$
A + B = \begin{pmatrix} a_{11} + b_{11} & a_{12} + b_{12} & \dots & a_{1n} + b_{1n} \\ a_{21} + b_{21} & a_{22} + b_{22} & \dots & a_{2n} + b_{2n} \\ \dots & \dots & \dots & \dots & \dots \\ a_{m1} + b_{m1} & a_{m2} + b_{m2} & \dots & a_{mn} + b_{mn} \end{pmatrix}
$$

3) 
$$
\lambda A = \begin{pmatrix} \lambda a_{11} & \lambda a_{12} & \dots & \lambda a_{1n} \\ \lambda a_{21} & \lambda a_{22} & \dots & \lambda a_{2n} \\ \dots & \dots & \dots & \dots \\ \lambda a_{m1} & \lambda a_{m2} & \dots & \lambda a_{mn} \end{pmatrix}
$$

Примеры

1) 
$$
\begin{pmatrix} 2 & 1 & 3 \\ 1 & -3 & 5 \end{pmatrix} + \begin{pmatrix} 0 & 2 & -2 \\ 1 & 2 & -5 \end{pmatrix} = \begin{pmatrix} 2 & 3 & 1 \\ 2 & -1 & 0 \end{pmatrix}
$$
,  
2)  $5 \cdot \begin{pmatrix} 2 & 3 \\ 7 & -1 \end{pmatrix} = \begin{pmatrix} 10 & 15 \\ 35 & -5 \end{pmatrix}$ .

Произведение матриц АВ определяется только в том случае, когда матрица $A$ имеет размерность $m \times n,$ а матрица  $B$  — размерность  $n \times k,$ т. е. если число столбцов первой матрицы равно числу строк второй матрицы. Если

$$
A = \begin{pmatrix} a_{11} & a_{12} & \dots & a_{1n} \\ a_{21} & a_{22} & \dots & a_{2n} \\ \dots & \dots & \dots & \dots \\ a_{m1} & a_{m2} & \dots & a_{mn} \end{pmatrix}, \qquad B = \begin{pmatrix} b_{11} & b_{12} & \dots & b_{1k} \\ b_{21} & b_{22} & \dots & b_{2k} \\ \dots & \dots & \dots & \dots \\ b_{n1} & b_{n2} & \dots & b_{nk} \end{pmatrix},
$$

то матрица

$$
C = \left( \begin{array}{cccc} c_{11} & c_{12} & \dots & c_{1k} \\ c_{21} & c_{22} & \dots & c_{2k} \\ \dots & \dots & \dots & \dots \\ c_{m1} & c_{m2} & \dots & c_{mk} \end{array} \right),
$$

любой элемент которой  $c_{ij}$  равен скалярному произведению *i*-й строки матрицы  $A$  на  $j$ -й столбец матрицы  $B$ ,

$$
c_{ij} = (\vec{a}_i, \vec{b}_j) = a_{i1}b_{1j} + a_{i2}b_{2j} + \dots + a_{in}b_{nj},
$$

называется произведением матриц $A$ и $B.$ 

Пример. Вычислить произведение матриц  $AB$ , где

$$
A = \left(\begin{array}{rrr} 1 & 0 & 2 \\ 3 & 1 & 0 \end{array}\right), \qquad B = \left(\begin{array}{rrr} -1 & 0 & 1 \\ 5 & 1 & 4 \\ -2 & 0 & 1 \end{array}\right).
$$

Решение

$$
AB =
$$
\n
$$
= \begin{pmatrix} 1(-1) + 0 \cdot 5 + 2(-2) & 1 \cdot 0 + 0 \cdot 1 + 2 \cdot 0 & 1 \cdot 1 + 0 \cdot 4 + 2 \cdot 1 \\ 3(-1) + 1 \cdot 5 + 0(-2) & 3 \cdot 0 + 1 \cdot 1 + 0 \cdot 0 & 3 \cdot 1 + 1 \cdot 4 + 0 \cdot 1 \end{pmatrix}
$$
\n
$$
= \begin{pmatrix} -5 & 0 & 3 \\ 2 & 1 & 7 \end{pmatrix}.
$$

Рассмотрим квадратную матрицу порядка  $n$  (размерности  $n \times n)$ 

$$
A = \begin{pmatrix} a_{11} & a_{12} & \dots & a_{1n} \\ a_{21} & a_{22} & \dots & a_{2n} \\ \dots & \dots & \dots & \dots \\ a_{n1} & a_{n2} & \dots & a_{nn} \end{pmatrix}.
$$

Определителем, или детерминантом, матрицы  $A$  называется определитель

$$
\Delta = \det A = \begin{vmatrix} a_{11} & a_{12} & \dots & a_{1n} \\ a_{21} & a_{22} & \dots & a_{2n} \\ \dots & \dots & \dots & \dots \\ a_{n1} & a_{n2} & \dots & a_{nn} \end{vmatrix}.
$$

Матрица А называется невырожденной, если ее определитель отличен от нуля,  $\det A \neq 0$ .

Квадратная матрица называется единичной матрицей, если все элементы ее главной диагонали равны 1, а остальные элементы равны 0. Обозначение

$$
E = \left( \begin{array}{cccc} 1 & 0 & 0 & \dots & 0 \\ 0 & 1 & 0 & \dots & 0 \\ 0 & 0 & 1 & \dots & 0 \\ \dots & \dots & \dots & \dots \\ 0 & 0 & 0 & \dots & 1 \end{array} \right).
$$

Единичная матрица при умножении перестановочна с любой матрицей той же размерности, т. е.

$$
AE = EA = A
$$

19

 $=$ 

Минором некоторого элемента  $a_{ij}$  определителя *n*-го порядка называется определитель  $(n-1)$ -го порядка, полученный из исходного путем вычеркивания строки и столбца, на пересечении которых находится выбранный элемент. Обозначение  $M_{ij}$ .

Алгебраическим дополнением элемента  $a_{ij}$  определителя называется его минор, взятый со знаком  $(-1)^{i+j}$ , где  $i$  — номер строки выбранного элемента, а  $j$  — номер столбца. Обозначение  $A_{ij}.$ 

$$
A_{ij} = (-1)^{i+j} M_{ij}.
$$

Примеры

1. Если 
$$
\Delta = \begin{vmatrix} a_{11} & a_{12} & a_{13} \\ a_{21} & a_{22} & a_{23} \\ a_{31} & a_{32} & a_{33} \end{vmatrix}
$$
, ro  
\n
$$
M_{11} = \begin{vmatrix} a_{22} & a_{23} \\ a_{32} & a_{33} \end{vmatrix}, M_{32} = \begin{vmatrix} a_{11} & a_{13} \\ a_{21} & a_{23} \end{vmatrix},
$$
\n
$$
A_{11} = (-1)^{1+1}M_{11} = \begin{vmatrix} a_{22} & a_{23} \\ a_{32} & a_{33} \end{vmatrix},
$$
\n
$$
A_{32} = (-1)^{3+2}M_{32} = - \begin{vmatrix} a_{11} & a_{13} \\ a_{21} & a_{23} \end{vmatrix}.
$$
\n2. Для определитель  
\n2. Для определитель  
\n
$$
\begin{vmatrix} 2 & -5 & 1 & 2 \\ -3 & 7 & -1 & 4 \\ 5 & -9 & 2 & 7 \\ 4 & -6 & 1 & 2 \end{vmatrix}
$$
\n
$$
A_{22} = \begin{vmatrix} 2 & 1 & 2 \\ 5 & 2 & 7 \\ 4 & 1 & 2 \end{vmatrix}, A_{34} = - \begin{vmatrix} 2 & -5 & 1 \\ -3 & 7 & -1 \\ 4 & -6 & 1 \end{vmatrix}.
$$
\n
$$
A^* = \begin{pmatrix} A_{11} & A_{21} & \dots & A_{n1} \\ A_{12} & A_{22} & \dots & A_{n2} \\ \dots & \dots & \dots & \dots \\ A_{1n} & A_{2n} & \dots & A_{nn} \end{pmatrix},
$$

составленная из алгебраических дополнений  $A_{ij}$  к элементам  $a_{ij}$  матрицы А, называется присоединенной матрицей к матрице А. Алгебраические дополнения $A_{ij}$ квадратной матрицы  ${\cal A}$ определяются так же, как и алгебраические дополнения определителя этой матрицы.

Матрица  $A^{-1}$  называется обратной для квадратной матрицы  $A$ , если для нее выполняется равенство

$$
A \cdot A^{-1} = A^{-1} \cdot A = E,
$$

где  $E$  – единичная матрица того же порядка, что и матрица  $A$ .

Всякая невырожденная матрица А имеет обратную, которая получается из присоединенной матрицы  $A^*$  делением всех ее элементов на детерминант  $\Delta = \det A$ :

$$
A^{-1} = \begin{pmatrix} \frac{A_{11}}{\Delta} & \frac{A_{21}}{\Delta} & \cdots & \frac{A_{n1}}{\Delta} \\ \frac{A_{12}}{\Delta} & \frac{A_{22}}{\Delta} & \cdots & \frac{A_{n2}}{\Delta} \\ \cdots & \cdots & \cdots & \cdots \\ \frac{A_{1n}}{\Delta} & \frac{A_{2n}}{\Delta} & \cdots & \frac{A_{nn}}{\Delta} \end{pmatrix}
$$

 $\ddot{\phantom{a}}$ 

Пример. Найти матрицу, обратную матрице

$$
A = \left( \begin{array}{rr} 3 & -1 & 0 \\ -2 & 1 & 1 \\ 2 & -1 & 4 \end{array} \right).
$$

Решение. Вычислим сначала определитель этой матрицы:

$$
\Delta = \begin{vmatrix} 3 & -1 & 0 \\ -2 & 1 & 1 \\ 2 & -1 & 4 \end{vmatrix} = 12 - 2 + 3 - 8 = 5.
$$

Определитель отличен от нуля. Поэтому матрица  $A$  — невырожденная и для нее существует обратная  $A^{-1}$ . Вычисляем алгебраические дополнения ее элементов:

$$
A_{11} = \begin{vmatrix} 1 & 1 \\ -1 & 4 \end{vmatrix} = 5, \quad A_{12} = - \begin{vmatrix} -2 & 1 \\ 2 & 4 \end{vmatrix} = 10,
$$
  

$$
A_{13} = \begin{vmatrix} -2 & 1 \\ 2 & -1 \end{vmatrix} = 0,
$$

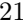

$$
A_{21} = - \begin{vmatrix} -1 & 0 \\ -1 & 4 \end{vmatrix} = 4, \quad A_{22} = \begin{vmatrix} 3 & 0 \\ 2 & 4 \end{vmatrix} = 12,
$$
  

$$
A_{23} = - \begin{vmatrix} 3 & -1 \\ 2 & -1 \end{vmatrix} = 1,
$$
  

$$
A_{31} = \begin{vmatrix} -1 & 0 \\ 1 & 1 \end{vmatrix} = -1, \quad A_{32} = - \begin{vmatrix} 3 & 0 \\ -2 & 1 \end{vmatrix} = -3,
$$
  

$$
A_{33} = \begin{vmatrix} 3 & -1 \\ -2 & 1 \end{vmatrix} = 1.
$$

Присоединенная матрица имеет вид

$$
A^* = \left(\begin{array}{rrr} 5 & 4 & -1 \\ 10 & 12 & -3 \\ 0 & 1 & 1 \end{array}\right),
$$

а обратная равна

$$
A^{-1} = \frac{1}{5} \begin{pmatrix} 5 & 4 & -1 \\ 10 & 12 & -3 \\ 0 & 1 & 1 \end{pmatrix} = \begin{pmatrix} 1 & \frac{4}{5} & -\frac{1}{5} \\ 2 & \frac{12}{5} & -\frac{3}{5} \\ 0 & \frac{1}{5} & \frac{1}{5} \end{pmatrix}.
$$

С помощью обратной матрицы решаются матричные уравнения. Например, чтобы решить матричное уравнение

$$
A \cdot X = B,
$$

где А,  $B$  — заданные матрицы одинаковой размерности;  $X$  — неизвестная матрица, обе его части нужно умножить слева на матрицу обратную к матрице А. Тогда, используя свойства обратной матрицы, получим

$$
A^{-1} \cdot A \cdot X = A^{-1} \cdot B
$$
,  $E \cdot X = A^{-1} \cdot B$ ,  $X = A^{-1} \cdot B$ .

Аналогично, умножая обе части уравнения

$$
X\cdot A=B
$$

справа на  $A^{-1}$ , получаем

$$
X = B \cdot A^{-1}
$$

С помощью обратной матрицы можно решить систему линейных уравнений.

Рассмотрим систему  $n$  линейных уравнений с  $n$  неизвестными

Используя действия с матрицами, эту систему можно записать в более компактном виде:

$$
A\vec{x} = \vec{b},
$$

где

$$
A = \left( \begin{array}{cccc} a_{11} & a_{12} & \dots & a_{1n} \\ a_{21} & a_{22} & \dots & a_{2n} \\ \dots & \dots & \dots & \dots \\ a_{n1} & a_{n2} & \dots & a_{nn} \end{array} \right)
$$

— матрица системы, а векторы  $\vec{x}$  и  $\vec{b}$  записаны столбцами:

$$
\vec{x} = \begin{pmatrix} x_1 \\ x_2 \\ \vdots \\ x_n \end{pmatrix}, \qquad \vec{b} = \begin{pmatrix} b_1 \\ b_2 \\ \vdots \\ b_n \end{pmatrix}.
$$

Если матрица А системы - невырожденная, то для нее существует обратная  $A^{-1}$ . Умножая обе части равенства  $A\vec{x} = \vec{b}$  слева на обратную матрицу, получаем

$$
A^{-1}A\,\vec{x} = A^{-1}\,\vec{b}, \qquad E\,\vec{x} = A^{-1}\,\vec{b}.
$$

Откуда следует

$$
\vec{x}=A^{-1}\,\vec{b}.
$$

Пример. Решить систему уравнений

$$
\begin{cases} 3x_1 + 2x_2 + x_3 = 5, \\ 2x_1 + 3x_2 + x_3 = 1, \\ 2x_1 + x_2 + 3x_3 = 11. \end{cases}
$$

Решение. Матрица этой системы равна

$$
A = \left(\begin{array}{rrr} 3 & 2 & 1 \\ 2 & 3 & 1 \\ 2 & 1 & 3 \end{array}\right).
$$

Вычислим определитель этой матрицы:

$$
\Delta = \begin{vmatrix} 3 & 2 & 1 \\ 2 & 3 & 1 \\ 2 & 1 & 3 \end{vmatrix} = 27 + 4 + 2 - 6 - 12 - 3 = 33 - 21 = 12.
$$

Определитель отличен от нуля. Поэтому существует обратная матрица  $A^{-1}$  для матрицы A. Вычисляем алгебраические дополнения ее элементов:

$$
A_{11} = \begin{vmatrix} 3 & 1 \\ 1 & 3 \end{vmatrix} = 8, A_{12} = -\begin{vmatrix} 2 & 1 \\ 2 & 3 \end{vmatrix} = -4, A_{13} = \begin{vmatrix} 2 & 3 \\ 2 & 1 \end{vmatrix} = -4,
$$
  
\n
$$
A_{21} = -\begin{vmatrix} 2 & 1 \\ 1 & 3 \end{vmatrix} = -5, A_{22} = \begin{vmatrix} 3 & 1 \\ 2 & 3 \end{vmatrix} = 7, A_{23} = -\begin{vmatrix} 3 & 2 \\ 2 & 1 \end{vmatrix} = 1,
$$
  
\n
$$
A_{31} = \begin{vmatrix} 2 & 1 \\ 3 & 1 \end{vmatrix} = -1, A_{32} = -\begin{vmatrix} 3 & 1 \\ 2 & 1 \end{vmatrix} = -1, A_{33} = \begin{vmatrix} 3 & 2 \\ 2 & 3 \end{vmatrix} = 5.
$$

Обратная матрица равна

$$
A^{-1} = \frac{1}{12} \begin{pmatrix} 8 & -5 & -1 \\ -4 & 7 & -1 \\ -4 & 1 & 5 \end{pmatrix}.
$$

Применяя формулу  $\vec{x} = A^{-1} \vec{b}$ , получаем

$$
\begin{pmatrix} x_1 \\ x_2 \\ x_3 \end{pmatrix} = \frac{1}{12} \begin{pmatrix} 8 & -5 & -1 \\ -4 & 7 & -1 \\ -4 & 1 & 5 \end{pmatrix} \begin{pmatrix} 5 \\ 1 \\ 11 \end{pmatrix} = \begin{pmatrix} 2 \\ -2 \\ 3 \end{pmatrix}.
$$

Таким образом, система имеет следующее решение:

$$
x_1 = 2
$$
,  $x_2 = -2$ ,  $x_3 = 3$ .

Напомним важное понятие: система векторов  $\vec{x}_1, \vec{x}_2, \ldots, \vec{x}_m$  называется линейно независимой, если равенство

$$
a_1\vec{x}_1 + a_2\vec{x}_2 + \dots + a_m\vec{x}_m = 0
$$

возможно тогда и только тогда, когда все коэффициенты  $a_1, a_2, \ldots,$  $a_m$  одновременно равны нулю:

$$
\begin{cases}\n a_1 = 0, \\
 a_2 = 0, \\
 \dots \\
 a_m = 0.\n\end{cases}
$$

В противном случае система векторов $\vec{x}_1,\,\vec{x}_2,\,\ldots,\,\vec{x}_m$ называется линейно зависимой.

Линейная зависимость системы векторов означает, что один из векторов этой системы всегда можно выразить через другие. Например, если  $a_1 \neq 0$ , то

$$
\vec{x}_1 = -\frac{a_2}{a_1}\,\vec{x}_2 - \frac{a_3}{a_1}\,\vec{x}_3 - \cdots - \frac{a_m}{a_1}\,\vec{x}_m.
$$

Пусть теперь дана прямоугольная матрица размерности  $m \times n$ 

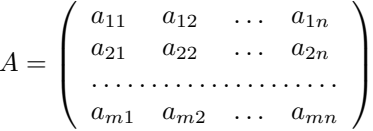

 $\ddot{\phantom{0}}$ 

Рассматривая столбцы этой матрицы как векторы, введем понятие ранга матрицы.

Максимальное число линейно независимых столбцов матрицы  $A$ называется рангом этой матрицы. Обозначение  $r$  или rang  $A$ .

Элементарными преобразованиями матрицы называются:

1) перестановка местами двух строк (или двух столбцов),

2) умножение (деление) строки (или столбца) матрицы на число, отличное от нуля,

3) прибавление к строке (или столбцу) другой строки (или столбца), умноженной на число, отличное от нуля.

Ранг матрицы не меняется при элементарных преобразованиях матрицы.

Покажем способ вычисления ранга, основанный на элементарных преобразованиях матрицы:

$$
\tan g A =
$$
\n
$$
= \tan g \begin{pmatrix} 2 & -4 & 3 & 1 & 0 \\ 1 & -2 & 1 & -4 & 2 \\ 0 & 1 & -1 & 3 & 1 \\ 4 & -7 & 4 & -4 & 5 \end{pmatrix} = \tan g \begin{pmatrix} 1 & -2 & 1 & -4 & 2 \\ 2 & -4 & 3 & 1 & 0 \\ 0 & 1 & -1 & 3 & 1 \\ 4 & -7 & 4 & -4 & 5 \end{pmatrix} =
$$
\n
$$
= \tan g \begin{pmatrix} 1 & -2 & 1 & -4 & 2 \\ 0 & 0 & 1 & 9 & -4 \\ 0 & 1 & -1 & 3 & 1 \\ 0 & 1 & 0 & 12 & -3 \end{pmatrix} = \tan g \begin{pmatrix} 1 & 0 & 0 & 0 & 0 \\ 0 & 1 & -1 & 3 & 1 \\ 0 & 0 & 1 & 9 & -4 \\ 0 & 1 & 0 & 12 & -3 \end{pmatrix} =
$$
\n
$$
= \tan g \begin{pmatrix} 1 & 0 & 0 & 0 & 0 \\ 0 & 1 & 0 & 0 & 0 \\ 0 & 0 & 1 & 9 & -4 \\ 0 & 0 & 1 & 9 & -4 \end{pmatrix} = \tan g \begin{pmatrix} 1 & 0 & 0 & 0 & 0 \\ 0 & 1 & 0 & 0 & 0 \\ 0 & 0 & 1 & 0 & 0 \\ 0 & 0 & 0 & 0 & 0 \end{pmatrix} = 3.
$$

Производим следующие преобразования:

1) переставляем местами первую и вторую строки,

2) вычитаем из второй строки первую, умноженную на 2, и из четвертой строки также первую строку, умноженную на 4,

3) вычитаем (или прибавляем) из каждого столбца (к столбцу), начиная со второго, первый, умноженный на соответствующее число. В результате получаем нули справа от 1,

4) меняем местами вторую и третью строки,

5) преобразованиями, аналогичными 2) и 3), получаем нули снизу и справа от 1, стоящей на пересечении второй строки и второго столбца,

6) получаем нули снизу и справа от 1, стоящей на пересечении третьей строки и третьего столбца.

Число ненулевых элементов, стоящих на главной диагонали преобразованной матрицы, и определяет ранг матрицы.

#### Задачи для практических занятий

**3.1.** Найти матрицу  $S = 2A + B$ , если

$$
A = \begin{pmatrix} 1 & -1 & 3 \\ 3 & 3 & 6 \\ 2 & -2 & 4 \end{pmatrix}, \qquad B = \begin{pmatrix} -4 & -3 & 5 \\ 3 & -1 & 4 \\ 5 & -8 & 5 \end{pmatrix}.
$$

Найти произведения матриц:

**3.2.** 
$$
\begin{pmatrix} 1 & -2 & 3 \\ 4 & 5 & 6 \\ 5 & -4 & 3 \end{pmatrix} \begin{pmatrix} 0 & 1 \\ 1 & 2 \\ 2 & 3 \end{pmatrix}
$$
. **3.3.**  $\begin{pmatrix} 1 & 2 & 1 \\ 3 & 4 & 2 \end{pmatrix} \begin{pmatrix} 1 & 2 & 0 \\ 3 & 4 & 1 \\ 5 & 6 & 1 \end{pmatrix}$ .

Найти ранги следующих матриц:

**3.4.** 
$$
A_1 = \begin{pmatrix} 1 & 4 & 10 \\ 7 & 8 & 18 \\ 3 & 7 & 17 \end{pmatrix}
$$
.  
**3.5.**  $A_2 = \begin{pmatrix} 2 & 2 & -1 & 1 \\ 4 & 3 & -1 & 2 \\ 8 & 5 & -3 & 4 \\ 3 & 3 & -2 & 2 \end{pmatrix}$ .

Найти обратные матрицы для следующих матриц:

**3.6.** 
$$
\begin{pmatrix} 3 & 1 \\ 4 & 2 \end{pmatrix}
$$
.  
**3.7.**  $\begin{pmatrix} 2 & 7 & 3 \\ 3 & 9 & 4 \\ 1 & 5 & 3 \end{pmatrix}$ .

3.8. Решить матричное уравнение:

$$
\left(\begin{array}{cc}3 & -1\\5 & -2\end{array}\right)\cdot X\cdot \left(\begin{array}{cc}5 & 6\\7 & 8\end{array}\right)=\left(\begin{array}{cc}14 & 16\\9 & 10\end{array}\right).
$$

Решить системы уравнений с помощью обратной матрицы:

**3.9.** 
$$
\begin{cases} 2x + 3z = -5, \\ 7x + y + 6z = -2, \\ 6x + 5z = -3. \end{cases}
$$
**3.10.** 
$$
\begin{cases} 3x + 2y + z = 3, \\ 2x + 5y + 3z = 1, \\ 3x + 4y + 2z = 3. \end{cases}
$$

## Домашнее задание

**3.11.** Haйти матрицу 
$$
S = 2A + 3B - 4C
$$
, eclи  $A = \begin{pmatrix} 1 & 1 & 0 \ -2 & 2 & -1 \ 0 & 1 & 1 \end{pmatrix}$ ,  
\n $B = \begin{pmatrix} 4 & 0 & -3 \ -1 & 1 & 0 \ 2 & 1 & -1 \end{pmatrix}$ ,  $C = \begin{pmatrix} 4 & 3 & 1 \ 2 & 5 & 2 \ -1 & 4 & 3 \end{pmatrix}$ .  
\n**3.12.** Haйти произведение матриц  $\begin{pmatrix} 2 & 5 & 6 \ 1 & 2 & 5 \ 1 & 3 & 2 \end{pmatrix} \begin{pmatrix} 1 & -3 & 2 \ 3 & -4 & 1 \ 2 & 5 & 3 \end{pmatrix}$ .

Найти ранги матриц:

**3.13.** 
$$
A_3 = \begin{pmatrix} 1 & 2 & 3 & 6 \ 2 & 3 & 1 & 6 \ 3 & 1 & 2 & 6 \end{pmatrix}
$$
. **3.14.**  $A_4 = \begin{pmatrix} 1 & 2 & 1 & 3 & 4 \ 3 & 4 & 2 & 6 & 8 \ 5 & 8 & 4 & 12 & 16 \end{pmatrix}$ .

Найти обратные матрицы для следующих матриц:

**3.15.** 
$$
\begin{pmatrix} 1 & 2 \\ 3 & 4 \end{pmatrix}
$$
.  
**3.16.**  $\begin{pmatrix} 1 & 2 & 3 \\ 3 & 5 & 2 \\ 2 & 0 & 4 \end{pmatrix}$ .

3.17. Решить матричное уравнение:

$$
X \cdot \left( \begin{array}{cc} 3 & -2 \\ 5 & -4 \end{array} \right) = \left( \begin{array}{cc} -1 & 2 \\ -5 & 6 \end{array} \right).
$$

Решить системы уравнений с помощью обратной матрицы:

**3.18.** 
$$
\begin{cases} 3x + 2y - 4z = -4, \\ 4x + y - 2z = 3, \\ 5x + 2y - 3z = 3. \end{cases}
$$
**3.19.** 
$$
\begin{cases} x + 5y + 25z = 2, \\ x + 7y + 49z = -12, \\ x + 8y + 64z = -22. \end{cases}
$$

Ответы

**3.1.** 
$$
\begin{pmatrix} -2 & -5 & 11 \ 9 & 5 & 16 \ 9 & -12 & 13 \end{pmatrix}
$$
. **3.2.**  $\begin{pmatrix} 4 & 6 \ 17 & 32 \ 2 & 6 \end{pmatrix}$ . **3.3.**  $\begin{pmatrix} 12 & 16 & 3 \ 25 & 34 & 6 \end{pmatrix}$ .  
\n**3.4.** 2. **3.5.** 4. **3.6.**  $\frac{1}{2}\begin{pmatrix} 2 & -1 \ -4 & 3 \end{pmatrix}$ . **3.7.**  $-\frac{1}{3}\begin{pmatrix} 7 & -6 & 1 \ -5 & 3 & 1 \ 6 & -3 & -3 \end{pmatrix}$ .  
\n**3.8.**  $\begin{pmatrix} 1 & 2 \ 3 & 4 \end{pmatrix}$ . **3.9.**  $x = 2, y = 2, z = -3$ . **3.10.**  $x = 1, y = 1, z = -2$ . **3.11.**  $\begin{pmatrix} -2 & -10 & -13 \ -15 & -13 & -10 \ 10 & -11 & -13 \end{pmatrix}$ . **3.12.**  $\begin{pmatrix} 29 & 4 & 27 \ 17 & 14 & 19 \ 14 & -5 & 11 \end{pmatrix}$ . **3.13.** 3. **3.14.** 2. **3.15.**  $-\frac{1}{2}\begin{pmatrix} 4 & -2 \ -3 & 1 \end{pmatrix}$ . **3.16.**  $-\frac{1}{26}\begin{pmatrix} 20 & -8 & -11 \ -8 & -2 & 7 \ -10 & 4 & -1 \end{pmatrix}$ .  
\n**3.17.**  $\begin{pmatrix} 3 & -2 \ 5 & -4 \end{pmatrix}$ . **3.18.**  $x = 2, y = 1, z = 3$ . **3.19.**  $x = 2, y = 5, z = -1$ .

# 4. Метод Гаусса решения линейных систем

При практическом решении системы линейных уравнений методом Гаусса следует выписать основную матрицу из коэффициентов системы, присоединить к ней столбец из свободных членов, для удобства отделенный вертикальной чертой, и все преобразования для уравнений выполнять только над строками этой расширенной матрицы. В результате этих преобразований мы должны привести матрицу к треугольному (ступенчатому) виду. Отметим также, что си-

стема совместна (имеет решение), если ранг основной матрицы равен рангу расширенной матрицы.

Пример 1. Решить систему

$$
\begin{cases}\nx_1 + 2x_2 - 4x_3 + 3x_4 = 2, \\
3x_1 + 7x_2 - 9x_3 + 11x_4 = 10, \\
2x_1 + 7x_2 + 2x_3 + 9x_4 = 16, \\
-x_1 - x_2 + 6x_3 + 2x_4 = 2.\n\end{cases}
$$

Решение. Подвергаем элементарным преобразованиям расширенную матрицу этой системы:

$$
\begin{pmatrix}\n1 & 2 & -4 & 3 & 2 \\
3 & 7 & -9 & 11 & 10 \\
2 & 7 & 2 & 9 & 16 \\
-1 & -1 & 6 & 2 & 2\n\end{pmatrix}\n\sim\n\begin{pmatrix}\n1 & 2 & -4 & 3 & 2 \\
0 & 1 & 3 & 2 & 4 \\
0 & 3 & 10 & 3 & 12 \\
0 & 1 & 2 & 5 & 4\n\end{pmatrix}\n\sim\n\begin{pmatrix}\n1 & 2 & -4 & 3 & 2 \\
0 & 3 & 10 & 3 & 12 \\
0 & 1 & 2 & 5 & 4\n\end{pmatrix}\n\sim\n\begin{pmatrix}\n1 & 2 & -4 & 3 & 2 \\
0 & 1 & 3 & 2 & 4 \\
0 & 0 & 1 & -3 & 0 \\
0 & 0 & -1 & 3 & 0\n\end{pmatrix}\n\sim\n\begin{pmatrix}\n1 & 2 & -4 & 3 & 2 \\
0 & 1 & 3 & 2 & 4 \\
0 & 0 & 1 & -3 & 0 \\
0 & 0 & 0 & 0 & 0\n\end{pmatrix}.
$$

Получаем систему уравнений

$$
\begin{cases}\nx_1 + 2x_2 - 4x_3 + 3x_4 = 2, \\
x_2 + 3x_3 + 2x_4 = 4, \\
x_3 - 3x_4 = 0.\n\end{cases}
$$

Выражая из последнего уравнения  $x_3$  через  $x_4$ , затем  $x_2$  из второго уравнения, а $x_1$ из первого уравнения, получаем бесчисленное множество решений системы

$$
\begin{cases}\nx_1 = 31x_4 - 6, \\
x_2 = -11x_4 + 4, \\
x_3 = 3x_4,\n\end{cases}
$$

где переменная $\boldsymbol{x}_4$ может принимать любые числовые значения.

 $30\,$ 

Пример 2. Решить систему

$$
\begin{cases}\nx + y + 2z = -1, \\
2x - y + 2z = -4, \\
4x + y + 4z = -2.\n\end{cases}
$$

Решение. Преобразуем расширенную матрицу системы:

$$
\left(\begin{array}{rrr|r} 1 & 1 & 2 & -1 \\ 2 & -1 & 2 & -4 \\ 4 & 1 & 4 & -2 \end{array}\right) \sim \left(\begin{array}{rrr|r} 1 & 1 & 2 & -1 \\ 0 & -3 & -2 & -2 \\ 0 & -3 & -4 & 2 \end{array}\right) \sim \left(\begin{array}{rrr|r} 1 & 1 & 2 & -1 \\ 0 & -3 & -2 & -2 \\ 0 & 0 & -2 & 4 \end{array}\right).
$$

Получаем эквивалентную систему уравнений:

$$
\begin{cases}\nx + y + 2z = -1, \\
3y + 2z = 2, \\
-2z = 4.\n\end{cases}
$$

которая имеет единственное решение  $x = 1$ ,  $y = 2$ ,  $z = -2$ .

Пример 3. Решить систему

$$
\begin{cases}\nx_1 + x_2 - 3x_3 = -1 \\
2x_1 + x_2 - 2x_3 = -1 \\
x_1 + x_2 + x_3 = 3 \\
x_1 + 2x_2 - 3x_3 = 1.\n\end{cases}
$$

Решение. Имеем

$$
\begin{pmatrix}\n1 & 1 & -3 & | & -1 \\
2 & 1 & -2 & | & 1 \\
1 & 1 & 1 & | & 3 \\
1 & 2 & -3 & | & 1\n\end{pmatrix}\n\sim\n\begin{pmatrix}\n1 & 1 & -3 & | & -1 \\
0 & -1 & 4 & | & 3 \\
0 & 0 & 4 & | & 4 \\
0 & 1 & 0 & | & 2\n\end{pmatrix}\n\sim\n\begin{pmatrix}\n1 & 1 & -3 & | & -1 \\
0 & 0 & 1 & 0 & | & 2 \\
0 & 0 & 4 & | & 4 \\
0 & 0 & 0 & | & 4\n\end{pmatrix}.
$$

Ранг основной матрицы rang  $A = 3$ , а ранг расширенной матрицы rang  $\bar{A} = 4$ . Система решений не имеет.

 $31\,$ 

## Задачи для практических занятий

4.1. 
$$
\begin{cases} x + 5y + 25z = 2, \\ x + 7y + 49z = -12, \\ x + 8y + 64z = -22. \end{cases}
$$
  
4.2. 
$$
\begin{cases} 3x + 2y - 4z = -4, \\ 4x + y - 2z = 3, \\ 5x + 2y - 3z = 3. \end{cases}
$$
  
4.3. 
$$
\begin{cases} 2x_1 + x_2 + x_3 = 2, \\ x_1 + 3x_2 + x_3 = 5, \\ x_1 + x_2 + 5x_3 = -7, \\ 2x_1 + 3x_2 - 3x_3 = 14. \end{cases}
$$
  
4.4. 
$$
\begin{cases} 2x_1 - x_2 + 3x_3 = 3, \\ 3x_1 + x_2 - 5x_3 = 0, \\ 4x_1 - x_2 + x_3 = 3, \\ x_1 + 3x_2 - 13x_3 = -6. \end{cases}
$$

4.5. 
$$
\begin{cases} x_1 - 2x_2 + 3x_3 - 4x_4 = 4, \\ x_2 - x_3 + x_4 = -3, \\ x_1 + 3x_2 - 3x_4 = 1, \\ -7x_2 + 3x_3 + x_4 = -3. \end{cases}
$$
  
4.6. 
$$
\begin{cases} x_1 + x_2 + x_3 + x_4 + x_5 = 7, \\ 3x_1 + 2x_2 + x_3 + x_4 - 3x_5 = -2, \end{cases}
$$

$$
\begin{cases}\nx_2 + 2x_3 + 2x_4 + 6x_5 = 23, \\
5x_1 + 4x_2 + 3x_3 + 3x_4 - x_5 = 12.\n\end{cases}
$$

# Домашнее задание

**4.7.** 
$$
\begin{cases} x + 2y + 2z = 3, \\ 3x + 7y + 4z = 3, \\ 2x + 3y + 5z = 10. \end{cases}
$$
  
**4.8.** 
$$
\begin{cases} x_1 + 2x_2 + 3x_3 + 4x_4 = 11, \\ 2x_1 + 3x_2 + 4x_3 + x_4 = 12, \\ 3x_1 + 4x_2 + x_3 + 2x_4 = 13, \\ 4x_1 + x_2 + 2x_3 + 3x_4 = 14. \end{cases}
$$

4.9. 
$$
\begin{cases} 2x_1 - 2x_2 + x_3 - x_4 + x_5 = 1, \\ x_1 + 2x_2 - x_3 + x_4 - 2x_5 = 1, \\ 4x_1 - 10x_2 + 5x_3 - 5x_4 + 7x_5 = 1, \\ 2x_1 - 14x_2 + 7x_3 - 7x_4 + 11x_5 = -1. \end{cases}
$$

4.10. 
$$
\begin{cases} x_1 - 3x_2 + 3x_3 - 4x_4 = 1, \\ 2x_1 + x_2 - x_3 + x_4 = 1, \\ 5x_1 + x_2 - x_3 + 2x_4 = -1, \\ 2x_1 - x_2 + x_3 + 3x_4 = 4. \end{cases}
$$

#### Ответы

4.1.  $x = 2$ ,  $y = 5$ ,  $z = -1$ . 4.2.  $x = 2$ ,  $y = 1$ ,  $z = 3$ . 4.3.  $x_1 = 1$ ,  $x_2 =$  $= 2, x_3 = -2.4.4. x_1 = 1, x_2 = 2, x_3 = 1.4.5. x_1 = -8, x_2 = 3 + x_4,$  $x_3 = 6 + 2x_4$ . 4.6.  $x_1 = -16 + x_3 + x_4 + 5x_5$ ,  $x_2 = 23 - 2x_3 - 2x_4 - 6x_5$ .<br>4.7.  $x = 3$ ,  $y = -2$ ,  $z = 2$ . 4.8.  $x_1 = 2$ ,  $x_2 = 1$ ,  $x_3 = 1$ ,  $x_4 = 1$ .<br>4.9.  $x_1 = \frac{2 + x_5}{3}$ ,  $x_2 = \frac{1 + 3x_3 - 3x_4 + 5x_5}{6}$ . 4.10. Система р не имеет.

### 5. Векторная алгебра

Два вектора  $\vec{a} = (a_1, a_2, a_3)$  и  $\vec{b} = (b_1, b_2, b_3)$  называются равными, если одновременно равны их соответствующие координаты:

$$
\vec{a} = \vec{b} \iff \begin{cases} a_1 = b_1, \\ a_2 = b_2, \\ a_3 = b_3. \end{cases}
$$

При сложении двух векторов  $\vec{a} = (a_1, a_2, a_3)$  и  $\vec{b} = (b_1, b_2, b_3)$  складываются их соответствующие координаты:

$$
\vec{a} + b = (a_1 + b_1, a_2 + b_2, a_3 + b_3).
$$

При умножении вектора  $\vec{a} = (a_1, a_2, a_3)$  на число  $\lambda$  на это число умножается каждая координата вектора  $\vec{a}$ :

$$
\lambda \vec{a} = (\lambda a_1, \lambda a_2, \lambda a_3).
$$

Координаты вектора  $M_1M_2$ , соединяющего точки  $M_1(x_1, y_1, z_1)$  и  $M_2(x_2, y_2, z_2)$ , находятся как разность координат его конца и начала:

$$
\overrightarrow{M_1M_2} = (x_2 - x_1, y_2 - y_1, z_2 - z_1).
$$

Два вектора  $\vec{a}$  и  $\vec{b}$  называются коллинеарными, если они лежат на одной прямой или на параллельных прямых. Обозначение  $\vec{a}$ Условием коллинеарности двух ненулевых векторов  $\vec{a} = (a_1, a_2, a_3)$  $\vec{b} = (b_1, b_2, b_3)$  является пропорциональность их соответствующих координат:

$$
\vec{a}||\vec{b} \iff \begin{cases} a_1 = \lambda b_1, \\ a_2 = \lambda b_2, \\ a_3 = \lambda b_3. \end{cases}
$$

или, если все координаты вектора  $\vec{b}$  отличны от нуля, то

$$
\vec{a}||\vec{b} \iff \frac{a_1}{b_1} = \frac{a_2}{b_2} = \frac{a_3}{b_3}.
$$

Тройка взаимно перпендикулярных векторов  $\vec{i}$ ,  $\vec{j}$ ,  $\vec{k}$  единичной длины называется базисом (ортонормированным базисом). Вектор  $\vec{i}$ лежит на оси Ох и задает положительное направление оси Ох. Аналогичным образом вектор  $\vec{j}$  определяет ось  $Oy$ , а вектор  $\vec{k}$  — ось  $Oz$ .

Вектор  $\vec{a}$  можно записать в ортонормированном базисе  $\vec{i}$ ,  $\vec{j}$ ,  $\vec{k}$  в виде

$$
\vec{a} = a_1 \vec{i} + a_2 \vec{j} + a_3 \vec{k} = (a_1, a_2, a_3)
$$

Скалярным произведением  $(\vec{a}, \vec{b})$  ненулевых векторов  $\vec{a}$  и  $\vec{b}$  называется произведение их модулей на косинус угла ф между ними:

$$
(\vec{a}, \vec{b}) = |\vec{a}| \cdot |\vec{b}| \cos \varphi.
$$

За ф принимается угол между векторами, не превосходящий т. Если  $\vec{a} = \vec{0}$  или  $\vec{b} = \vec{0}$ , то скалярное произвеление полагают равным нулю.

Из определения скалярного произведения в частности следует, что  $(\vec{a}, \vec{a}) = \vec{a}^2 = |\vec{a}|^2$ ; два ненулевых вектора перпендикулярны (или, как принято говорить, ортогональны), если  $(\vec{a}, \vec{b}) = 0$ .

Скалярное произведение векторов  $\vec{a} = (a_1, a_2, a_3)$  и  $\vec{b} = (b_1, b_2, b_3)$ , заданных в ортонормированном базисе  $\vec{i}, \vec{j}, \vec{k}$ , равно сумме произведений соответствующих координат:

$$
(\vec{a},\vec{b}) = a_1b_1 + a_2b_2 + a_3b_3.
$$

Косинус угла  $\varphi$  между ненулевыми векторами  $\vec{a} = (a_1, a_2, a_3)$  и  $\vec{b} = (b_1, b_2, b_3)$  вычисляется по формуле

$$
\cos \varphi = \frac{(\vec{a}, \vec{b})}{|\vec{a}| \cdot |\vec{b}|},
$$

где $|\vec{a}|=\sqrt{a_1^2+a_2^2+a_3^2}$ и $|\vec{b}|=\sqrt{b_1^2+b_2^2+b_3^3}.$  Проекция вектора $\vec{a}$ на некоторую ось $b,$ определенную единич-

ным вектором  $\vec{e}$ , равно скалярному произведению вектора  $\vec{a}$  на единичный вектор ё:

$$
\text{np.}_b \, \vec{a} = \text{np.}_{\vec{e}} \, \vec{a} = (\vec{a}, \vec{e}) = |\vec{a}| \cos \varphi,
$$

где  $\varphi$  — угол между вектором  $\vec{a}$  и осью b.

Тройка векторов  $\vec{a}, \vec{b}, \vec{c}$  называется правой тройкой векторов, если наблюдателю из их общего начала обход концов в указанном порядке кажется совершающимся против часовой стрелки. Если обход совершается по часовой стрелке, то тройка векторов называется левой  $(pnc. 4)$ .

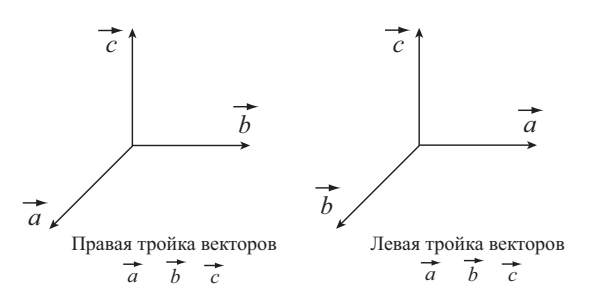

Рис. 4. Ориентированные тройки векторов

Векторным произведением  $[\vec{a}, \vec{b}]$  ненулевых векторов  $\vec{a}$  и  $\vec{b}$  называется вектор, модуль которого равен произведению их модулей на синус угла ф между ними (площадь параллелограмма, построенного на векторах  $\vec{a}$  и  $\vec{b}$ ):

$$
|[\vec{a}, \vec{b}]| = |\vec{a}| \cdot |\vec{b}| \sin \varphi,
$$

 $35\,$ 

перпендикулярный  $\vec{a}$  и  $\vec{b}$  и направленный так, что тройка векторов  $\vec{a}$ ,  $\vec{b}$ ,  $[\vec{a}, \vec{b}]$  — правая (рис. 5). Векторное произведение полагают равным нулю, если хотя бы один из векторов $\vec{a}$ или $\vec{b}$ равен нулю.

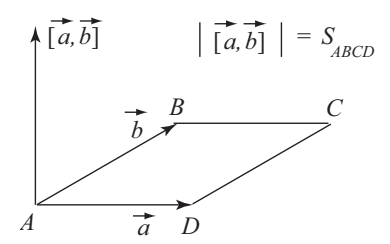

Рис. 5. Векторное произведение  $[\vec{a}, \vec{b}]$ векторов  $\vec{a}$  и  $\vec{b}$ 

Векторное произведение векторов $\vec{a}=(a_1,a_2,a_3)$ и $\vec{b}=(b_1,b_2,b_3),$ заданных в ортонормированном базисе $\vec{i},\vec{j},\vec{k},$ вычисляется как

$$
[\vec{a}, \vec{b}] = \begin{vmatrix} \vec{i} & \vec{j} & \vec{k} \\ a_1 & a_2 & a_3 \\ b_1 & b_2 & b_3 \end{vmatrix} = \vec{i} \begin{vmatrix} a_2 & a_3 \\ b_2 & b_3 \end{vmatrix} - \vec{j} \begin{vmatrix} a_1 & a_3 \\ b_1 & b_3 \end{vmatrix} + \vec{k} \begin{vmatrix} a_1 & a_2 \\ b_1 & b_2 \end{vmatrix}.
$$

Пример 1. Найти площадь параллелограмма, если известны три его вершины  $A(1,0,6)$ ,  $B(7,3,4)$  и  $C(4,5,-2)$  (рис. 6).

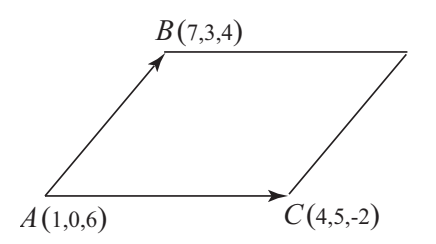

Рис. 6. К вычислению площади параллелограмма
Решение. Найдем вначале векторы, соединяющие точку А с точками  $B$  и  $C$ :

$$
\overrightarrow{AB} = (7 - 1, 3 - 0, 4 - 6) = (6, 3, -2),
$$
  

$$
\overrightarrow{AC} = (4 - 1, 5 - 0, -2 - 6) = (3, 5, -8).
$$

Ищем векторное произведение этих векторов

$$
[\overrightarrow{AB}, \overrightarrow{AC}] = \begin{vmatrix} \overrightarrow{i} & \overrightarrow{j} & \overrightarrow{k} \\ 6 & 3 & -2 \\ 3 & 5 & -8 \end{vmatrix} =
$$
  
=  $\overrightarrow{i} \begin{vmatrix} 3 & -2 \\ 5 & -8 \end{vmatrix} - \overrightarrow{j} \begin{vmatrix} 6 & -2 \\ 3 & -8 \end{vmatrix} + \overrightarrow{k} \begin{vmatrix} 6 & 3 \\ 3 & 5 \end{vmatrix} =$   
= -14 $\overrightarrow{i} + 42\overrightarrow{j} + 21\overrightarrow{k} = 7(-2\overrightarrow{i} + 6\overrightarrow{j} + 3\overrightarrow{k}).$ 

Таким образом, площадь параллелограмма равна

$$
S = \left| [\overrightarrow{AB}, \overrightarrow{AC}] \right| = 7|-2\vec{i} + 6\vec{j} + 3\vec{k}| = 7\sqrt{4+36+9} = 49.
$$

Смешанным произведением  $(\vec{a}, \vec{b}, \vec{c})$  ненулевых векторов  $\vec{a}, \vec{b}, \vec{c}$ называется скалярное произведение вектора  $\vec{a}$  на векторное произведение векторов  $\vec{b}$  и  $\vec{c}$ :

$$
(\vec{a}, \vec{b}, \vec{c}) = (\vec{a}, [\vec{b}, \vec{c}]).
$$

Если хотя бы один из сомножителей равен нулевому вектору, то смешанное произведение полагают равным нулю.

Модуль смешанного произведения ненулевых векторов  $\vec{a}, \vec{b}, \vec{c}$  равен объему параллелепипеда, построенного на этих векторах:

$$
V = |(\vec{a}, \vec{b}, \vec{c})|.
$$

Смешанное произведение векторов  $\vec{a} = (a_1, a_2, a_3), \vec{b} = (b_1, b_2, b_3)$  $\vec{c} = (c_1, c_2, c_3)$ , заданных в ортонормированном базисе  $\vec{i}, \vec{j}, \vec{k}$ , вычисляется по формуле

 $\mathcal{L}^{\mathcal{L}}$ 

$$
(\vec{a}, \vec{b}, \vec{c}) = \begin{vmatrix} a_1 & a_2 & a_3 \\ b_1 & b_2 & b_3 \\ c_1 & c_2 & c_3 \end{vmatrix}.
$$

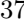

Пример 2. Найти объем пирамиды, вершинами которой служат точки  $A(1,2,3), B(2,5,2), C(0,-1,1)$  и  $D(3,0,-2)$  (рис. 7).

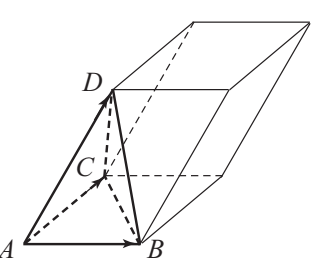

Рис. 7. Объем пирамиды с ребрами AB, AC, AD равен  $\frac{1}{c}$  объема параллелепипеда с теми же ребрами

Решение. Находим векторы, образующие ребра пирамиды:

$$
AB = (1, 3, -1), \quad AC = (-1, -3, -2), \quad AD = (2, -2, -5).
$$

Ищем смешанное произведение этих векторов:

$$
\left(\overrightarrow{AB}, \overrightarrow{AC}, \overrightarrow{AD}\right) = \begin{vmatrix} 1 & 3 & -1 \\ -1 & -3 & -2 \\ 2 & -2 & -5 \end{vmatrix} = -24
$$

Объем пирамиды с ребрами АВ, АС и АД равен шестой части объема параллеленицеда, построенного на векторах  $\overrightarrow{AB}$ ,  $\overrightarrow{AC}$ ,  $\overrightarrow{AD}$ .

Следовательно,

$$
V = \frac{1}{6} \left| \left( \overrightarrow{AB} \, , \overrightarrow{AC} \, , \overrightarrow{AD} \, \right) \right| = 4.
$$

С помощью смешанного произведения можно определить ориентацию векторов. Тройка векторов  $\vec{a}, \vec{b}, \vec{c}$  — правая, если  $(\vec{a}, \vec{b}, \vec{c}) > 0$ , и — левая, если  $(\vec{a}, \vec{b}, \vec{c}) < 0$ .

Векторы $\vec{a},\vec{b}$ и $\vec{c}$ называются компланарными, если они лежат на одной плоскости или в параллельных плоскостях. В противном случае они называются некомпланарными. Для компланарных векторов смешанное произведение равно нулю,  $(\vec{a}, \vec{b}, \vec{c}) = 0$ . Для некомпланарных векторов смешанное произведение отлично от нуля,  $(\vec{a}, \vec{b}, \vec{c}) \neq 0$ .

Тройка некомпланарных векторов  $\vec{k}$ ,  $\vec{m}$  и  $\vec{n}$  образует базис. Разложение любого вектора  $\vec{a}$  по этому базису имеет вид

$$
\vec{d} = x\vec{k} + y\vec{m} + z\vec{n},
$$

где  $x, y, z$  — конкретные числа.

Пример 3. Показать, что векторы

$$
\vec{k} = (1, -1, 1), \quad \vec{m} = (2, 1, 1), \quad \vec{n} = (1, -2, 2)
$$

образуют базис, и разложить вектор  $\vec{a} = (1, -9, 5)$  по этому базису.

Решение. Вычислим вначале смешанное произведение

$$
(\vec{k}, \vec{m}, \vec{n}) = \begin{vmatrix} 1 & -1 & 1 \\ 2 & 1 & 1 \\ 1 & -2 & 2 \end{vmatrix} = 2 \neq 0
$$

Смешанное произведение отлично от нуля. Следовательно, тройка векторов  $\vec{k}$ ,  $\vec{m}$ ,  $\vec{n}$  образует базис. Найдем разложение вектора  $\vec{a}$  по этому базису. Положим

$$
\vec{a} = x\vec{k} + y\vec{m} + z\vec{n} = x(1, -1, 1) + y(2, 1, 1) + z(1, -2, 2).
$$

Выполняя действия над векторами в координатах, получаем

$$
(1, -9, 5) = (x + 2y + z, -x + y - 2z, x + y + 2z).
$$

Приравнивая соответствующие координаты векторов, приходим к системе линейных уравнений

$$
\begin{cases}\nx + 2y + z = 1, \\
-x + y - 2z = -9, \\
x + y + 2z = 5.\n\end{cases}
$$

Эту систему можно решить, например, по правилу Крамера. Однако она проще решается методом Гаусса:

$$
\begin{pmatrix} 1 & 2 & 1 & 1 \ -1 & 1 & -2 & -9 \ 1 & 1 & 2 & 5 \end{pmatrix} \sim \begin{pmatrix} 1 & 2 & 1 & 1 \ 0 & 3 & -1 & -8 \ 0 & -1 & 1 & 4 \end{pmatrix} \sim
$$
  
\n
$$
\sim \begin{pmatrix} 1 & 2 & 1 & 1 \ 0 & -1 & 1 & 4 \ 0 & 3 & -1 & -8 \end{pmatrix} \sim \begin{pmatrix} 1 & 2 & 1 & 1 \ 0 & -1 & 1 & 4 \ 0 & 0 & 2 & 4 \end{pmatrix},
$$
  
\n
$$
\begin{pmatrix} 2z = 4, & z = 2, \\ -y + z = 4, & y = z - 4 = 2 - 4 = -2, \\ x + 2y + z = 1, & x = 1 - 2y - z = 1 + 4 - 2 = 3 \end{pmatrix}
$$

Окончательно получаем

$$
\vec{a} = 3\vec{k} - 2\vec{m} + 2\vec{n}.
$$

Заметим, что пара неколлинеарных векторов образует базис на плоскости.

# Задачи для практических занятий

- 5.1. В треугольнике *ABC* с вершинами  $A(2, -1, 3)$ ,  $B(1, 1, 1)$  и  $C(5,3,3)$  найти координаты векторов его сторон  $AB, BC, AC,$ медианы  $\overrightarrow{AM}$  и биссектрисы  $\overrightarrow{AS}$ .
- 5.2. В треугольнике *ABC* вектор  $\overrightarrow{AB} = \overrightarrow{m}$ , вектор  $\overrightarrow{AC} = \overrightarrow{n}$ . Выразить через  $\vec{m}$  и  $\vec{n}$  вектор третьей стороны  $BC$ , вектор медианы АМ и вектор  $\overrightarrow{AO}$ , где  $O$  — центр тяжести треугольника.
- **5.3.** На плоскости заданы два вектора  $\vec{m} = (2, -2)$  и  $\vec{n} = (1, 2)$ . Проверить, что векторы  $\vec{m}$  и  $\vec{n}$  образуют базис и найти разложение вектора  $\vec{a} = (9,6)$  по базису  $\vec{m}$  и  $\vec{n}$ .
- 5.4. Найти угол между векторами:

1) 
$$
\vec{a} = (-2, -2, 0)
$$
  $\mu b = (3, 0, 3)$ ,

2)  $\vec{a} = (2,3,6)$  u  $\vec{b} = (-4,8,-1)$ , 3)  $\vec{a} = (2, -2, 3)$   $\vec{b} = (3, 9, 4)$ .

- **5.5.** Найти проекцию вектора  $\vec{a}$  на направление вектора  $\vec{b}$  и проекцию вектора  $\vec{b}$  на направление вектора  $\vec{a}$ , если  $\vec{a} = (1, 1, 2)$ ,  $\vec{b} = (1, -1, 4).$
- 5.6. Выяснить, какие векторы ортогональны:

$$
\vec{a} = (2, 2, 1), \quad \vec{b} = (-2, 1, 2), \quad \vec{c} = (3, 4, 1).
$$

- **5.7.** Найти векторное произведение  $[\vec{a}, \vec{b}]$ . Будут ли векторы  $\vec{a}$  и  $\vec{b}$ коллинеарны?
	- 1)  $\vec{a} = (1,3,5), \quad \vec{b} = (-3,1,5).$
	- 2)  $\vec{a} = (1, 2, 2), \quad \vec{b} = (3, 6, 6).$
- 5.8. Вычислить площадь параллелограмма, построенного на векторах  $\vec{a} = (3, 0, 4)$  и  $\vec{b} = (1, 3, 8)$ .
- 5.9. Выяснить, будут ли компланарны векторы:
	- 1)  $\vec{a} = (2, -1, 3), \quad \vec{b} = (1, 4, 2), \quad \vec{c} = (3, 1, -1),$ 2)  $\vec{a} = (1, 6, 5), \quad \vec{b} = (3, -2, 4), \quad \vec{c} = (7, -18, 2).$
- 5.10. Какую тройку образуют векторы  $\vec{a} = (4, 1, -3), \vec{b} = (1, -2, 4)$ и  $\vec{c} = (5, 3, 5)$ ? Найти объем параллелепипеда, построенного на этих векторах.

# Домашнее задание

- 5.11. В параллелограмме *ABCD* вектор  $\overrightarrow{AB} = \overrightarrow{m}$ , вектор  $\overrightarrow{AD} = \overrightarrow{n}$ ,  $O$ точка пересечения диагоналей,  $M$  — середина стороны BC. Выразить через  $\vec{m}$  и  $\vec{n}$  векторы  $\overrightarrow{BC}$ ,  $\overrightarrow{BD}$ ,  $\overrightarrow{AC}$ ,  $\overrightarrow{OC}$ ,  $\overrightarrow{AO}$ ,  $\overrightarrow{AM}$  и  $\overrightarrow{OM}$ .
- 5.12. На плоскости заданы два вектора  $\vec{m} = (3, -2)$  и  $\vec{n} = (-2, 1)$ . Проверить, что векторы  $\vec{m}$  и  $\vec{n}$  образуют базис и найти разложение вектора  $\vec{a} = (7, -4)$  по базису  $\vec{m}$  и  $\vec{n}$ .
	- 41

5.13. Найти скалярное произведение векторов  $\vec{a}$  и  $\vec{b}$ , зная, что  $|\vec{a}| = 3$ ,

 $|\vec{b}| = 8$ , и они образуют угол  $\varphi = \frac{5\pi}{6}$ 

5.14. Для векторов

$$
\vec{a} = (3, 2, -1), \quad \vec{b} = (-5, 3, 4), \quad \vec{c} = (5, 3, 5)
$$

вычислить:

- 1) скалярное произведение  $(\vec{a}, \vec{b})$ ;
- 2) проекцию вектора  $\vec{c}$  на направление вектора  $\vec{b}$ ;
- 3) векторное произведение  $[\vec{b}, \vec{a}]$ ;
- 4) смешанное произведение  $(\vec{a}, \vec{b}, \vec{c})$  и  $(\vec{a}, \vec{b}, \vec{a})$ .
- 5.15. Определить, при каком  $m$  векторы  $\vec{a} = (m, -3, 2)$  и  $\vec{b} =$  $= (1, 2, -m)$  взаимно перпендикулярны.
- 5.16. Найти угол между диагоналями параллелограмма, построенного на векторах  $\vec{a} = (2, 1, 0)$  и  $\vec{b} = (0, -2, 1)$ .
- 5.17. Найти площадь треугольника  $ABC$ , если известны два вектора, соединяющие их вершины,  $\overrightarrow{AB} = (-2, 1, 2)$  и  $\overrightarrow{AC} = (1, 4, -3)$ .
- 5.18. Определить, какой является тройка векторов  $\vec{a}, \vec{b}, \vec{c}$  (правой или левой), если
	- 1)  $\vec{a} = (2, -1, -1), \quad \vec{b} = (1, 3, -1), \quad \vec{c} = (1, 1, 4);$ 2)  $\vec{a} = (1, 1, 1), \quad \vec{b} = (1, -1, 1), \quad \vec{c} = (2, 3, 4).$

# Ответы

**5.1** 
$$
\overrightarrow{AB} = (-1, 2-2), \overrightarrow{AC} = (3, 4, 0), \overrightarrow{BC} = (4, 2, 2), \overrightarrow{AM} = (1, 3, -1), \overrightarrow{AS} =
$$
  
\n
$$
= \left(\frac{1}{2}, \frac{11}{4}, -\frac{5}{4}\right). \text{ 5.2. } \overrightarrow{BC} = \vec{n} - \vec{m}, \overrightarrow{AM} = \frac{\vec{m} + \vec{n}}{2}, \overrightarrow{AO} = \frac{\vec{m} + \vec{n}}{3}. \text{ 5.3. } \vec{a} =
$$
  
\n
$$
= 2\vec{m} + 5\vec{n}. \text{ 5.4. } 1) \frac{2\pi}{3}, 2) \arccos \frac{10}{63}, 3) \frac{\pi}{2}. \text{ 5.5. } \text{np}_{\vec{a}} \vec{b} = \frac{8}{3\sqrt{2}}, \text{np}_{\vec{b}} \vec{a} =
$$
  
\n
$$
= \frac{8}{\sqrt{6}}. \text{ 5.6. } \vec{a} \text{ u } \vec{b}, \ \vec{b} \text{ u } \vec{c}. \text{ 5.7. } 1) [\vec{a}, \vec{b}] = 10 \vec{i} - 20 \vec{j} + 10 \vec{k}, \text{ ne konmutneaphi},
$$

2)  $[\vec{a},\vec{b}\,]=0,$ коллине<br/>арны.<br>  ${\bf 5.8.}$   $S=25$ кв. ед.<br> <br/>  ${\bf 5.9.}$   $1)$ не компланарны, 2) компланарны. 5.10. Левая тройка,  $V = 112$  куб. ед. 5.11.  $\overrightarrow{BC} = \overrightarrow{n}$ ,  $\stackrel{\longrightarrow}{BD}=\vec{n}-\vec{m}, \stackrel{\longrightarrow}{AC}=\vec{m}+\vec{n}, \stackrel{\longrightarrow}{OC}=\stackrel{\longrightarrow}{AO}=\frac{1}{2}(\vec{m}+\vec{n}), \stackrel{\longrightarrow}{AM}=\vec{m}+\frac{\vec{n}}{2}, \stackrel{\longrightarrow}{OM}=\frac{\vec{m}}{2}.$ **5.12.**  $\vec{a} = \vec{m} - 2\vec{n}$ . **5.13.**  $-12\sqrt{3}$ . **5.14.** 1)  $(\vec{a}, \vec{b}) = -13$ ; 2)  $\text{np}_{\vec{b}} \vec{c} = \frac{2}{5}\sqrt{2}$ ;<br>3)  $[\vec{b}, \vec{a}] = -11\vec{i} + 7\vec{j} - 19\vec{k}$ ; 4)  $(\vec{a}, \vec{b}, \vec{c}) = 129$ ,  $(\vec{a}, \vec{b}, \vec{a}) = 0$ . **5.15.**  $m = -6$ .<br>**5.** 

# 6. Аналитическая геометрия на плоскости

Уравнение  $y = kx + b$  называется уравнением прямой с угловым коэффициентом. Здесь  $k = \text{tg } \alpha$ , где  $\alpha - \text{yron}$ , который образует прямая с осью  $Ox$ , а  $b$  – отрезок, отсекаемый прямой на оси  $Oy$  $(pnc. 8)$ .

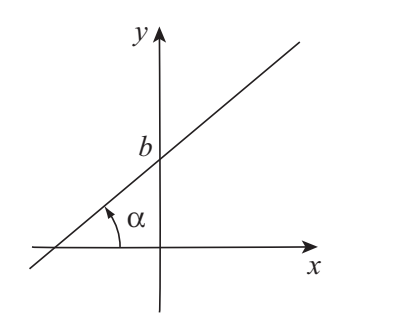

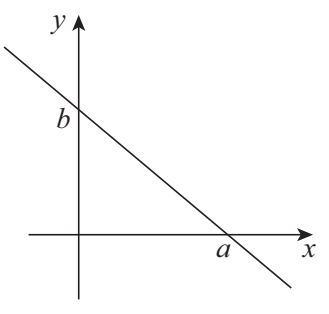

Рис. 8. Прямая  $y = kx + b$ с угловым коэффициентом

Рис. 9. Прямая с уравнением в отрезках  $\frac{x}{a} + \frac{y}{b} = 1$ 

Уравнение прямой $\frac{x}{a}+\frac{y}{b}=1$ , где  $a,~b$  — отрезки, отсекаемые прямой на осях координат $Ox$ и  $Oy$ (рис. 9), называется уравнением в отрезках.

Уравнение  $y - y_0 = k(x - x_0)$  представляет уравнение пучка прямых, проходящих через точку  $M_0(x_0, y_0)$ .

Уравнение  $Ax + By + C = 0$  называют общим уравнением прямой. Вектор  $\vec{N} = (A, B)$ , координатами которого служат коэффициенты в уравнении перед  $x$  и перед  $y$ , перпендикулярен к прямой и называется нормальным вектором прямой.

Нормальные векторы прямых позволяют определить взаимное расположение двух прямых:

$$
A_1x + B_1y + C_1 = 0, \quad A_2x + B_2y + C_2 = 0.
$$

Возможны случаи:

1. Нормальные векторы  $\vec{N}_1 = (A_1, B_1)$  и  $\vec{N}_2 = (A_2, B_2)$  не коллинеарны. Тогда прямые пересекаются.

2. Нормальные векторы  $\vec{N}_1 = (A_1, B_1)$  и  $\vec{N}_2 = (A_2, B_2)$  ортогональны. Тогда прямые перпендикулярны.

3. Нормальные векторы  $\vec{N}_1 = (A_1, B_1)$  и  $\vec{N}_2 = (A_2, B_2)$  коллинеарны, т. е.  $\vec{N}_2 = \lambda \vec{N}_1$ , а  $C_2 \neq \lambda C_1$ . Тогда прямые параллельны.<br>4. Нормальные векторы  $\vec{N}_1 = (A_1, B_1)$  и  $\vec{N}_2 = (A_2, B_2)$  коллине-

арны, т. е.  $\vec{N}_2 = \lambda \vec{N}_1$ , и  $C_2 = \lambda C_1$ . Тогда прямые совпадают.

Рассмотрим несколько типичных задач.

Задача 1. Через точку  $M_0(1,2)$  провести прямую

- 1) перпендикулярную прямой  $2x + 3y + 5 = 0$ ,
- 2) параллельную прямой  $2x + 3y + 5 = 0$ .

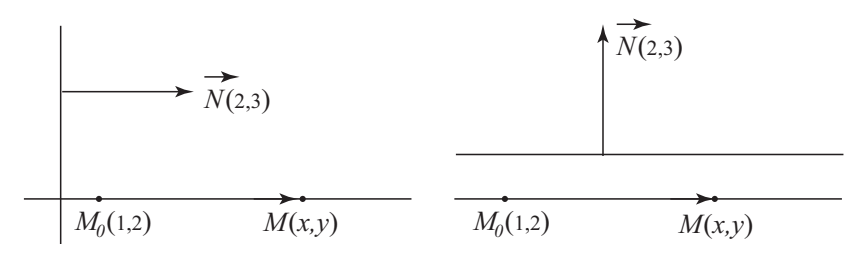

Рис. 10. Нахождение перпендикулярной и параллельной прямой

### Решение

1. При нахождении уравнения перпендикулярной прямой учитывается, что нормальный вектор  $\vec{N} = (2,3)$  прямой  $2x + 3y + 5 = 0$  и вектор  $M_0M = (x - 1, y - 2)$  на определяемой прямой коллинеарны (рис. 10 слева). Используем условие коллинеарности векторов:

$$
\frac{x-1}{2} = \frac{y-2}{3} \quad \text{with} \quad 3x - 2y + 1 = 0.
$$

2. Для параллельных прямых нормальный вектор  $\vec{N} = (2, 3)$  прямой  $2x + 3y + 5 = 0$  и вектор  $\overrightarrow{M_0M} = (x - 1, y - 2)$  на определяемой прямой ортогональны (рис. 10 справа). Для ортогональных векторов скалярное произведение равно нулю, т. е.  $(\vec{N}, \vec{M_0 M}) = 0$ .

Следовательно.

$$
2(x-1) + 3(y-2) = 0 \quad \text{with} \quad 2x + 3y - 8 = 0.
$$

Задача 2. Найти угол между прямыми

$$
3x - y - 5 = 0, \quad 2x + y + 5 = 0.
$$

Решение. Угол между прямыми равен углу между нормальными векторами  $\vec{N}_1 = (3, -1)$  и  $\vec{N}_2 = (2, 1)$ , который находим с помощью скалярного произведения:

$$
\cos \varphi = \frac{(\vec{N}_1, \vec{N}_2)}{|\vec{N}_1||\vec{N}_2|} = \frac{6-1}{\sqrt{10}\sqrt{5}} = \frac{1}{\sqrt{2}}, \qquad \varphi = \frac{\pi}{4}.
$$

Задача 3. Написать уравнение прямой, проходящей через две точки  $M_1$  и  $M_2$ , если: 1)  $M_1(-3,2)$  и  $M_2(1,5)$ ; 2)  $M_1(3,5)$  и  $M_2(3,7)$ ; 3)  $M_1(-1, 4)$  и  $M_2(9, 4)$ .

Решение

1. Пусть  $M(x, y)$  — любая точка прямой (рис. 11). Вектор  $\overrightarrow{M_1M}$  =  $=(x+3, y-2)$  коллинеарен вектору  $M_1M_2 = (4, 3)$ . Используя условие коллинеарности, получаем

$$
\frac{x+3}{4} = \frac{y-2}{3}, \qquad 3x - 4y + 17 = 0.
$$

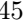

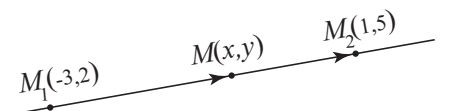

Рис. 11. Прямая, проходящая через две точки  $M_1$  и  $M_2$ 

2. Вектор, соединяющий точки  $M_1(3,5)$  и  $M_2(3,7)$  равен  $M_1M_2 =$  $=$  (0,2). Этот вектор параллелен оси  $Oy$ . Следовательно, прямая, проходящая через точки  $M_1$  и  $M_2$ , также параллельна оси  $Oy$  и ее уравнение имеет вид  $x=3$ .

3. Аналогично предыдущему случаю имеем  $y = 4$ .

Задача 4. Проверить, лежат ли на одной прямой три данные точки:

1) 
$$
A(1,3)
$$
,  $B(5,7)$ ,  $C(10,12)$ ;  
2)  $A(-3,-8)$ ,  $B(1,-2)$ ,  $C(10,12)$ .

Решение. Если три точки  $A, B$  и  $C$  лежат на одной прямой то на этой же прямой лежат векторы  $\overrightarrow{AB}$  и  $\overrightarrow{AC}$  и, следовательно, они коллинеарны (пропорциональны их координаты).

1. Имеем  $AB = (2, 2), AC = (9, 9).$  Легко видеть, что координаты этих векторов пропорциональны и, следовательно, три точки  $A, B$ и  $C$  лежат на одной прямой.

2. В этом случае векторы  $\overrightarrow{AB} = (4,6)$ ,  $\overrightarrow{AC} = (13,20)$  не коллинеарны, так как  $\frac{4}{13} \neq \frac{6}{20}$ . Три точки *A*, *B* и *C* не лежат на одной прямой

Задача 5. Найти площадь треугольника  $ABC$ , если известны координаты трех его вершин  $A(4,2)$ ,  $B(9,4)$  и  $C(7,6)$ .

 $P e$  ш е н и е. Поместим треугольник  $ABC$  в координатную плоскость  $z = 0$ . Тогда его вершины будут иметь координаты  $A(4,2,0)$ ,  $B(9,4,0), C(7,6,0)$ . Искомая площадь треугольника равна половине

площади параллелограмма, построенного на векторах  $\overrightarrow{AB} = (5, 2, 0)$ и  $\overrightarrow{AC}$  = (3, 4, 0). Ищем векторное произведение этих векторов

$$
[\overrightarrow{AB}, \overrightarrow{AC}] = \begin{vmatrix} \vec{i} & \vec{j} & \vec{k} \\ 5 & 2 & 0 \\ 3 & 4 & 0 \end{vmatrix} = \vec{k} \begin{vmatrix} 5 & 2 \\ 3 & 4 \end{vmatrix} = 14\vec{k}.
$$

Площадь треугольника равна $S=\frac{1}{2}\left|\vec{AB},\vec{AC}\,|\right|=\frac{1}{2}\left|14\vec{k}\right|=7.$ 

Задача 6. Найти координаты точки пересечения медиан треугольника *ABC* с вершинами  $A(1, 4)$ ,  $B(-2, 1)$  и  $C(-5, 0)$ .

 ${\bf P}$ е ш<br/> е н и е. Вначале найдем координаты середины $M_0$ основания  $AC$  (рис. 12). Имеем

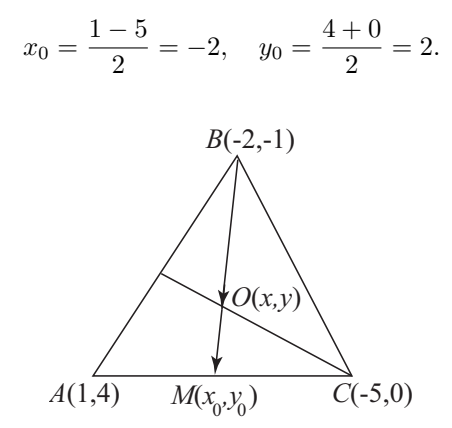

Рис. 12. Нахождение точки пересечения медиан

Медианы в точке пересечения делятся в отношении 2:1, считая от вершины. Поэтому

$$
\overrightarrow{BO} = 2\overrightarrow{OM}, \quad (x+2, y+1) = 2(-2-x, 2-y), \quad\n\begin{cases}\nx + 2 = -4 - 2x, \\
y + 1 = 4 - 2y.\n\end{cases}
$$

Откуда находим точку пересечения медиан  $O(-2, 1)$ .

### Задачи для практических занятий

- 6.1. Составить уравнение прямой, отсекающей на оси 0 $y$  отрезок  $b = 3$  и образующей с осью 0x угол 1) 45<sup>o</sup>; 2) 135<sup>o</sup>.
- 6.2. Определить параметры  $k$  и  $b$  для каждой из прямых

1)  $2x - 3y = 6$ ; 2)  $2x + 3y = 0$ ; 3)  $y = -3$ .

- 6.3. Уравнение прямой  $2x 3y 6 = 0$  привести к уравнению в отрезках на осях.
- 6.4. Написать уравнение прямой, проходящей через точку  $A(7,8)$  и отсекающей равные отрезки на осях координат.
- 6.5. Написать уравнение прямой, проходящей через точку  $A(-2, 5)$ и составляющей с осью 0x угол 1)  $60^{\circ}$ , 2)  $90^{\circ}$ , 3)  $180^{\circ}$ .
- 6.6. Найти угол между прямыми:

1) 
$$
2x + y - 5 = 0
$$
 if  $6x - 2y + 7 = 0$ ;  
2)  $y = 2x - 3$  if  $y = -\frac{1}{2}x + 1$ .

- **6.7.** Зная три вершины  $A(1,2)$ ,  $B(3,4)$  и  $C(-1,5)$  параллелограмма АВСД, найти уравнения его сторон.
- 6.8. Записать уравнение прямой, если точка  $A(2,4)$  служит основанием перпендикуляра, опущенного из начала координат на эту прямую.
- 6.9. В треугольнике с вершинами  $A(-3,0), B(2,5)$  и  $C(3,2)$  найти точку пересечения высоты  $BD$  с основанием треугольника.
- 6.10. Найти площадь треугольника с вершинами  $A(2, -3)$ ,  $B(3, 2)$  и  $C(-2, 5)$ .
- 48

## Домашнее задание

- 6.11. Составить уравнение прямой, проходящей через точку  $A(1,2)$  и составляющей с осью 0x угол 1)  $45^\circ$ ; 2)  $60^\circ$ ; 3)  $90^\circ$ ; 4)  $180^\circ$ .
- 6.12. Написать уравнение прямой, проходящей через точку  $A(5, -4)$ и составляющей с осью 0x такой же угол, что и прямая  $5x +$  $+2y-7=0.$
- 6.13. Уравнение прямой  $3x 2y + 24 = 0$  привести к уравнению в отрезках.
- 6.14. Найти точку М пересечения прямых  $2x + 3y 12 = 0$  и  $x + 5y$  $-13 = 0.$
- 6.15. Написать уравнение прямой, проходящей через точку  $A(4,5)$ 
	- 1) перпендикулярно прямой  $2x y + 15 = 0$ :
	- 2) параллельно этой прямой.
- **6.16.** В треугольнике с вершинами  $A(-2,0), B(2,4)$  и  $C(4,3)$  записать уравнение высоты, проведенной из вершины А.
- **6.17.** Дан треугольник с вершинами  $A(-2, 1)$ ,  $B(2, 4)$  и  $C(4, 3)$ . Записать уравнения его сторон.
- 6.18. Найти площадь параллелограмма  $ABCD$ , если известны координаты трех его вершин  $A(3, -2)$ ,  $B(1, 5)$  и  $C(-4, 3)$ .

## Ответы

**6.1.**  $y = x + 3$   $\pi$   $y = -x + 3$ . **6.2.** 1)  $k = \frac{2}{3}$ ,  $b = -2$ , 2)  $k = -\frac{2}{3}$ ,  $b = 0, 3$   $k = 0, b = -3.$  **6.3.**  $\frac{x}{3} + \frac{y}{-2} = 1.$  **6.4.**  $x + y - 15 = 0.$ **6.5.** 1)  $y - 5 = \sqrt{3}(x + 2), 2$   $x = -2, 3$   $y = 5$ . **6.6.** 1)  $\frac{\pi}{4}$ , 2)  $\frac{\pi}{2}$ .<br>**6.7.** *AB*:  $x - y + 1 = 0$ , *DC*:  $x - y + 6 = 0$ , *BC*:  $x + 4y - 19 = 0$ , AD:  $x + 4y - 9 = 0$ . 6.8.  $x + 2y - 10 = 0$ . 6.9.  $D(3, 2)$ . 6.10.  $S =$ = 14 KB. e.g. 6.11. 1)  $y = x + 1$ ; 2)  $y = \sqrt{3}x + 2 - \sqrt{3}$ ; 3)  $x = 1$ ;

4)  $y = 2.6.12.5x + 2y - 17 = 0.6.13.$   $\frac{x}{-8} + \frac{y}{12} = 1.6.14.$   $M(3,2)$ . **6.15.** 1)  $x + 2y - 14 = 0$ ; 2)  $2x - y - 3 = 0$ . **6.16.**  $2x - y + 4 = 0$ . 6.17.  $3x - 4y + 10 = 0$ ,  $x + 2y - 10 = 0$ ,  $x - 3y + 5 = 0$ . 6.18. 39 KB. e.g.

# 7. Аналитическая геометрия в пространстве

Так же, как и для задач на плоскости, основной упор при решении пространственных задач аналитической геометрии делается на понятия векторной алгебры.

Уравнение первой степени с тремя неизвестными  $x, y, z$ 

$$
Ax + By + Cz + D = 0
$$

называется общим уравнением плоскости. Вектор $\vec{N}=(A,B,C,),$ составленный из коэффициентов перед  $x, y$  и  $z$ , называется нормальным вектором к плоскости  $Ax + By + Cz + D = 0$ , а вектор  $\vec{n} = \frac{\vec{N}}{\pm |\vec{N}|}$ 

- нормалью к плоскости.

Нормальные векторы позволяют определить взаимное расположение двух плоскостей:

$$
A_1x + B_1y + C_1z + D_1 = 0,
$$
  

$$
A_2x + B_2y + C_2z + D_2 = 0.
$$

Возможны случаи:

1. Нормальные векторы  $\vec{N}_1 = (A_1, B_1, C_1)$  и  $\vec{N}_2 = (A_2, B_2, C_2)$ неколлинеарны. Тогда плоскости пересекаются (по прямой линии).

2. Нормальные векторы  $\vec{N}_1 = (A_1, B_1, C_1)$  и  $\vec{N}_2 = (A_2, B_2, C_2)$ ортогональны. Тогда плоскости перпендикулярны.

3. Нормальные векторы  $\vec{N}_1 = (A_1, B_1, C_1)$  и  $\vec{N}_2 = (A_2, B_2, C_2)$ коллинеарны, т. е.  $\vec{N}_2 = \lambda \vec{N}_1$ , а  $D_2 \neq \lambda D_1$ . Тогда такие плоскости параллельны.

4. Нормальные векторы  $\vec{N}_1 = (A_1, B_1, C_1)$  и  $\vec{N}_2 = (A_2, B_2, C_2)$ коллинеарны, т. е.  $\vec{N}_2 = \lambda \vec{N}_1$  и  $D_2 = \lambda D_1$ . Тогда такие плоскости совпадают.

Двугранный угол ф между двумя плоскостями равен углу между их нормальными векторами  $\vec{N}_1 = (A_1, B_1, C_1)$  и  $\vec{N}_2 = (A_2, B_2, C_2)$ , косинус которого находится с помощью скалярного произведения:

$$
\cos \varphi = \frac{(\vec{N_1}, \vec{N_2})}{|\vec{N_1}| \cdot |\vec{N_2}|} = \frac{A_1 A_2 + B_1 B_2 + C_1 C_2}{\sqrt{A_1^2 + B_1^2 + C_1^2} \sqrt{A_2^2 + B_2^2 + C_2^2}}
$$

Условие ортогональности для этих же двух плоскостей имеет вид

$$
(\vec{N}_1, \vec{N}_2) = A_1 A_2 + B_1 B_2 + C_1 C_2 = 0.
$$

Если плоскость отсекает на осях координат  $Ox$ ,  $Oy$  и  $Oz$  отрезки  $a, b$  и  $c$ , то ее уравнение можно записать в виде

$$
\frac{x}{a} + \frac{y}{b} + \frac{z}{c} = 1.
$$

Это уравнение называется уравнением плоскости в отрезках.

Чтобы записать уравнение плоскости, проходящей через три точки  $M_1(x_1, y_1, z_1), M_2(x_2, y_2, z_2)$  и  $M_3(x_3, y_3, z_3)$ , достаточно использовать условие компланарности (смешанное произведение равно нулю) трех векторов  $M_1M$ ,  $M_1M_2$  и  $M_1M_3$ , где  $M(x, y, z)$  — произвольная точка плоскости. Аналогично, условие компланарности трех векторов  $M_1M_2$ ,  $M_1M_3$  и  $M_1M_4$  позволяет определить, лежат ли четыре точки  $M_1(x_1, y_1, z_1), M_2(x_2, y_2, z_2), M_3(x_3, y_3, z_3)$  и  $M_4(x_4, y_4, z_4)$  в одной плоскости.

Любая прямая в пространстве может быть определена с помощью точки  $M_0(x_0, y_0, z_0)$ , через которую она проходит, и направляющего вектора  $\vec{L} = (l, m, n)$ , параллельного этой прямой. Если  $M(x, y, z)$  любая точка на прямой, то векторы  $M_0M = (x - x_0, y - y_0, z - z_0)$  и  $\vec{L} = (l, m, n)$  будут коллинеарны. Используя условие коллинеарности двух векторов, получаем уравнения прямой в пространстве:

$$
\frac{x - x_0}{l} = \frac{y - y_0}{m} = \frac{z - z_0}{n}.
$$
 (1)

Эти уравнения называют каноническими уравнениями прямой в пространстве.

Если в канонических уравнениях положить каждую из дробей равной  $t$ ,

$$
\frac{x - x_0}{l} = \frac{y - y_0}{m} = \frac{z - z_0}{n} = t,
$$

то получим параметрические уравнения прямой:

$$
\begin{cases}\nx = x_0 + lt, \\
y = y_0 + mt, \\
z = z_0 + nt.\n\end{cases}
$$

Условие параллельности, перпендикулярности, а также угол между прямыми

$$
\frac{x-x_1}{l_1} = \frac{y-y_1}{m_1} = \frac{z-z_1}{n_1}, \quad \frac{x-x_2}{l_2} = \frac{y-y_2}{m_2} = \frac{z-z_2}{n_2}
$$

находятся с помощью их направляющих векторов  $\vec{L}_1 = (l_1, m_1, n_1)$  и  $\vec{L}_2 = (l_2, m_2, n_2).$ 

Прямую в пространстве можно задать как линию пересечения двух непараллельных плоскостей

$$
\begin{cases} A_1x + B_1y + C_1z + D_1 = 0, \\ A_2x + B_2y + C_2z + D_2 = 0. \end{cases}
$$
 (2)

Уравнения вида (2) называются общими уравнениями прямой в пространстве.

Большинство задач решается проще, если уравнения прямых имеют каноническую форму. Поэтому нужно уметь приводить общие уравнения прямой к каноническому виду.

Так как прямая лежит в двух плоскостях, заданных уравнениями (1), то она одновременно перпендикулярна нормальным векторам  $\vec{N}_1 = (A_1, B_1, C_1)$  и  $\vec{N}_2 = (A_2, B_2, C_2)$  этих плоскостей. Но тогда направляющий вектор  $\vec{L}$  этой прямой может быть найден как векторное произведение нормальных векторов:

$$
\vec{L} = [\vec{N}_1, \vec{N}_2] = \begin{vmatrix} \vec{i} & \vec{j} & \vec{k} \\ A_1 & B_1 & C_1 \\ A_2 & B_2 & C_2 \end{vmatrix}.
$$

Координаты точки  $M_0$  на прямой можно получить из системы (2), полагая значение одной из координат равной конкретному значению.

Пример. Найти канонические уравнения прямой

$$
\begin{cases} 2x - y - 3z + 5 = 0, \\ x + y - z + 1 = 0. \end{cases}
$$
 (3)

Решение. Вначале найдем точку  $M_0(x_0, y_0, z_0)$ , принадлежащую прямой. Положим в (3)  $z = 0$  и решим систему уравнений

$$
\begin{cases} 2x - y = -5, \\ x + y = -1. \end{cases}
$$

Ее решение  $x = -2$ ,  $y = 1$ , и искомая точка равна  $M_0(-2, 1, 0)$ .

Нормальные векторы к плоскостям (3), задающим прямую, имеют вид $\vec{N_1}=(2,-1,-3),\vec{N_2}=(1,1,-1).$  Ищем направляющий вектор прямой

$$
\vec{L} = [\vec{N}_1, \vec{N}_2] = \begin{vmatrix} \vec{i} & \vec{j} & \vec{k} \\ 2 & -1 & -3 \\ 1 & 1 & -1 \end{vmatrix} =
$$
  
=  $\vec{i}$   $\begin{vmatrix} -1 & -3 \\ 1 & -1 \end{vmatrix} - \vec{j}$   $\begin{vmatrix} 2 & -3 \\ 1 & -1 \end{vmatrix} + \vec{i}$   $\begin{vmatrix} 2 & -1 \\ 1 & 1 \end{vmatrix} = 4\vec{i} - \vec{j} + 3\vec{k}$ .

Используя формулу (1), окончательно получаем

$$
\frac{x+2}{4} = \frac{y-1}{-1} = \frac{z}{3}.
$$

## Задачи для практических занятий

- 7.1. Плоскость отсекает на осях координат  $Ox$ ,  $Oy$  и  $Oz$  отрезки  $a = 2, b = 3$  и  $c = 5$ . Найти вектор, перпендикулярный к плоскости.
- 7.2. Вычислить угол между плоскостями  $4x 5y + 3z 1 = 0$  и  $x-4y-z+9=0.$

 $53\,$ 

- **7.3.** Даны две точки  $A(1,3,-2)$  и  $B(7,-4,4)$ . Через точку В провести плоскость, перпендикулярную к отрезку АВ.
- 7.4. Записать уравнение плоскости, проходящей через данные точки  $M_1(1,-1,2), M_2(2,1,2)$  и  $M_3(1,1,4)$ .
- 7.5. Найти уравнение прямой, проходящей через точки  $M_1(1, -2, 1)$ и  $M_2(3, 1, -1)$ . Записать параметрические уравнения прямой.
- **7.6.** Найти точку пересечения прямой  $\frac{x-2}{2} = \frac{y-1}{3} = \frac{z-1}{3}$  с плоскостью  $2x + 3y + z + 8 = 0$ .
- **7.7.** Найти проекцию точки  $A(3, 4, 5)$  на плоскость  $2x+3y-z-41=0$ .
- **7.8.** Найти уравнение плоскости, проходящей через прямую  $\frac{x-2}{1}$  $=\frac{y-3}{2}=\frac{z+1}{3}$  и точку  $A(3,4,0)$ .
- 7.9. Проверить, можно ли провести плоскость через следующие четыре точки  $A(3,1,0), B(0,7,2), C(-1,0,-5)$  и  $D(4,1,5)$ .
- 7.10. Проверить, можно ли провести прямую через следующие три точки  $A(3,0,1), B(3,2,5)$  и  $C(3,4,9)$ . Если можно, то найти канонические и параметрические уравнения этой прямой.

### Домашнее задание

- 7.11. Дан треугольник с вершинами  $A(-2,0,1), B(1,2,4)$  и  $C(4,1,3)$ . Записать уравнения его сторон.
- **7.12.** Найти точку пересечения прямой  $\frac{x-1}{1} = \frac{y+1}{-2} = \frac{z}{6}$  с плоскостью  $2x + 3y + z - 1 = 0$ .
- **7.13.** Найти проекцию точки  $A(4, -3, 1)$  на плоскость  $x+2y-z-3=0$ .
- 7.14. Найти точку  $M$  пересечения трех плоскостей

$$
x + 2y + 3z - 1 = 0, \quad 5x + 8y - z - 7 = 0, \quad 2x - 3y + 2z - 9 = 0.
$$

- 7.15. Через точку  $A(2, -7, 8)$  провести плоскость, параллельную плоскости  $2x + 5y + 3z + 2 = 0$ .
- 7.16. Написать уравнение плоскости, если точка  $A(4, -2, 3)$  служит основанием перпендикуляра, опущенного из начала координат на эту плоскость.
- 7.17. Проверить, лежат ли в одной плоскости точки  $A(2, -1, -2)$ ,  $B(1,2,1), C(2,3,0)$  и  $D(5,0,-6)$ .
- 7.18. Выяснить, лежат ли на одной прямой точки  $A(2,4,1), B(3,7,5)$ и  $C(4, 10, 9)$ .

#### Ответы

**7.1.**  $\vec{N} = \left(\frac{1}{2}, \frac{1}{3}, \frac{1}{5}\right)$ . **7.2.**  $\varphi = \arccos \frac{7}{10}$ . **7.3.**  $6x - 7y + 6z - 94 = 0$ . 7.4.  $2x - y + z - 5 = 0$ . 7.5.  $\frac{x-1}{2} = \frac{y+2}{3} = \frac{z-1}{-2}$ . Параметри-<br>ческие уравнения прямой:  $x = 2t + 1$ ,  $y = 3t - 2$ ,  $z = -2t + 1$ .<br>7.6.  $M(0, -2, -2)$ . 7.7.  $M(7, 10, 3)$ . 7.8.  $x - 2y + z + 5 = 0$ . 7.9. Нельзя.<br>7.10. Можно пров CKME УРАВНЕНИЯ ПРЯМОЙ:  $x = 3$ ,  $y = 2t$ ,  $z = 4t + 1$ . **7.11.**  $AB: \frac{x+2}{3} =$ <br>  $= \frac{y}{2} = \frac{z-1}{3}$ ;  $BC: \frac{x-1}{3} = \frac{y-2}{-1} = \frac{z-4}{-1}$ ;  $AC: \frac{x+2}{6} = \frac{y}{1} = \frac{z-1}{2}$ . 7.12.  $M(2, -3, 6)$ . 7.13.  $M(5, -1, 0)$ . 7.14.  $M(3, -1, 0)$ . 7.15.  $2x+5y+$  $+3z+7=0.$  7.16.  $4x-2y+3z-29=0.$  7.17. Лежат в одной плоскости. 7.18. Лежат на одной прямой.

# 8. Пределы. Стандартные неопределенности

**Неопределенности вида**  $\left(\frac{\infty}{\infty}\right)$ . При отыскании предела отношения двух многочленов относительно  $x$  при  $x \to \infty$  (или  $n \to \infty$  для последовательностей) рекомендуется числитель и знаменатель разделить на наибольшую степень переменного, входящего в эти многочлены.

Тот же прием в некоторых случаях применим и для дробей, содержащих корни.

Пример 1

$$
\lim_{x \to \infty} \frac{x^4 + 3x^2 - 5x + 2}{2x^4 - x^3 + x - 5} = \left(\frac{\infty}{\infty}\right) = \lim_{x \to \infty} \frac{1 + \frac{3}{x^2} - \frac{5}{x^3} + \frac{2}{x^4}}{2 - \frac{1}{x} + \frac{1}{x^3} - \frac{5}{x^4}} = \frac{1}{2}.
$$

Пример 2

$$
\lim_{x \to +\infty} \frac{2x^2 + 3x + 5}{x^3 + 2x + 1} = \left(\frac{\infty}{\infty}\right) = \lim_{x \to \infty} \frac{\frac{2}{x} + \frac{3}{x^2} + \frac{5}{x^3}}{1 + \frac{2}{x^2} + \frac{1}{x^3}} = \frac{0}{1} = 0.
$$

Пример 3

$$
\lim_{x \to +\infty} \frac{4x^3 + 2x + 5}{3x^2 + 7x + 5} = \left(\frac{\infty}{\infty}\right) = \lim_{x \to \infty} \frac{4 + \frac{2}{x^2} + \frac{5}{x^3}}{\frac{3}{x} + \frac{7}{x^2} + \frac{5}{x^3}} = \left(\frac{4}{0}\right) = \infty.
$$

Пример 4

$$
\lim_{x \to +\infty} \frac{\sqrt[3]{x^2} + \sqrt{x^4 + 2}}{\sqrt[3]{2x^6 + 10}} = \left(\frac{\infty}{\infty}\right) = \lim_{x \to +\infty} \frac{\frac{\sqrt[3]{x^2}}{x^2} + \frac{\sqrt{x^4 + 2}}{x^2}}{\sqrt[3]{2x^6 + 10}} =
$$
\n
$$
= \lim_{x \to +\infty} \frac{\sqrt[3]{\frac{x^2}{x^6}} + \sqrt{\frac{x^4 + 2}{x^4}}}{\sqrt[3]{\frac{2x^6 + 10}{x^6}}} = \lim_{x \to +\infty} \frac{\sqrt[3]{\frac{1}{x^4}} + \sqrt{1 + \frac{2}{x^4}}}{\sqrt[3]{2 + \frac{10}{x^6}}} = \frac{1}{\sqrt[3]{2}}.
$$

**Неопределенности вида**  $\left(\frac{0}{0}\right)$ . Если отношение многочленов<br>представляет неопределенность  $\left(\frac{0}{0}\right)$  при  $x \to a$  (*a* – конечное), то в

 $56\,$ 

числителе и знаменателе выделяют множитель  $x - a$ , а затем сокращают дробь на этот множитель. В случае иррациональной неопределенности вначале переводят иррациональность из числителя в знаменатель или из знаменателя в числитель, используя следующие формулы разности квадратов, разности или суммы кубов:

$$
a2 - b2 = (a - b)(a + b),
$$
  
\n
$$
a3 - b3 = (a - b)(a2 + ab + b2),
$$
  
\n
$$
a3 + b3 = (a + b)(a2 - ab + b2).
$$

 $\Pi$ ример $5$ 

$$
\lim_{x \to 2} \frac{x^2 - 3x + 2}{3x^2 - 5x - 2} = \left(\frac{0}{0}\right) = \lim_{x \to 2} \frac{(x - 2)(x - 1)}{3(x - 2)\left(x + \frac{1}{3}\right)} = \lim_{x \to 2} \frac{x - 1}{3x + 1} = \frac{1}{7}.
$$

Пример 6

$$
\lim_{x \to 7} \frac{\sqrt{x-3}-2}{x^2 - 49} = \left(\frac{0}{0}\right) = \lim_{x \to 7} \frac{(\sqrt{x-3}-2)(\sqrt{x-3}+2)}{(x^2 - 49)(\sqrt{x-3}+2)} =
$$
\n
$$
= \lim_{x \to 7} \frac{\sqrt{x-3}}{(x^2 - 49)(\sqrt{x-3}+2)} = \lim_{x \to 7} \frac{x-7}{(x-7)(x+7)(\sqrt{x-3}+2)} =
$$
\n
$$
= \lim_{x \to 7} \frac{1}{(x+7)(\sqrt{x-3}+2)} = \frac{1}{56}.
$$

Пример 7

$$
\lim_{x \to 4} \frac{3 - \sqrt{5 + x}}{1 - \sqrt{5 - x}} = \left(\frac{0}{0}\right) = \lim_{x \to 4} \frac{[9 - (5 + x)](1 + \sqrt{5 - x})}{(3 + \sqrt{5 + x})[1 - (5 - x)]} =
$$

$$
= -\lim_{x \to 4} \frac{1 + \sqrt{5 - x}}{3 + \sqrt{5 + x}} = -\frac{1}{3}.
$$

Пример 8

$$
\lim_{x \to 8} \frac{x - 8}{\sqrt[3]{x - 2}} = \left(\frac{0}{0}\right) = \lim_{x \to 8} \frac{(x - 8)(\sqrt[3]{x^2} + 2\sqrt[3]{x} + 4)}{(\sqrt[3]{x} - 2)(\sqrt[3]{x^2} + 2\sqrt[3]{x} + 4)} =
$$
\n
$$
= \lim_{x \to 8} \frac{(x - 8)(\sqrt[3]{x^2} + 2\sqrt[3]{x} + 4)}{(\sqrt[3]{x})^3 - 2^3} = \lim_{x \to 8} (\sqrt[3]{x^2} + 2\sqrt[3]{x} + 4) = 12.
$$

 $57\,$ 

# Неопределенности вида  $(\infty - \infty)$ .

П р и м е р 9

$$
\lim_{x \to +\infty} (\sqrt{x^2 - 5x + 6} - x) = (\infty - \infty) =
$$
\n
$$
= \lim_{x \to +\infty} \frac{(\sqrt{x^2 - 5x + 6} - x)(\sqrt{x^2 - 5x + 6} + x)}{\sqrt{x^2 - 5x + 6} + x} =
$$
\n
$$
= \lim_{x \to +\infty} \frac{(\sqrt{x^2 - 5x + 6})^2 - x^2}{\sqrt{x^2 - 5x + 6} + x} = \lim_{x \to +\infty} \frac{-5x + 6}{\sqrt{x^2 - 5x + 6} + x} =
$$
\n
$$
= \lim_{x \to +\infty} \frac{-5 + \frac{6}{x}}{\sqrt{1 - \frac{5}{x} + \frac{6}{x^2}} + 1} = -\frac{5}{2}.
$$

П р и м е р 10

$$
\lim_{x \to \infty} (\sqrt[3]{x^3 + 1} - x) = (\infty - \infty) =
$$
  
= 
$$
\lim_{x \to \infty} \frac{1}{(\sqrt[3]{x^3 + 1})^2 + x\sqrt[3]{x^3 + 1} + x^2} = 0.
$$

# Задачи для практических занятий

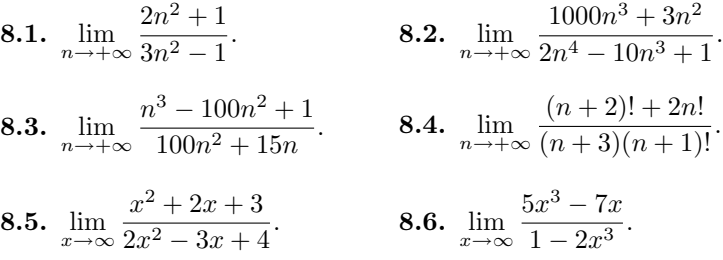

**8.7.** 
$$
\lim_{x \to \infty} \frac{x+3}{2x^2+3x-4}
$$
 **8.8.** 
$$
\lim_{x \to \infty} \frac{x^2+x+1}{5x+8}
$$

**8.9.** 
$$
\lim_{x \to +\infty} \frac{2x^2 + 5x}{\sqrt{x^4 + 1}}.
$$
 **8.10.** 
$$
\lim_{x \to +\infty} \frac{\sqrt{x} + \sqrt[4]{x}}{\sqrt{2x + 1}}.
$$

**8.11.** 
$$
\lim_{x \to 1} \frac{x^2 - 6x + 5}{x^2 - 3x + 2}.
$$
 **8.12.** 
$$
\lim_{x \to 3} \frac{x^2 - 5x + 6}{x^2 - 8x + 15}.
$$

**8.13.** 
$$
\lim_{x \to 2} \frac{x^2 - 6x + 8}{3x^2 - 2x - 8}.
$$
 **8.14.** 
$$
\lim_{x \to -1} \frac{3x^2 + 4x + 1}{2x^2 + x - 1}.
$$

**8.15.** 
$$
\lim_{x \to \frac{\pi}{2}} \frac{2 \sin^2 x - \sin x - 1}{2 \sin^2 x - 3 \sin x + 1}
$$
 **8.16.** 
$$
\lim_{x \to 8} \frac{x + \sqrt{x + 1} - 11}{x - \sqrt{x + 1} - 5}
$$

8.17. 
$$
\lim_{x \to 4} \frac{x-4}{\sqrt{x^2+9}-5}
$$
 8.18. 
$$
\lim_{x \to 5} \frac{2-\sqrt{x-1}}{x^2-25}
$$

**8.19.** 
$$
\lim_{x \to +\infty} (\sqrt{x^2 + 1} - x).
$$
 **8.20.** 
$$
\lim_{x \to +\infty} (\sqrt{x^2 + x} - \sqrt{x^2 - 1}).
$$

# Домашнее задание

8.21. 
$$
\lim_{n \to +\infty} \frac{n^2 + 1}{n^3 + 3n + 1}
$$
  
\n8.22. 
$$
\lim_{n \to +\infty} \frac{(n+1)^2}{2n^2}
$$
  
\n8.23. 
$$
\lim_{n \to +\infty} \frac{n!}{(n+1)! - n!}
$$
  
\n8.24. 
$$
\lim_{n \to +\infty} \frac{(n+2)! + (n+1)!}{(n+2)! - (n+1)!}
$$
  
\n8.25. 
$$
\lim_{x \to \infty} \frac{2 - 3x^2}{x^2 + 5x - 6}
$$
  
\n8.26. 
$$
\lim_{x \to \infty} \frac{7x^4 + 2x^3 + 3}{3 - 5x^2 + 2x^4}
$$
  
\n8.27. 
$$
\lim_{x \to \infty} \frac{2x - 3}{x^2 + 2}
$$
  
\n8.28. 
$$
\lim_{x \to \infty} \frac{1 - x + 2x^4}{3x^3 + x^2 + 1}
$$

$$
59\,
$$

8.29. 
$$
\lim_{x \to +\infty} \frac{6\sqrt{x}}{\sqrt{4x+1}}
$$
  
\n8.30. 
$$
\lim_{x \to +\infty} \frac{\sqrt[3]{x^3+1} + \sqrt{4x^2-1}}{x+7}
$$
  
\n8.31. 
$$
\lim_{x \to 2} \frac{x^2 - 9x + 14}{x^2 - 7x + 10}
$$
  
\n8.32. 
$$
\lim_{x \to -3} \frac{x^2 + 8x + 15}{x^2 + 14x + 33}
$$
  
\n8.33. 
$$
\lim_{x \to -4} \frac{x^2 + 3x - 4}{2x^2 + 7x - 4}
$$
  
\n8.34. 
$$
\lim_{x \to 5} \frac{2x^2 - 11x + 5}{x^2 - 4x - 5}
$$
  
\n8.35. 
$$
\lim_{x \to 1} \frac{x^{100} - 3x^{50} + 2}{x^{50} - 1}
$$
  
\n8.36. 
$$
\lim_{x \to 4} \frac{x + \sqrt{x} - 6}{x - \sqrt{x} - 2}
$$
  
\n8.37. 
$$
\lim_{x \to 2} \frac{\sqrt{5x + 6} - 4}{x^2 - 4}
$$
  
\n8.38. 
$$
\lim_{x \to 0} \frac{\sqrt{16 + x} - 4}{\sqrt{x + 9} - 3}
$$
  
\n8.39. 
$$
\lim_{x \to +\infty} (x - \sqrt{x^2 + x + 1})
$$
  
\n8.40. 
$$
\lim_{x \to +\infty} (\sqrt{x^2 + x} - \sqrt{x^2 - x})
$$

# Ответы

8.1. $\frac{2}{5}$  $\frac{2}{3}$ . 8.2. 0. 8.3.  $\infty$ . 8.4. 1. 8.5.  $\frac{1}{2}$  $\frac{1}{2}$ . 8.6.  $-\frac{5}{2}$  $\frac{3}{2}$ . 8.7. 0. 8.8.  $\infty$ . 8.9. 2. 8.10.  $\frac{1}{4}$  $\frac{1}{2}$ . 8.11. 4. 8.12.  $-\frac{1}{2}$  $\frac{1}{2}$ . 8.13.  $-\frac{1}{5}$  $\frac{1}{5}$ . 8.14.  $\frac{2}{3}$  $\frac{2}{3}$ . 8.15. 3. 8.16.  $\frac{7}{5}$  $\frac{1}{5}$ . 8.17.  $\frac{5}{4}$ . 8.18.  $-\frac{1}{40}$  $\frac{1}{40}$ . 8.19. 0. 8.20.  $\frac{1}{2}$  $\frac{1}{2}$ . 8.21. 0. 8.22.  $\frac{1}{2}$  $\frac{1}{2}$ . 8.23. 0. 8.24. 1. 8.25. −3. 8.26.  $\frac{7}{2}$ , 8.27. 0. 8.28. ∞. 8.29. 3. 8.30. 3. 8.31.  $\frac{5}{2}$ , 8.32.  $\frac{1}{4}$ .  $\frac{2}{3}$ . Signal of Section of Signal  $\frac{3}{3}$ . Signal  $\frac{4}{3}$ 8.33. $\frac{5}{9}$  $\frac{5}{9}$ . 8.34.  $\frac{3}{2}$  $\frac{3}{2}$ . 8.35. –1. 8.36.  $\frac{5}{3}$  $\frac{5}{3}$ . 8.37.  $\frac{5}{32}$ . 8.38.  $\frac{3}{4}$  $\frac{3}{4}$ . 8.39.  $-\frac{1}{2}$  $\frac{1}{2}$ .  $8.40.$  1.

# 9. Первый и второй замечательные пределы

При вычислении пределов выражений, содержащих тригонометрические функции, достаточно часто используется первый замечательный предел

$$
\lim_{\alpha \to 0} \frac{\sin \alpha}{\alpha} = \lim_{\alpha \to 0} \frac{\alpha}{\sin \alpha} = 1.
$$

Пример 1

$$
\lim_{x \to 0} \frac{\sin 5x}{3x} = \left(\frac{0}{0}\right) = \frac{1}{3} \lim_{x \to 0} \frac{\sin 5x}{5x} = [3 \text{амена } 5x = \alpha] =
$$

$$
= \frac{5}{3} \lim_{\alpha \to 0} \frac{\sin \alpha}{\alpha} = \frac{5}{3}.
$$

Такого типа замены, как это сделано в последнем примере, обычно производят устно.

Пример 2

$$
\lim_{x \to 0} \frac{\cos 3x - \cos 7x}{x^2} = \left(\frac{0}{0}\right) = \lim_{x \to 0} \frac{2\sin 5x \sin 2x}{x^2} =
$$

$$
= \lim_{x \to 0} 2\frac{\sin 5x}{5x} \cdot 5\frac{\sin 2x}{2x} \cdot 2 = 20.
$$

Пример 3

$$
\lim_{x \to 0} \frac{1 - \cos x}{x^2} = \left(\frac{0}{0}\right) = \lim_{x \to 0} \frac{2\sin^2\frac{x}{2}}{x^2} = \lim_{x \to 0} \frac{1}{2} \left(\frac{\sin\frac{x}{2}}{\frac{x}{2}}\right)^2 = \frac{1}{2}.
$$

Пример 4

$$
\lim_{x \to 0} \frac{\operatorname{tg} 2x}{\sin 3x} = \left(\frac{0}{0}\right) = \lim_{x \to 0} \cos 2x \frac{\sin 2x}{2x} \frac{3x}{\sin 3x} \frac{2}{3} = \frac{2}{3},
$$

так как  $\lim_{x \to 0} \cos 2x = \cos 0 = 1.$ 

Второй замечательный предел

$$
\lim_{\alpha \to 0} (1 + \alpha)^{\frac{1}{\alpha}} = e
$$

используется для вычисления пределов

$$
\lim_{x \to a} [\varphi(x)]^{\psi(x)},
$$

представляющих из себя неопределенность (1 $^\infty$ ).

 $61\,$ 

Пример 5

$$
\lim_{x \to 1} \left( 1 + \frac{x - 1}{x} \right)^{\frac{1}{x^2 - 1}} = (1^{\infty}) = \lim_{x \to 1} \left[ \left( 1 + \frac{x - 1}{x} \right)^{\frac{x}{x - 1}} \right]^{\frac{1}{x(x + 1)}} =
$$

$$
= e^{\lim_{x \to 1} \frac{1}{x(x + 1)}} = e^{\frac{1}{2}}.
$$

Пример 6

$$
\lim_{x \to \infty} \left( \frac{x^2 + 1}{x^2 - 1} \right)^{x^2} = (1^{\infty}) = \lim_{x \to \infty} \left( 1 + \frac{2}{x^2 - 1} \right)^{x^2} =
$$

$$
= \lim_{x \to \infty} \left[ \left( 1 + \frac{2}{x^2 - 1} \right)^{\frac{x^2 - 1}{2}} \right]^{x^2 - 1} = e^{\lim_{x \to \infty} \frac{2x^2}{x^2 - 1}} = e^2.
$$

Пример 7

$$
\lim_{x \to 0} \sqrt[x]{2 - \cos 2x} = \lim_{x \to 0} (1 + 1 - \cos 2x)^{\frac{1}{x^2}} = (1^{\infty}) =
$$

$$
= \lim_{x \to 0} (1 + 2\sin^2 x)^{\frac{1}{x^2}} = \lim_{x \to 0} \left[ (1 + 2\sin^2 x)^{\frac{1}{2\sin^2 x}} \right]^{\frac{2\sin^2 x}{x^2}} =
$$

$$
= e^{\lim_{x \to 0} \frac{2\sin^2 x}{x^2}} = e^2.
$$

# Задачи для практических занятий

**9.1.** 
$$
\lim_{x \to 0} \frac{\sin 7x}{x}.
$$
 **9.2.** 
$$
\lim_{x \to 0} \frac{\sin 9x - \sin 3x}{\sin 2x}.
$$

 $62\,$ 

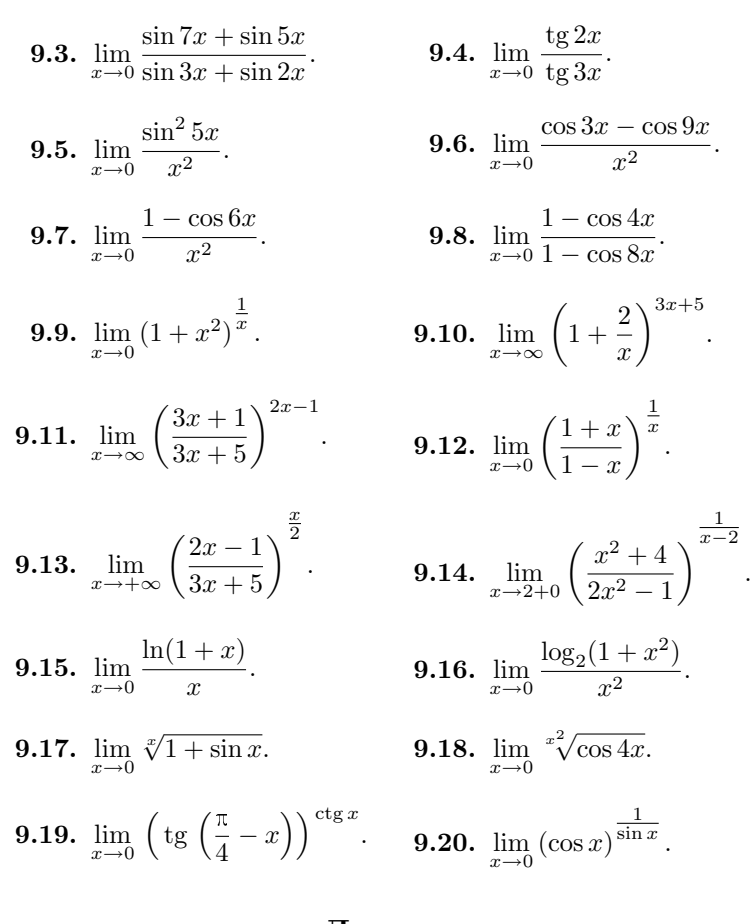

# Домашнее задание

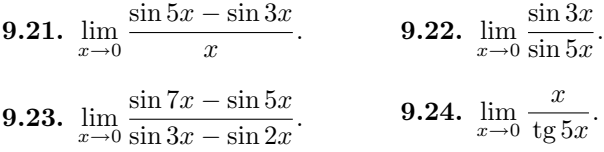

9.25. 
$$
\lim_{x \to 0} \frac{\sin^2 3x}{x^2}
$$
.  
\n9.26.  $\lim_{x \to 0} \frac{\sin^2 x}{\tg^2 7x}$ .  
\n9.27.  $\lim_{x \to 0} \frac{1 - \cos 3x}{7x^2}$ .  
\n9.28.  $\lim_{x \to 0} \frac{\cos 5x - \cos 2x}{x^2}$ .  
\n9.29.  $\lim_{x \to \infty} \left(\frac{x - 1}{x + 1}\right)^{2x}$ .  
\n9.30.  $\lim_{x \to \infty} \left(\frac{5x + 2}{5x + 6}\right)^{3 - 7x}$ .  
\n9.31.  $\lim_{x \to 0} (1 + 3 \sin x)^{5 \text{ctg} x}$ .  
\n9.32.  $\lim_{x \to 0} {x^2 \cos 2x}$ .  
\n9.33.  $\lim_{x \to +\infty} \left(\frac{5x^2 + 2}{4x^2 - 1}\right)^{3x}$ .  
\n9.34.  $\lim_{x \to +\infty} \left(\frac{2x + 1}{3x + 1}\right)^{\frac{1}{x}}$ .

### Ответы

**9.1.** 7. **9.2.** 3. **9.3.**  $\frac{12}{5}$ . **9.4.**  $\frac{2}{3}$ . **9.5.** 25. **9.6.** 36. **9.7.** 18. **9.8.**  $\frac{1}{4}$ . **9.9.** 1. **9.10.**  $e^6$ . **9.11.**  $e^{-\frac{8}{3}}$ . **9.12.**  $e^2$ . **9.13.** 0. **9.14.**  $+\infty$ . **9.15.** 1. **9.16.**  $\frac{1}{\ln 2}$ . **9.17.** e. **9.18.**  $e^{-8}$ . **9.19.**  $e^{-2}$ . **9.20.** 1. **9.21.** 2. **9.22.**  $\frac{3}{5}$ . **9.23.** 2. **9.24.**  $\frac{1}{5}$ , **9.25.** 9. **9.26.**  $\frac{1}{49}$ , **9.27.**  $\frac{9}{14}$ , **9.28.**  $-\frac{21}{2}$ , **9.29.**  $e^{-4}$ , **9.30.**  $e^{\frac{28}{5}}$ .<br>**9.31.**  $e^{15}$ , **9.32.**  $e^{-2}$ , **9.33.**  $+\infty$ , **9.34.** 0.

# 10. Дифференцирование суммы

При решении представленных далее задач используем следующие правила дифференцирования:

$$
(u \pm v)' = u' \pm v', \quad (cu)' = cu',
$$

где  $u(x)$ ,  $v(x)$  — дифференцируемые функции;  $c$  — постоянная, и таблицу производных основных функций.

#### Таблица производных

1.  $(c)' = 0$ , где  $c - \text{постоянная } 10$ .  $(\sin x)' = \cos x$ **2.**  $(x)' = 1$ 11.  $(\cos x)' = -\sin x$ 3.  $(x^n)' = nx^{n-1}$ 12.  $(\text{tg }x)' = \frac{1}{\cos^2 x}$ 4.  $(\sqrt{x})' = \frac{1}{2\sqrt{x}}$ **13.**  $(\csc x)' = -\frac{1}{\sin^2 x}$ 5.  $\left(\frac{1}{x}\right)' = -\frac{1}{x^2}$ 14.  $(\arcsin x)' = \frac{1}{\sqrt{1-x^2}}$ 6.  $(\log_a x)' = \frac{1}{x \ln a}$ **15.**  $(\arccos x)' = -\frac{1}{\sqrt{1-x^2}}$ 7.  $(\ln |x|)' = \frac{1}{x}$ **16.**  $(\arctan x)' = \frac{1}{1+x^2}$ 8.  $(a^x)' = a^x \ln a$ **17.**  $(\arctan x)' = -\frac{1}{1+x^2}$ **9.**  $(e^x)' = e^x$ 

Пример 1. Найти производную функции

$$
y = 3 \operatorname{tg} x + 5 \cos x + \arcsin x + 2^x
$$

Решение

$$
y' = 3(\text{tg }x)' + 5(\cos x)' + (\arcsin x)' + (5^x)' =
$$

$$
= \frac{3}{\cos^2 x} - 5\sin x + \frac{1}{\sqrt{1 - x^2}} + 5^x \ln 5.
$$

При нахождении производных некоторых функций рекомендуется их преобразовать, т. е. привести к виду, более удобному для дифференцирования.

Пример 2. Найти производную функции

$$
y = \frac{2}{3x} + \frac{3}{5\t \text{tg } x} - 2\sqrt{x}.
$$

Решение. Приведем функцию к виду, удобному для дифференцирования:

$$
y = \frac{2}{3} \frac{1}{x} + \frac{3}{5} \operatorname{ctg} x - 2\sqrt{x}.
$$

Используя правила дифференцирования и таблицу производных, вычисляем производную:

$$
y' = \frac{2}{3} \left(\frac{1}{x}\right)' + \frac{3}{5} (\csc x)' - 2(\sqrt{x})' =
$$

$$
= \frac{2}{3} \left(-\frac{1}{x^2}\right) + \frac{3}{5} \left(-\frac{1}{\sin^2 x}\right) - 2\frac{1}{2\sqrt{x}} = -\frac{2}{3x^2} - \frac{3}{5\sin^2 x} - \frac{1}{\sqrt{x}}.
$$

Пример 3. Найти производную функции

$$
y = \frac{x^2}{\sqrt{x}} + \frac{x\sqrt{x}}{\sqrt[3]{x}} - \frac{\sqrt{x}}{x}.
$$

Решение. Приведем функцию к виду удобному для дифференцирования:

$$
y = x^{2 - \frac{1}{2}} + x^{1 + \frac{1}{2} - \frac{1}{3}} - x^{\frac{1}{2} - 1} = x^{\frac{3}{2}} + x^{\frac{7}{6}} - x^{-\frac{1}{2}}.
$$

Ищем производную:

$$
y' = \frac{3}{2}x^{\frac{3}{2}-1} + \frac{7}{6}x^{\frac{7}{6}-1} + \frac{1}{2}x^{-\frac{1}{2}-1} = \frac{3}{2}x^{\frac{1}{2}} + \frac{7}{6}x^{\frac{1}{6}} + \frac{1}{2}x^{-\frac{3}{2}} =
$$

$$
= \frac{3}{2}\sqrt{x} + \frac{7}{6}\sqrt[6]{x} + \frac{1}{2x\sqrt{x}}.
$$

# Задачи для практических занятий

Найти производные от следующих функций:

10.1. 
$$
y = x^5 - 4x^3 + 2x - 3
$$
.  
\n10.2.  $y = \frac{x^4}{8} - \frac{x^2}{3} + 5x + \ln 3$ .  
\n10.3.  $y = x + 2\sqrt{x} + 3\sqrt[3]{x}$ .  
\n10.4.  $y = \frac{1}{x^3} + \frac{1}{x^2} + \frac{1}{x}$ .  
\n10.5.  $y = \frac{1}{x} + \frac{1}{2\sqrt{x}} + \frac{1}{3\sqrt[3]{x}}$ .  
\n10.6.  $y = \frac{\sqrt{x} - 2\sqrt[3]{x^2} + 1}{\sqrt[4]{x}}$ .  
\n10.7.  $y = 5\sin x + 3\cos x$ .  
\n10.8.  $y = \tan x - \cot x$ .  
\n10.9.  $y = 3\sqrt{x} + 4\cos x - \ln x$ .  
\n10.10.  $y = \log_2 x + 3\log_3 x$ .  
\n10.11.  $y = 3 + 4x^2 + \sqrt[5]{x^3} + \frac{1}{x^2} + \frac{\sin x}{2} + 2\cos x + \ln x$ .  
\n10.12.  $y = \sqrt[5]{x^3} - 4x^6 + 5\lg x - 7\cos x + 3\lg x + 2\lg x$ .  
\n10.13.  $y = \arctg x + \arccos x + 3\sin x$ .  
\n10.14.  $y = \arcsin x + \arccos x + 3\sin x$ .  
\n10.16.  $y = \frac{1}{3^x} + \frac{1}{7^x}$ .  
\n10.17.  $y = 3^x + \log_3 x$ .  
\n10.18.  $y = 3\ln x + 2\log_2 x + \ln 3 \cdot \log_3 x$ .  
\n10.19.  $y = 3^x + \frac{1}{2 \cdot 5^x}$ .  
\n10.20.  $y = \frac{1}{7x} + 2\ln x + 3\cot x$ .

**10.21.** 
$$
y = \frac{1}{2x^a} + \frac{4}{\text{tg }x} \ (a \neq 0).
$$
  
**10.22.**  $y = \frac{1}{a^x} + \ln a \log_a x \ (a > 1).$ 

### Домашнее задание

**10.23.**  $y = x^4 + 5x^2 - 2x + 3$ . **10.24.**  $y = 7x^7 + 3x^3 - 4x + 1$ . **10.25.**  $y = 5x^5 + \frac{3x^4}{4} - \frac{x^3}{3}$ . **10.26.**  $y = x\sqrt{x}$ . **10.27.**  $y = x + \sqrt{x} + \sqrt[3]{x}$ . **10.28.**  $y = \sqrt[3]{x^2} + \frac{1}{2x} - \frac{3}{x^3} + 8$ . **10.29.**  $y = \sqrt[4]{x^3} + 3x\sqrt[3]{x^2} + \frac{5}{x^2}$ . **10.30.**  $y = 4x^5 - 3\sin x + 5\t \text{tg } x$ . **10.31.**  $y = \frac{x^5}{5} + 3\cos x + \cos x$ . **10.32.**  $y = \frac{3}{\sqrt[3]{x}} + 2\cos x + \frac{4}{\cos x}$ . **10.33.**  $y = \text{tg } x + \text{ctg } x$ . **10.34.**  $y = 2 \text{tg } x - \text{ctg } x$ . **10.35.**  $y = \sqrt[7]{x^5} + \ln x + 2^x$ . **10.36.**  $y = 2\log_2 x + \ln 5 \cdot \log_5 x$ . **10.37.**  $y = e^x - \frac{tg x}{2} + \frac{x^4}{4}$ . **10.38.**  $y = \frac{8}{e^{-x}} + \arctg x + \arccos x$ . **10.39.**  $y = 5^x + 3^x + \frac{1}{6^x}$ . **10.40.**  $y = \ln 4 \cdot \log_2 x + \ln 27 \cdot \log_3 x$ .

**10.41.** 
$$
y = \frac{2^x}{\ln 2} + 2 \arctg x + 3 \arcsin x.
$$
  
**10.42.**  $y = \arcsin x + \arccos x + \arctg x + \arctg x.$ 

#### Ответы

10.1. 
$$
5x^4 - 12x^2 + 2
$$
. 10.2.  $\frac{x^3}{2} - \frac{2x}{3} + 5$ . 10.3.  $1 + \frac{1}{\sqrt{x}} + \frac{1}{\sqrt[3]{x^2}}$ . 10.4.  $-\frac{3}{x^4} - \frac{2}{x^3} - \frac{1}{x^2}$ . 10.5.  $-\frac{1}{x^2} - \frac{1}{4x\sqrt{x}} - \frac{1}{9x\sqrt[3]{x}}$ . 10.6.  $\frac{1}{4\sqrt[4]{x^3}} - \frac{5}{6\sqrt[12]{x^7}} - \frac{1}{4x\sqrt[4]{x}}$ . 10.7.  $5\cos x - 3\sin x$ . 10.8.  $\frac{4}{\sin^2 2x}$ . 10.9.  $\frac{3}{2\sqrt{x}} - 4\sin x - \frac{1}{x}$ .

10.10. 
$$
\frac{\ln 3 + 3 \ln 2}{x \ln 2 \ln 3}
$$
. 10.11.  $8x + \frac{3}{5\sqrt[5]{x^2}} - \frac{2}{x^3} + \frac{\cos x}{2} - 2\sin x + \frac{1}{x}$ .  
\n10.12.  $\frac{3}{8\sqrt[5]{x^5}} - 24x^5 + \frac{5}{x \ln 10} + 7\sin x - \frac{3}{\sin^2 x} + \frac{2}{\cos^2 x}$ . 10.13.  $-2\sin x$ .  
\n10.14.  $3\cos x$ . 10.15.  $5^x \ln 5 + 6^x \ln 6 + e^x$ . 10.16.  $-\left(\frac{\ln 3}{3^x} + \frac{\ln 7}{7^x}\right)$ .  
\n10.17.  $3^x \ln 3 + \frac{1}{x \ln 3}$ . 10.18.  $\frac{4\ln 2 + 2}{x \ln 2}$ . 10.19.  $3^x \ln 3 - \frac{\ln 5}{2 \cdot 5^x}$ .  
\n10.20.  $-\frac{1}{7x^2} + \frac{2}{x} - \frac{3}{\sin^2 x}$ . 10.21.  $-\frac{a}{2x^{a+1}} - \frac{4}{\sin^2 x}$ . 10.22.  $-\frac{\ln a}{a^x} + \frac{1}{x}$ .  
\n10.23.  $4x^3 + 10x - 2$ . 10.24.  $49x^6 + 9x^2 - 4$ . 10.25.  $25x^4 + 3x^3 - x^2$ .  
\n10.26.  $\frac{3\sqrt{x}}{2}$ . 10.27.  $1 + \frac{1}{2\sqrt{x}} + \frac{1}{3\sqrt[3]{x^2}}$ . 10.28.  $\frac{2}{3\sqrt[3]{x}} - \frac{1}{2x^2} + \frac{9}{x^4}$ .  
\n10.29.  $\frac{3}{4\sqrt[4]{x}} + 5\sqrt[3]{x^2} - -\frac{10}{x^3}$ . 10.30.  $20x^4 - 3\cos x + \frac{5}{$ 

# 11. Дифференцирование произведения и частного функций

При дифференцировании произведения и частного функций, кроме таблицы производных, применяются правила дифференцирования произведения и частного:

$$
(uv)' = u'v + uv',
$$

$$
(uvw)' = u'vw + uv'w + uvw',
$$

$$
\left(\frac{u}{v}\right)' = \frac{u'v - v'u}{v^2}.
$$

Пример 1. Найти производную функции

 $\mathcal{L}$ 

$$
y = x^2 \sin x + x^3 \cos x.
$$

 $\mathcal{L}$ 

Решение. При решении вначале используем правило дифференцирования суммы, а затем правило дифференцирования произведения.

$$
y' = (x^2 \sin x + x^3 \cos x)' = (x^2 \sin x)' + (x^3 \cos x)' =
$$
  
=  $(x^2)'\sin x + x^2(\sin x)' + (x^3)'\cos x + x^3(\cos x)' =$   
=  $2x \sin x + x^2 \cos x + 3x^2 \cos x - x^3 \sin x =$   
=  $(2x - x^3) \sin x + 4x^2 \cos x.$ 

Пример 2. Найти производную функции

$$
y = (x^2 + 1)\sin x \arctg x.
$$

 $P e$ шение

 $=$ 

$$
y' = (x^{2} + 1)' \sin x \arctg x +
$$
  
+  $(x^{2} + 1)(\sin x)' \arctg x + (x^{2} + 1) \sin x (\arctg x)' =$   
=  $2x \sin x \arctg x + (x^{2} + 1) \cos x \arctg x + \sin x.$ 

Пример 3. Найти производную функции

$$
y = \frac{x \sin x}{\sin x + x \cos x}.
$$

Решение. В этом примере одновременно применяются правила дифференцирования дроби и произведения функций.

$$
y' = \left(\frac{x \sin x}{\sin x + x \cos x}\right)' =
$$

$$
\frac{(x \sin x)'(\sin x + x \cos x) - (\sin x + x \cos x)'x \sin x}{(\sin x + x \cos x)^2} =
$$

$$
(\sin x + x \cos x)^2 - (2 \cos x - x \sin x')x \sin x
$$

$$
= \frac{(\sin x + x \cos x) - (2 \cos x - x \sin x)x \sin x}{(\sin x + x \cos x)^2} =
$$

 $70\,$ 

$$
= \frac{\sin^2 x + 2x \sin x \cos x + x^2 \cos^2 x - 2x \sin x \cos x + x^2 \sin^2 x}{(\sin x + x \cos x)^2} =
$$

$$
= \frac{x^2 + \sin^2 x}{(\sin x + x \cos x)^2}.
$$

### Задачи для практических занятий

- 11.1.  $y = x \cos x$ . **11.2.**  $y = x \arcsin x$ . 11.4.  $y = (x^2 - 3x - 1)2^x$ . **11.3.**  $y = x^7 e^x$ . 11.5.  $y = \frac{e^x}{2x^{-2}}$ . **11.6.**  $y = e^x \cos x$ . **11.7.**  $y = x^3 \ln x - \frac{x^3}{3}$ . **11.8.**  $y = \frac{(1+x^2)\arctan x - x}{2}$ . **11.9.**  $y = x \log_2 x - \frac{x}{\ln 2}$ . **11.10.**  $y = 2x \sin x - x^2 \cos x$ . **11.11.**  $y = (x^4 + 1)e^x \cos x$ . **11.12.**  $y = (x^2 + 1)\cos x \arctan x$ . 11.13.  $y = \frac{2x+1}{\cos x}$ . **11.14.**  $y = \frac{5x^2}{\ln x}$ . 11.15.  $y = \frac{3x^5}{1 + e^x}$ . **11.16.**  $y = \frac{\text{tg }x}{10x}$ . **11.17.**  $y = \frac{1 + x - x^2}{1 - x + x^2}$ . **11.18.**  $y = \frac{\sin x + \cos x}{\sin x - \cos x}$ . **11.19.**  $y = \frac{x \sin x}{1 + \sin x}$ . **11.20.**  $y = \frac{x e^x}{1 + e^x}$ .
- 71

### Домашнее задание

11.21.  $y = x^2 \sin x$ . 11.22.  $y = x^2 \log_6 x$ . **11.24.**  $y = (x^2 + 1) \arctan x$ . 11.23.  $y = 6x \ln x$ . **11.25.**  $y = x^3(\arccos x + \arcsin x)$ . **11.26.**  $y = e^x(\arctg x + \arctg x)$ . 11.27.  $y = x(\text{tg }x - \text{ctg }x)$ . **11.28.**  $y = x^2 \sin x \text{ t} \in x$ . **11.29.**  $y = x^3 e^x \arctan x$ . **11.30.**  $y = x \cos x \arcsin x$ . **11.31.**  $y = \frac{x^3 + 1}{x^3 - 1}$ . **11.32.**  $y = \frac{\ln x}{2 \cos x}$ . **11.33.**  $y = \frac{3\cos x}{1 + \sin x}$ . **11.34.**  $y = \frac{\sqrt{x}}{\sqrt{x} + 1}$ . **11.35.**  $y = \frac{(x^2 + 1)\arctan x}{x^3}$ . **11.36.**  $y = \frac{x \ln x}{2(1 + x^2)}$ . **11.37.**  $y = \frac{2 + e^x}{2 - e^x}$ . **11.38.**  $y = \frac{3 \text{tg } x}{2x}$ . **11.39.**  $y = \frac{2^x}{1+2^x}$ . **11.40.**  $y = \frac{x^2 \csc x}{x^2+1}$ .

#### Ответы

11.1.  $\text{ctg } x - \frac{x}{\sin^2 x}$ . 11.2.  $\arcsin x + \frac{x}{\sqrt{1-x^2}}$ . 11.3.  $e^x(x^7 + 7x^6)$ . 11.4.  $2^x (x^2 \ln 2 + (2 - 3 \ln 2)x - \ln 2 - 3)$ . 11.5.  $\frac{e^x}{2} (x^2 + 2x)$ .<br>
11.6.  $e^x (\cos x - \sin x)$ . 11.7.  $3x^2 \ln x$ . 11.8.  $x \arctg x$ .<br>
11.9.  $\log_2 x$ . 11.10.  $(x^2 + 2) \sin x$ . 11.11.  $e^x ((x^4 + 4x^3 + 1) \cos x - (x^4 + 1) \sin x)$ . 11.12.  $(2x \cos x - ($
+ 1) sin x) arcctg x - cos x. **11.13.**  $\frac{2 \cos x + (2x+1) \sin x}{\cos^2 x}$ .<br> **11.14.**  $5 \frac{2x \ln x - x}{\ln^2 x}$ . **11.15.**  $3 \frac{5x^4 + e^x (5x^4 - x^5)}{(1 + e^x)^2}$ . **11.16.**  $\frac{2x - \sin 2x}{20x^2 \cos^2 x}$ . 11.17.  $\frac{\ln^2 x}{(1-x+x^2)^2}$ . 11.18.  $\frac{2}{\sin 2x - 1}$ . 11.19.  $\frac{\sin^2 x + \sin x + x \cos x}{(1+\sin x)^2}$ . **11.20.**  $\frac{e^x(1+x+e^x)}{(1+e^x)^2}$ . **11.21.**  $2x\sin x + x^2\cos x$ . **11.22.**  $2x\log_6 x +$ +  $\frac{x}{\ln 6}$ . **11.23.** 6 (ln x + 1). **11.24.** 2x arcetg x - 1.<br> **11.25.**  $3x^2$  (arccos x + arcsin x). **11.26.**  $e^x$  (arctg x + arcctg x). **11.27.**  $\frac{4x}{\sin^2 2x}$  - 2 ctg 2x. **11.28.**  $\frac{x}{\cos x}$  (2 sin<sup>2</sup> x + +  $x \sin x \cos x + x \tan x$ . 11.29.  $x^2 e^x \left( (x+3) \arctan x - \frac{x}{1+x^2} \right)$ . **11.30.**  $(\cos x - x \sin x) \arcsin x + \frac{x \cos x}{\sqrt{1-x^2}}$ . **11.31.**  $\frac{-6x^2}{(x^3-1)^2}$ . **11.32.**  $\frac{\cos x + x \sin x \ln x}{2x \cos^2 x}$ . **11.33.**  $-\frac{3}{1 + \sin x}$ . **11.34.**  $\frac{1}{2\sqrt{x}(\sqrt{x}+1)^2}$ . 11.35.  $\frac{1}{x^3} - \frac{x^2 + 3}{x^4} \arctg x$ . 11.36.  $\frac{1}{2} \left( \frac{1}{1+x^2} + \frac{(1-x^2) \ln x}{(1+x^2)^2} \right)$ .<br>
11.37.  $\frac{4e^x}{(2-e^x)^2}$ . 11.38.  $\frac{3(2x - \sin 2x)}{4x^2 \cos^2 x}$ . 11.39.  $\frac{2^x \ln 2}{(1+2^x)^2}$ .<br>
11.40.  $\frac{2x \cot x - (x^4 + x^2)(1 + \cot^$ 

# 12. Дифференцирование сложной функции

Формула дифференцирования сложной функции имеет вид

$$
(f(u(x))' = f'_u \cdot u'.
$$

B частности, если  $u = u(x)$ , то

9)  $(\csc u)' = -\frac{1}{\sin^2 u} \cdot u',$ 1)  $(u^n)' = nu^{n-1} \cdot u'$ , 2)  $(a^u)' = a^u \ln a \cdot u'$ , 10)  $(\arcsin u)' = \frac{1}{\sqrt{1 - u^2}} \cdot u',$ 3)  $(e^u)' = e^u \cdot u'$ , 4)  $(\log_a u)' = \frac{1}{u \ln a} \cdot u'$ , 11)  $(\arccos u)' = -\frac{1}{\sqrt{1 - u^2}} \cdot u',$ 5)  $(\ln u)' = \frac{1}{u} \cdot u'$ , 12)  $(\arctg u)' = \frac{1}{1 + u^2} \cdot u',$ 6)  $(\sin u)' = \cos u \cdot u'$ , 7)  $(\cos u)' = -\sin u \cdot u'$ , 13)  $(\arccos u)' = -\frac{1}{1+u^2} \cdot u'.$ 8)  $(\text{tg }u)' = \frac{1}{\cos^2 u} \cdot u',$ 

Пример 1. Найти производную функции

$$
y = (x^2 - 2x + 3)^5.
$$

P е ш е н и е. Полагая  $y = u^5$ , где  $u = x^2 - 2x + 3$ , имеем, согласно 1-й формуле из таблицы производных

$$
y' = 5u^4 \cdot u' = 5(x^2 - 2x + 3)^4(2x - 2)
$$

Пример 2. Найти производную функции

$$
y = \sin^3 4x.
$$

Решение. Применяем дважды правило дифференцирования сложной функции

$$
y' = (\sin^3 4x) = 3 \sin^2 4x(\sin 4x)' = 3 \sin^2 4x \cos 4x(4x)' =
$$

$$
= 12 \sin^2 4x \cos 4x.
$$

Дифференцирование степенно-показательной функции

$$
y = u(x)^{v(x)}
$$

сводится к дифференцированию сложной показательной функции по формуле  $u(n) = u(n) \ln u(n)$ 

$$
y = u(x)^{v(x)} = e^{v(x) \ln u(x)}
$$
.

 $\Pi$ ример 3. Найти производную функции

$$
y = (\cos x)^{\sin x}.
$$

Решение. Преобразуем функцию, используя определение логарифма и его свойства

$$
y = (\cos x)^{\sin x} = e^{\ln(\cos x)^{\sin x}} = e^{\sin x \ln \cos x}.
$$

Вычисляем производную

$$
y' = ((\cos x)^{\sin x})' = (e^{\sin x \ln \cos x})' =
$$

$$
= e^{\sin x \ln \cos x} (\cos x \ln \cos x + \sin x \left(-\frac{\sin x}{\cos x}\right)) =
$$

$$
= (\cos x)^{\sin x} (\cos x \ln \cos x - \sin x \tan x).
$$

# Задачи для практических занятий

Вычислить первую производную следующих функций:

**12.1.** 
$$
y = \frac{1}{20}(1 + 3x - 7x^2)^{20}
$$
. **12.2.**  $y = \left(\frac{3x^2 + 4}{5}\right)^3$ .  
\n**12.3.**  $y = \sqrt{1 - 3x + x^2}$ . **12.4.**  $y = \sqrt[4]{1 + 3x^2}$ .  
\n**12.5.**  $y = (2x + 3\cos x)^5$ . **12.6.**  $y = \sin^2 x$ .  
\n**12.7.**  $y = \sqrt{2\cos x}$ . **12.8.**  $y = \sqrt{2x + 2^x}$ .

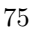

**12.9.** 
$$
y = \frac{1}{\text{tg}^2 x}
$$
. **12.10.**  $y = \frac{1}{\text{arctg}^2 x}$ .

- **12.11.**  $y = \arcsin e^x$ . **12.12.**  $y = x^3 \cos 3x$ .
- 12.13.  $y = (x^2 + 1)e^{2x}$ . **12.14.**  $y = \arccos(5^x)$ .
- 12.15.  $y = \frac{15}{x^3}$  $\frac{16}{e^{x^3}}$ . 12.16.  $y = \ln(\sin x)$ .
- 12.17.  $y = (x^5 + 2) \cos 5x$ .  $5 + 2\cos 5x$ . **12.18.**  $y = (\sin x)^x$ .
- 12.19.  $y = \arccos \sqrt{x+1}$ .  $\overline{x+1}$ . **12.20.**  $y=$ √  $\overline{3 \ln x + 5x^2}.$
- 12.21.  $y = \arccos(3 \ln x)$ . **12.22.**  $y = (x^2 + 1) \arctg^2 x$ .
- **12.23.**  $y = e^{arccos x}$ . **12.24.**  $y = \ln(x^2 - \text{ctg} x)$ .
- 12.25.  $y = \frac{\cos 7x}{5x}$  $e^{-5x}$ . 12.26.  $y = \frac{x + \sin 2x}{15x}$  $\frac{\sin 2x}{e^{15x}}$ .
- **12.27.**  $y = \frac{e^{5x}}{4}$  $\cos 4x$ . 12.28.  $y = \frac{\sin^3 x}{x^3}$  $\frac{\sin x}{\ln^3 x}$ .

## Домашнее задание

px

¶<sup>10</sup>

**12.29.** 
$$
y = \sin 2x
$$
.  
\n**12.30.**  $y = \text{tg } \frac{\pi x}{3}$ .  
\n**12.31.**  $y = \ln(\ln x)$ .  
\n**12.32.**  $y = \text{ctg}(\text{tg } x)$ .  
\n**12.33.**  $y = 10e^{-x}$ .  
\n**12.34.**  $y = 8^{3x+5}$ .  
\n**12.35.**  $y = \cos\left(x^3 + \sqrt{x} + \frac{1}{x}\right)$ .  
\n**12.36.**  $y = \left(3 + \frac{x^2}{1+8x}\right)^{10}$ .

12.37.  $y = \cos^2 x$ . 12.38.  $y = \text{tg}(x^2 + 1)$ . **12.39.**  $y = \frac{1}{2} \arctg \frac{x}{2}$ . **12.40.**  $y = \ln \text{tg } x$ . **12.41.**  $y = e^{2x}(\cos 3x + \sin 3x)$ . **12.42.**  $y = e^{x^3} \sin x^3$ . **12.43.**  $y = \sqrt{1-x^2} \arcsin x - x$ . **12.44.**  $y = \arctg(x \ln x)$ . **12.46.**  $y = \left(\frac{x^2+1}{x^2-1}\right)^2$ . **12.45.**  $y = x^{\frac{1}{x}}$ .

#### Ответы

- **12.1.**  $(1 + 3x 7x^2)^{19}(3 14x)$ . **12.2.**  $\frac{18x}{5} \left(\frac{3x^2 + 4}{5}\right)^2$ . **12.3.**  $\frac{2x-3}{2\sqrt{1-3x+x^2}}$ . **12.4.**  $\frac{3x}{2\sqrt[4]{(1+3x^2)^3}}$ . **12.5.**  $5(2x+3\cos x)^4(2-\cos x)$ -3sin x). 12.6. sin 2x. 12.7.  $-\frac{1}{\sin^2 x \sqrt{2 \cot x}}$ . 12.8.  $\frac{2 + 2^x \ln 2}{2 \sqrt{2x + 2^x}}$ .<br>
12.9.  $-\frac{2 \cos x}{\sin^3 x}$ . 12.10.  $-\frac{2}{(1 + x^2) \arctg^3 x}$ . 12.11.  $\frac{e^x}{\sqrt{1 - e^{2x}}}$ .<br>
12.12.  $3x^2(\cos 3x - x \sin 3x)$ . 12.13.  $2e^{2x}(x^2 + x$ **12.15.**  $-45x^2e^{-x^3}$ . **12.16.** ctg x. **12.17.**  $5(x^4\cos 5x - (x^5 + 2)\sin 5x)$ . (sin x)<sup>x</sup> (ln sin x + x ctg x). **12.19.**  $-\frac{1}{2\sqrt{x+1}\sqrt{-x}}$ .<br>  $\frac{10x^2+3}{2x\sqrt{3\ln x+5x^2}}$ . **12.21.**  $-\frac{3}{x(1+9\ln^2 x)}$ .<br>  $2(x \arctg^2 x + \arctg x)$ . **12.23.**  $-\frac{1}{\sqrt{1-x^2}} e^{\arccos x}$ . 12.18. 12.20. 12.22. 12.24.  $\frac{2x+1+\operatorname{ctg}^2x}{x^2-\operatorname{ctg}x}$ . 12.25.  $e^{5x}(5\cos 7x - 7\sin 7x)$ .<br>
12.26.  $\frac{2\cos 2x-15(x+\sin 2x)+1}{e^{15x}}$ . 12.27.  $\frac{e^{5x}(5\cos 4x+4\sin 4x)}{\cos^2 4x}$ .<br>
12.28.  $\frac{3\sin^2 x(x\cos x\ln x - \sin x)}{x\ln^4 x}$ . 12.29.  $2\cos 2x.12.30$ .  $\frac{\pi$ 
	- 77

12.31. 
$$
\frac{1}{x \ln x}
$$
. 12.32.  $-\frac{1}{\sin^2(\tan x) \cos^2 x}$ . 12.33.  $-10e^{-x}$ .  
\n12.34.  $9 \cdot 8^{3x+5} \cdot \ln 2$ . 12.35.  $-\left(3x^2 + \frac{1}{2\sqrt{x}} - \frac{1}{x^2}\right) \sin\left(x^3 + \sqrt{x} + \frac{1}{x}\right)$ .  
\n12.36.  $\frac{20x(x^2 + 24x + 3)^9(4x + 1)}{(1 + 8x)^{11}}$ . 12.37.  $-\sin 2x$ .  
\n12.38.  $\frac{2x}{\cos^2(x^2 + 1)}$ . 12.39.  $\frac{1}{x^2 + 4}$ . 12.40.  $\frac{2}{\sin 2x}$ .  
\n12.41.  $e^{2x}(5 \cos 3x - \sin 3x)$ . 12.42.  $3x^2 e^{x^3} (\sin x^3 + \cos x^3)$ .  
\n12.43.  $-\frac{x}{\sqrt{1 - x^2}} \arcsin x$ . 12.44.  $-\frac{\ln x + 1}{1 + x^2 \ln^2 x}$ . 12.45.  $\frac{1 - \ln x}{x^2} x^{\frac{1}{x}}$ .  
\n12.46.  $-\frac{8x(x^2 + 1)}{(x - 1)^3}$ .

# 13. Повторное дифференцирование

Производная *n*-го порядка функции  $f(x)$  в точке  $x \in (a, b)$  при любом  $n \geq 1$  определяется по индукции

$$
f^{(n)}(x) = (f^{(n-1)}(x))'
$$

где  $f^{(0)}(x) \equiv f(x)$ .

Прежде, чем перейти к вычислению следующей производной, рекомендуется максимально упростить предыдущую производную.

Пример 1. Найти вторую производную от функции

$$
y = \ln(x + \sqrt{1 + x^2}).
$$

Решение. Вычислим вначале первую производную

$$
y' = \frac{1}{x + \sqrt{1 + x^2}} (x + \sqrt{1 + x^2})' =
$$

$$
= \frac{1}{x + \sqrt{1 + x^2}} \left(1 + \frac{1}{2\sqrt{1 + x^2}} (1 + x^2)'\right) =
$$

$$
= \frac{1}{x + \sqrt{1 + x^2}} \left( 1 + \frac{x}{\sqrt{1 + x^2}} \right) = \frac{1}{x + \sqrt{1 + x^2}} \frac{\sqrt{1 + x^2} + x}{\sqrt{1 + x^2}} =
$$

$$
= \frac{1}{\sqrt{1 + x^2}} = \left( 1 + x^2 \right)^{-\frac{1}{3}}.
$$

Затем вычисляем вторую производную

$$
y'' = \left( \left(1 + x^2\right)^{-\frac{1}{3}} \right)' = -\frac{1}{2} (1 + x^2)^{-\frac{4}{3}} (1 + x^2)' = -\frac{x}{\sqrt{(1 + x^2)^3}}.
$$

Иногда при вычислении последующих производных используют вычисленные ранее предыдущие производные.

Пример 2. Найти вторую производную от функции

$$
y = x^x.
$$

Решение

$$
y' = (x^x)' = (e^{x \ln x})' = e^{x \ln x} (x \ln x)' = x^x (\ln x + 1),
$$
  
\n
$$
y'' = (x^x (\ln x + 1))' = (x^x)' (\ln x + 1) + x^x (\ln x + 1)' =
$$
  
\n
$$
= x^x (\ln x + 1) (\ln x + 1) + x^x \frac{1}{x} = x^x \left( (\ln x + 1)^2 + \frac{1}{x} \right).
$$

# Задачи для практических занятий

Найти производные второго порядка от следующих функций:

**13.1.** 
$$
y = \cos^2 3x
$$
. **13.2.**  $y = \arctg 2x$ .

**13.3.**  $y = (1 + 9x^2) \arctg 3x$ . **13.4.**  $y = \arcsin 2x$ .

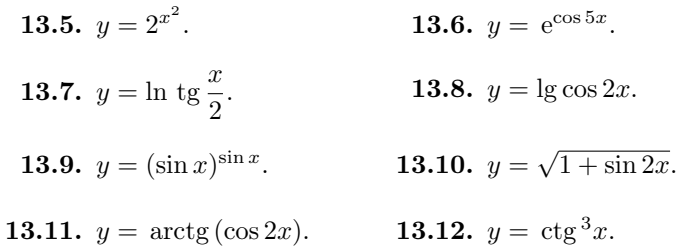

# Домашнее задание

Найти производные второго порядка от следующих функций:

**13.13.**  $y = \sin^2 5x$ . **13.14.**  $y = \arctg 3x$ . **13.15.**  $y = (1 + 4x^2) \arctg 2x$ . **13.16.**  $y = \arccos 4x$ . **13.18.**  $y = e^{\sin 3x}$ . 13.17.  $y = 3^{x^3}$ . **13.19.**  $y = \ln \text{ctg} \frac{x}{2}$ . **13.20.**  $y = \lg \sin 2x$ . **13.21.**  $y = (\cos x)^{\cos x}$ . 13.22.  $y = \sqrt{1 + \cos 2x}$ . **13.24.**  $y = \text{tg}^2 x$ . **13.23.**  $y = \arctg(\sin 3x)$ .

# Ответы

**13.1.** 
$$
-18 \cos 6x
$$
. **13.2.**  $-\frac{16x}{(1+4x^2)^2}$ . **13.3.**  $18 \left( \arctg 3x - \frac{3x}{1+9x^2} \right)$ .  
\n**13.4.**  $\frac{8x}{\sqrt{(1-4x^2)^3}}$ . **13.5.**  $2 \ln 2$ .  $2^{x^2} (1 + 2x^2 \ln 2)$ .  
\n**13.6.**  $25 e^{\cos 5x} (\sin^2 5x - \cos 5x)$ . **13.7.**  $-\frac{\cos x}{\sin^2 x}$ . **13.8.**  $-\frac{4}{\cos^2 2x \ln 10}$ .  
\n**13.9.**  $(\sin x)^{\sin x} (\cos x \cot x + \cos^2 x (\ln \sin x + 1)^2 - \sin x (\ln \sin x + 1))$ . **13.10.**  $-\sqrt{1 + \sin 2x}$ . **13.11.**  $-\frac{4 \cos 2x (2 + \sin^2 2x)}{(1 + \cos^2 2x)^2}$ .

 $80\,$ 

**13.12.** 6(2 ctg<sup>5</sup>x+3 ctg<sup>3</sup>x+ ctgx). **13.13.** 50 cos 10x. **13.14.**  $\frac{54x}{(1+9x^2)^2}$ .<br> **13.15.** 8  $\left(\arctg 2x + \frac{2x}{1+4x^2}\right)$ . **13.16.**  $-\frac{64x}{\sqrt{(1-16x^2)^3}}$ .<br> **13.17.** 3x ln 3 · 3<sup>x3</sup>(2 + 3x<sup>3</sup> ln 3). **13.18.** 9 e<sup>s</sup>

# 14. Дифференциалы функции одной переменной

Дифференциал первого порядка dy от функции  $y = f(x)$  вычисляется по формуле

$$
dy = f'(x) dx.
$$

Заметим, что эта формула сохраняет свой вид, если вместо переменных х и у будут заданы другие переменные.

Пример 1. Найти dy, если  $y = \arcsin \sqrt{x}$ .

Решение

$$
dy = (\arcsin \sqrt{x})'_x dx = \frac{1}{\sqrt{1 - (\sqrt{x})^2}} (\sqrt{x})' dx = \frac{1}{\sqrt{x}\sqrt{1 - x}} dx.
$$

Пример 2. Найти  $dx$ , если  $x = e^{-t^2}$ .

 $P$ е ш е ние

$$
dx = \left(e^{-t^2}\right)'_t dt = e^{-t^2}(-t^2)' dt = -2t e^{-t^2} dt.
$$

Пример 3. Найти du, если  $u = \sin^4 3v$ .

Решение

 $du = (\sin^4 3v)'$ ,  $dv = 12 \sin^3 3v \cos 3v dv = 6 \sin^2 3v \sin 6v dv$ .

Для дифференциалов существуют правила дифференцирования в дифференциалах, аналогичные соответствующим правилам вычисления производной:

- 1)  $dc = 0$ , где  $c$  постоянная,
- 2)  $dcu = cdu$ ,  $c -$ постоянная,
- 3)  $d(u + v) = du + dv$ ,
- 4)  $d(uv) = v du + u dv$ ,
- 5)  $d\left(\frac{u}{v}\right) = \frac{v du u dv}{v^2}$ ,
- 6)  $df(u) = f'(u) du$ , если  $f(u)$  сложная функция.

Дифференциалом второго порядка называется дифференциал от дифференциала первого порядка:

$$
d^2y = d(dy).
$$

Аналогично определяются дифференциалы третьего и более высоких порядков.

В следующих примерах с помощью правил дифференцирования в дифференциалах нужно найти  $dy$  и  $d^2y$  от сложной функции при условии, что существуют первые и вторые дифференциалы от функний и и v.

Пример 4. Найти dy и  $d^2y$  от функции  $y = u^2v^2$ .

Решение. Заметим, что лучше искать дифференциалы от этой же функции, но представленной в виде  $y = (uv)^2$ .

$$
dy = 2uv d(uv) = 2uv(v du + u dv),
$$
  
\n
$$
d2y = 2d(uv) \cdot (v du + u dv) + 2uv \cdot d(v du + u dv) =
$$
  
\n
$$
= 2(v du + u dv)2 + 2uv (dv du + v d2u + du dv + u d2v) =
$$
  
\n
$$
= 2[(v du + u dv)2 + uv(v d2u + 2du dv + u d2v)].
$$

Пример 5. Найти dy и  $d^2y$  от функции  $y = \arctg \frac{u}{v}$ . Решение

$$
dy = \frac{1}{1 + \frac{u^2}{v^2}} d\left(\frac{u}{v}\right) = \frac{v^2}{u^2 + v^2} \cdot \frac{v du - u dv}{v^2} = \frac{v du - u dv}{u^2 + v^2},
$$
  

$$
d^2y = \frac{(u^2 + v^2) d(v du - u dv) - (v du - u dv) d(u^2 + v^2)}{(u^2 + v^2)^2} =
$$
  

$$
= \frac{(u^2 + v^2)(v d^2u - u d^2v) - (v du - u dv)(2u du + 2v dv)}{(u^2 + v^2)^2}.
$$

Заметим, что если  $x$  — независимая переменная, то дифференциал n-го порядка от функции $y=f(x)$ вычисляется по формуле

$$
d^n f(x) = f^{(n)}(x) dx^n,
$$

где  $dx^n = (dx)^n$ .

Пример 6. Найти  $d^2y$ , если  $y = \sin^2 5x$  ( $x$  — независимая переменная).

 $P e$ шение

$$
y' = 2\sin 5x \cdot \cos 5x \cdot 5 = 5\sin 10x,
$$
  

$$
y'' = 50\cos 10x,
$$
  

$$
d^2y = y'' dx^2 = 50\cos 10x dx^2.
$$

## Задачи для практических занятий

Найти первый дифференциал от следующих функций:

**14.1.** 
$$
y = \frac{\sqrt{x}}{a+b}
$$
. **14.2.**  $y = \arcsin \frac{x}{a}$ .

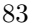

**14.3.**  $x = (1 + t - t^2)^3$ . **14.4.**  $x = \sin^2 3t$ . **14.5.**  $s = \arctg e^{2t}$ . **14.6.**  $t = x \ln x - x$ . **14.7.**  $t = \text{tg}^3\varphi$ . **14.8.**  $u = 5^{\cos 5\varphi}$ . **14.9.**  $v = \frac{1}{2}(2u - \sin 2u)$ . **14.10.**  $v = \cos u \ln \tan u - \ln \tan \frac{u}{2}$ .

Найти  $d^2 f(x)$ , если  $x$  — независимая переменная.

**14.11.** 
$$
f(x) = \arccos x
$$
. **14.12.**  $f(x) = \frac{\ln x}{x}$ .

Используя правила дифференцирования в дифференциалах, найти  $dy$  и  $d^2y$ , если известно, что существуют дифференциалы  $du, dv$ ,  $d^2u$  и  $d^2v$ .

**14.13.** 
$$
y = \sin(u + v)
$$
.  
\n**14.14.**  $y = u^3 v^3$ .  
\n**14.15.**  $y = \ln \frac{u}{v}$ .  
\n**14.16.**  $y = \ln \sin(u^2 + v^2)$ .

14.17. Найти  $d^2y$  для функции  $y = e^x$ , если

а)  $x$  — независимая переменная,

б)  $x - \phi$ ункция другой переменной.

### Домашнее задание

Найти первый дифференциал от следующих функций:

**14.18.** 
$$
y = \frac{2}{\sqrt{x}}
$$
. **14.19.**  $y = \frac{1}{a} \arctg \frac{x}{a}$ .

**14.20.** 
$$
x = (1 + \sin 2t)^4
$$
.  
\n**14.21.**  $x = \cos^2 2t$ .  
\n**14.22.**  $s = \arccot g e^{3t}$ .  
\n**14.23.**  $t = (x^2 + 1) \arctg x - x$ .  
\n**14.24.**  $t = \cot^2 \varphi$ .  
\n**14.25.**  $u = 3^{\sin 3\varphi}$ .  
\n**14.26.**  $v = \frac{1}{2}(2u + \sin 2u)$ .  
\n**14.27.**  $v = u(\ln^2 u - 2 \ln u + 2)$ .

Используя правила дифференцирования в дифференциалах, най-ти $dy$ и $d^2y$ , если известно, что существуют дифференциалы $du, dv, d^2u$ и $d^2v.$ 

**14.28.** 
$$
y = \cos(u^2 + v^2)
$$
.  
\n**14.30.**  $y = \frac{u}{v}$ .  
\n**14.31.**  $y = \ln \cos(u + v)$ .

# Ответы

14.1. 
$$
dy = \frac{dx}{2(a+b)\sqrt{x}}
$$
. 14.2.  $dy = \frac{dx}{\sqrt{a^2-x^2}}$ . 14.3.  $dx = 3(1 +$   
\n $+ t - t^2)^2(1 - 2t) dt$ . 14.4.  $dx = 3 \sin 6t dt$ . 14.5.  $ds = \frac{2e^{2t}}{1+e^{4t}}$ .  
\n14.6.  $dt = \ln x dx$ . 14.7.  $dt = 3(\frac{1}{2}(\ln x) + \frac{1}{2}\ln x) d\varphi$ . 14.8.  $du = -25 \ln 5 \sin 5\varphi 5^{\cos 5\varphi} d\varphi$ . 14.9.  $dv = 2 \sin^2 u du$ . 14.10.  $dv = -\sin u \ln t g u du$ . 14.11.  $-\frac{x dx^2}{\sqrt{(1-x^2)^3}}$ . 14.12.  $\frac{2\ln x - 3}{x^2} dx^2$ .  
\n14.13.  $dy = \cos(u+v)(du+dv), d^2y = -\sin(u+v)(du+dv)^2 + \cos(u+dv)+v)(d^2u+d^2v)$ . 14.14.  $dy = (uv)^2(v du + u dv), d^2y = 3uv[2(v du +$   
\n $+u dv)^2 + 3uv(v d^2u + 2du dv + u d^2v)$ . 14.15.  $dy = \frac{du}{u} - \frac{dv}{v}, d^2y =$   
\n $= \frac{u d^2u - du^2}{u^2} - \frac{v d^2v - dv^2}{v^2}$ . 14.16.  $dy = \csc(u^2 + v^2)(2u du + 2v dv)$ ,  
\n $d^2y = -\frac{4(u du + v dv)^2}{\sin^2(u^2 + v^2)}$ . 14.16.  $dy = \csc(u^2 + v^2)(2u du + 2v dv)$ ,  
\n $d^2y = -\frac{4(u du + v dv)^2}{\sin^2(u^2 + v^2)}$ . 14.17. a)  $d^2y = e^x dx^2$ , b)  $d^2y = e^x dx^2 + e^x d^2x$ . 1

**14.19.**  $dy = \frac{dx}{2}$  $\frac{dx}{x^2+a^2}$ . **14.20.**  $dx = 8 \cos 2t (1+\sin 2t)^3 dt$ . **14.21.**  $dx =$  $=$  - 2 sin 4t dt. **14.22.**  $dx = \frac{3e^{3t} dt}{1 + 3e^{3t}}$  $\frac{36}{1 + e^{6t}}$ . **14.23.** dt = 2x arctg x dx. **14.24.**  $dt = -\frac{2\cos\varphi \,d\varphi}{4}$  $\frac{\cos \varphi \, d\varphi}{\sin^3 \varphi}$ . **14.25.**  $du = 3 \ln 3 \cos 3\varphi \, 3^{\sin 3\varphi} \, d\varphi$ . **14.26.**  $dv =$  $= 2 \cos^2 u \, du.$  **14.27.**  $dv = \ln^2 u \, du.$  **14.28.**  $dy = -2 \sin(u^2 + v^2)(u \, du +$  $+v dv$ ,  $d^2y = -4 \cos(u^2 + v^2)(u du + v dv)^2 - 2 \sin(u^2 + v^2)(du^2 + v^2)$  $+ dv^2 + u d^2u + v d^2v$ . **14.29.**  $dy = e^{uv}(v du + u dv)$ ,  $d^2y = e^{uv}[(v du +$  $+ u dv$ )<sup>2</sup> + v d<sup>2</sup>u + 2du dv + u d<sup>2</sup>v|. **14.30.**  $dy = \frac{v du - u dv}{2}$  $\frac{u}{v^2}$ ,  $d^2y =$  $=\frac{1}{3}$  $\frac{1}{v^3}[(v\,d^2u-u\,d^2v)v-2dv(v\,du-u\,dv)].$  **14.31.**  $dy=-\text{tg}(u+v)\,(du+v)$  $(+ dv), d<sup>2</sup>y = -\frac{(du + dv)<sup>2</sup>}{2(u + dv)}$  $\frac{(ua+av)}{\cos^2(u+v)} - tg(u+v)(d^2u+d^2v).$ 

# 15. Исследование функции

#### Схема исследования функции

- I. Общие вопросы.
	- 1. О.О.Ф. область определения функции.
	- 2. Вид функции, т. е. четная, нечетная, периодическая или общего вида.
	- 3. Точки пересечения с осями.
	- 4. Интервалы знакопостоянства.
- II. Исследование с помощью пределов.
	- 1. Поведение на границе области определения.
	- 2. Асимптоты.
- III. Исследование с помощью первой производной.
	- 1. Интервалы возрастания и убывания функции.
	- 2. Максимумы и минимумы функции.
- 86

IV. Исследование с помощью второй производной.

- 1. Промежутки выпуклости графика функции (вверх и вниз).
- 2. Точки перегиба.

Пример. Исследовать функцию  $y = \frac{x^3}{x^2 - 1}$  и построить ее график.

 $P e$ шение

I. Ищем область определения функции  $X: x^2 - 1 \neq 0, x \neq \pm 1.$ Итак,

$$
X \equiv (-\infty, -1) \bigcup (-1, 1) \bigcup (1, +\infty).
$$

Функция нечетная:  $f(-x) = \frac{(-x)^3}{(-x)^2 - 1} = -\frac{x^3}{x^2 - 1} = -f(x)$ .  $M(0,0)$  – единственная точка пересечения с осями  $x$  и  $y$ .

На рис. 13 показаны интервалы знакопостоянства функции.

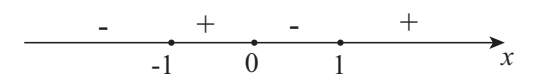

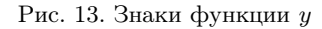

II. Поведение функции на границе области определения:

$$
y(-\infty) = \lim_{x \to -\infty} \frac{x^3}{x^2 - 1} = -\infty,
$$
  
\n
$$
y(+\infty) = \lim_{x \to +\infty} \frac{x^3}{x^2 - 1} = +\infty,
$$
  
\n
$$
y(-1 - 0) = \lim_{x \to -1 - 0} \frac{x^3}{x^2 - 1} = -\infty,
$$
  
\n
$$
y(-1 + 0) = \lim_{x \to -1 + 0} \frac{x^3}{x^2 - 1} = +\infty,
$$
  
\n
$$
y(1 - 0) = \lim_{x \to 1 - 0} \frac{x^3}{x^2 - 1} = -\infty,
$$

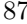

$$
y(1+0) = \lim_{x \to 1+0} \frac{x^3}{x^2 - 1} = +\infty.
$$

Асимптоты:  $x = -1$  и  $x = 1$  — вертикальные асимптоты. Найдем наклонные асимптоты:

$$
k = \lim_{x \to \pm \infty} \frac{y}{x} = \lim_{x \to \pm \infty} \frac{x^3}{x(x^2 - 1)} = \lim_{x \to \pm \infty} \frac{1}{1 - \frac{1}{x^2}} = 1,
$$
  

$$
b = \lim_{x \to \pm \infty} (y - kx) = \lim_{x \to \pm \infty} \left(\frac{x^3}{x^2 - 1} - x\right) = \lim_{x \to \pm \infty} \frac{x}{x^2 - 1} = 0
$$

Таким образом,  $y = x -$  наклонная асимптота на обоих направлениях (при  $x \to -\infty$  и  $x \to +\infty$ ).

III. Исследуем функцию с помощью первой производной:

$$
y' = \left(\frac{x^3}{x^2 - 1}\right)' = \frac{3x^2(x^2 - 1) - 2x \cdot x^3}{(x^2 - 1)^2} = \frac{x^4 - 3x^2}{(x^2 - 1)^2} = \frac{x^2(x^2 - 3)}{(x^2 - 1)^2}.
$$

Откуда следует, что  $y' = 0$  при  $x = 0$ ,  $x = -\sqrt{3}$ ,  $x = \sqrt{3}$ .

Знаки первой производной указаны на рис. 14.

Рис. 14. Знаки производной  $y'$ 

Функция возрастает на интервалах  $(-\infty,-\sqrt{3})$ и $(\sqrt{3},+\infty),$ убывает на интервалах $(-\sqrt{3},-1),$   $(-1,1)$ и $(1,\sqrt{3}).$ 

При  $x = -\sqrt{3}$  функция имеет максимум,  $y_{\text{max}} = y(-\sqrt{3}) = -\frac{3\sqrt{3}}{2}$ , при  $x = \sqrt{3}$  – минимум,  $y_{\min} = y(\sqrt{3}) = \frac{3\sqrt{3}}{2}$ . В точке  $x = 0$  экстремума нет. При  $x = 0$  график функции касается оси  $x$ .

IV. Исследуем функцию с помощью второй производной:

$$
y'' = \left(\frac{x^4 - 3x^2}{(x^2 - 1)^2}\right)' = \frac{(4x^3 - 6x)(x^2 - 1)^2 - 4x(x^2 - 1)(x^4 - 3x^2)}{(x^2 - 1)^4} =
$$

$$
= \frac{(4x^3 - 6x)(x^2 - 1) - 4x(x^4 - 3x^2)}{(x^2 - 1)^3} =
$$

$$
= \frac{4x^5 - 6x^3 - 4x^3 + 6x - 4x^5 + 12x^3}{(x^2 - 1)^3} = \frac{2x^3 + 6x}{(x^2 - 1)^3} = \frac{2x(x^2 + 3)}{(x - 1)^3(x + 1)^3}.
$$

Знаки второй производной  $y''$  указаны на рис. 15.

$$
\begin{array}{c|cccc}\n& & + & & - & & + & \rightarrow \\
\hline\n& & -1 & & 0 & & 1 & & \rightarrow x\n\end{array}
$$

Рис. 15. Знаки производной  $y''$ 

График функции выпуклый вниз  $(y'' > 0)$  на интервалах  $(-1, 0)$ ,  $(1, +\infty)$  и выпуклый вверх  $(y'' < 0)$  на интервалах  $(-\infty, -1)$ ,  $(0, 1)$ , при  $x = 0$  имеет точку перегиба.

На рис. 16 изображен график исследуемой функции.

### Задачи для практических занятий

Исследовать функцию и построить ее график:

**15.1.** 
$$
y = \frac{x^2 - 9}{x + 5}
$$
.  
\n**15.2.**  $y = x + \arct(x)$ .  
\n**15.3.**  $y = x + \frac{27}{x^3}$ .  
\n**15.4.**  $y = (x - 1)(x - 2)(x + 3)$ .

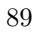

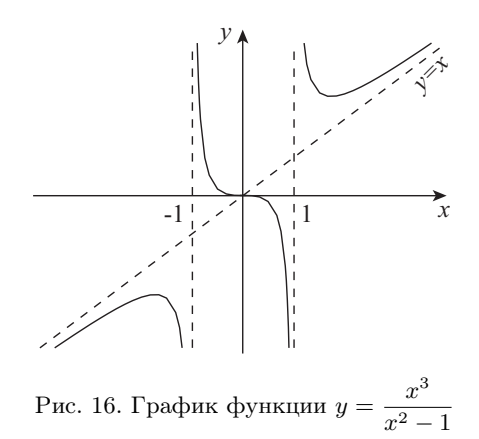

#### Домашнее задание

Исследовать функцию и построить ее график:

**15.5.** 
$$
y = \frac{x^2 + 8}{x + 1}
$$
.  
\n**15.6.**  $y = x - \arctg 2x$ .  
\n**15.7.**  $y = \frac{1}{x - 1} + \frac{3x^2}{(x - 1)^2}$ .  
\n**15.8.**  $y = \frac{x^2 - 2x - 3}{x + 4}$ .

### Ответы

15.1. Функция общего вида. О.О.Ф:  $(-\infty, -5) \bigcup (-5, +\infty)$ ;  $y > 0$  на 13.1. Функция общего вида. О.О.Ф.  $(-\infty, -3) \cup (-3, +\infty)$ ,  $y > 0$  на<br>интервалах  $(-5, 3)$  и  $(3, +\infty)$ ;  $y < 0$  на интервалах  $(-\infty, -5)$  и  $(-3, 3)$ ;<br>точки пересечения с осями  $\left(0, -\frac{9}{5}\right)$ ,  $(3, 0)$ ,  $(-3, 0)$ ;  $y(-\infty) = -\in$ интервалах  $(-\infty,-9)$ и $(-1,+\infty),$ убывает на интервалах  $(-9,-5)$ и  $(-5,-1);$   $y_{\text{max}} = y(-9) = -18,$   $y_{\text{min}} = y(-1) = -2$ ; график выпуклый вверх на интервале  $(-\infty, -5)$  и выпуклый вниз на интервале  $(-5, +\infty).$ 

15.2. Функция нечетная. О.О.Ф:  $(-\infty, +\infty)$ ;  $y(-\infty) = -\infty$ ,  $y(+\infty) =$ = + $\infty$ ;  $y = x -$  наклонная асимптота при  $x \to +\infty$ ,  $y = x +$ + π — наклонная асимптота при  $x \to -\infty$ ; возрастает на интерва- $+\pi$  — наклон $\lim_{x\to 0}$  $\left(\frac{1}{2}\right), \left(\frac{1}{2}\right)$ симптота при  $x \to -\infty$ ; возрастает $\frac{1}{2}, +\infty$ ), убывает на интервале  $\left(-\frac{1}{2}, -\frac{1}{2}\right)$  $\frac{1}{2}, \frac{1}{2}$  $(\frac{1}{2})$ ;  $y_{\text{max}} =$  $= y$  $\overline{ }$  $-\frac{1}{2}$ 2  $\mathbf{r}$  $=\frac{3\pi}{4}$  $\frac{3\pi}{4} - \frac{1}{2}$  $\frac{1}{2}$ ,  $y_{\min} = y$  $(1)$ 2  $\mathbf{r}$  $=\frac{\pi}{4}$  $\frac{\pi}{4} + \frac{1}{2}$  $\frac{1}{2}$ ; график выпуклый вверх при  $x < 0$  и выпуклый вниз при  $x > 0$ ;  $x = 0$  — точка перегиба.

15.3. Функция нечетная. О.О.Ф:  $(-\infty, 0) \cup (0, +\infty); y > 0$  при  $x > 0$ > 0, y < 0 при  $x < 0$ ;  $y(-\infty) = -\infty$ ,  $y(+\infty) = +\infty$ ,  $y(-0) = -\infty$ ,  $y(+0) = +\infty$ ;  $x = 0$  — вертикальная асимптота,  $y = x$  — наклонная асимптота; возрастает на интервалах  $(-\infty, -3)$  и  $(3, +\infty)$ , убывает на интервалах  $(-3,0)$  и  $(0,3)$ ;  $y_{\text{max}} = y(-3) = -4$ ,  $y_{\text{min}} = y(3) = 4$ ; график выпуклый вверх на интервале  $(-\infty, 0)$  и выпуклый вниз на интервале  $(0, +\infty)$ .

15.4. Функция общего вида. О.О.Ф: (−∞, +∞)); точки пересечения с осями:  $(-3,0)$ ,  $(1,0)$ ,  $(2,0)$ ,  $(0,6)$ ;  $y > 0$  на интервалах  $(-3,1)$ и (2, +∞),  $y < 0$  на интервалах (−∞, −3) и (1, 2);  $y(-∞) =$ = −∞,  $y(+∞) = +∞$ ,  $y(-1-0) = -∞$ , асимптот нет; возрастает =  $-\infty$ ,  $y(+\infty) = +\infty$ ,  $y(-\infty)$ <br>на интервалах  $\left(-\infty, -\sqrt{\frac{7}{2}}\right)$  $\left(\frac{7}{3}\right)$  и  $\left(\sqrt{\frac{7}{3}}\right)$  $\left(\frac{1}{3}, +\infty\right)$ , убывает на интервале  $\overline{a}$ − r 7 3 , r 7 3 !<br>!  $; y_{\text{max}} = y$  $^{\prime}$ −  $\mathcal{L}_{\mathcal{A}}$ 7 3  $\mathbf{r}$  $\approx 13,14; y_{\min} = y$ Ãr 7 3 !  $-1,12;$ 

график выпуклый вверх на интервале  $(-\infty, 0)$  и выпуклый вниз на интервале  $(0, +\infty)$ ,  $x = 0$  — точка перегиба.

 $\bf 15.5.$  Функция общего вида. О.О.Ф:  $(-\infty, -1) \bigcup (-1, +\infty); y > 0$  при  $x > -1, y < 0$  при  $x < -1; y(-\infty) = -\infty, y(+\infty) = +\infty, y(-1-\infty)$  $(0 - 0) = -\infty$ ,  $y(-1 + 0) = +\infty$ ;  $x = -1$  — вертикальная асимптота,  $y = x-1$  — наклонная асимптота; возрастает на интервалах  $(-\infty, -4)$ и  $(2, +\infty)$ , убывает на интервалах  $(-4, -1)$  и  $(-1, 2)$ ;  $y_{\text{max}} = y(-4) =$  $= -8$ ,  $y_{\text{min}} = y(2) = 4$ ; график выпуклый вверх на интервале  $(-\infty, -1)$  и выпуклый вниз на интервале  $(-1, +\infty)$ .

15.6. Функция нечетная. О.О.Ф:  $(-\infty, +\infty)$ ;  $y(-\infty) = -\infty$ ,  $y(+\infty) =$  $= +\infty; y = x - \frac{\pi}{2}$  $\frac{\pi}{2}$  — наклонная асимптота при  $x \to +\infty$ ,  $y =$  $= x + \frac{\pi}{2}$  $\frac{\pi}{2}$  — наклонная асимптота при  $x \to -\infty$ ; возрастает на ин-2<br>
тервалах  $\left(-\infty, -\frac{1}{2}\right)$ 2  $\mathbf{C}$ ,  $(1)$  $\frac{1}{2}, +\infty$  $\left( -\frac{1}{2} \right)$ , убывает на интервале  $\left( -\frac{1}{2} \right)$  $\frac{1}{2}, \frac{1}{2}$ 2  $\mathbf{r}$ ;  $y_{\text{max}} = y \left( -\frac{1}{2} \right)$  $\left(\begin{array}{cc} 2/2 \end{array}\right)$  $\left(\frac{1}{2}\right) = \frac{\pi}{4}$  $\frac{\pi}{4} - \frac{1}{2}$  $\frac{1}{2}$ ,  $y_{\min} = y \left( \frac{1}{2} \right)$  $\frac{1}{2}$  =  $\frac{1}{2}$  $\frac{1}{2}-\frac{\pi}{4}$  $\frac{\pi}{4}$ ; график выпуклый вверх при  $x < 0$  и выпуклый вниз при  $x > 0$ ;  $x = 0$  — точка перегиба.

15.7. Функция общего вида. О.О.Ф:  $(-\infty, 1) \bigcup (1, +\infty); y > 0$  при  $x < \frac{-1-\sqrt{13}}{2}$  $\frac{6-11}{6}$  и при  $x > \frac{-1+\sqrt{13}}{6}$  $\frac{(-\sqrt{13})}{6}, \ y \ < \ 0 \ \ {\rm npm} \ \frac{-1-\sqrt{13}}{6}$  $\frac{10}{6} < x <$  $\frac{6}{1 + \sqrt{13}}$  $\frac{6}{6}$ ;  $y(-\infty) = 3$ ,  $y(+\infty) = 3$ ,  $y(1-0) = y(1+0) = +\infty$ ;  $x = 1 -$ вертикальная асимптота,  $y = 3 -$ горизонтальная асимптота;  $x=1$  — вертикальная асимп $\log\left( \frac{1}{\pi} \right)$ птота,  $y = 3$  — горизонтальная асимпт $\frac{1}{7}, 1$ ), убывает на интервалах  $\left(-\infty, \frac{1}{7}\right)$  $rac{1}{7}$  и  $(1, +\infty); y_{\min} = y$  $(1)$ 7  $\mathbf{r}$  $=-\frac{13}{18}$  $\frac{15}{12}$ ; график выпуклый вверх на интервале  $\overline{a}$  $-\infty, -\frac{2}{\pi}$ 7  $\binom{17}{12}$ и выпуклый вниз на интервалах  $\left(-\frac{2}{7}\right)$  $\frac{2}{7}$ , 1  $\mathbf{r}$  $, (1 + \infty); x =$  $= -\frac{2}{7}$  $\frac{2}{7}$  — точка перегиба.

**15.8.** Функция общего вида. О.О.Ф:  $(-\infty, -4)$  |  $|(-4, +\infty); y > 0$  на интервалах (−4, −1), (3, +∞), y < 0 на интервалах (−∞, −4), (−1, 3);  $y(-\infty) = -\infty, y(+\infty) = +\infty, y(-4-0) = -\infty, y(-4+0) = +\infty;$  $x = 4$  — вертикальная асимптота,  $y = x - 6$  — наклонная асимптота;  $x=4$  — вертикальная асимптота,  $y=x-6$  — наклонная асимптота;<br>возрастает на интервалах  $(-\infty, -4-\sqrt{21}),$   $(-4+\sqrt{21}, +\infty),$  убывает на интервалах (−4− anax  $(-\infty, -4-\sqrt{21}), (-4+\sqrt{21}, +\infty),$ <br>  $\sqrt{21}, -4), (-4, -4+\sqrt{21});$   $y_{\text{max}} = y(-4-\sqrt{21})$ √  $\lim_{z \to 0} (-4 - \sqrt{21}, -4), (-4, -4 + \sqrt{21}); y_{\max} = y(-4 - \sqrt{21}) =$ на интервалах (-4 –  $\sqrt{21}$ , -4), (-4, -4 +  $\sqrt{21}$ );  $y_{\text{max}} = y(-4 - \sqrt{21}) =$ <br>= -10 – 2 $\sqrt{21}$ ,  $y_{\text{min}} = y(-4 + \sqrt{21}) = -10 + 2\sqrt{21}$ ; график выпуклый вверх на интервале (−∞, −4) и выпуклый вниз на интервале  $(-4, +\infty).$ 

# Контрольные задания на дифференцирование

Найти первые производные:

1. 
$$
y = (1 + 3\sqrt{x} - 5x^2)^{10}
$$
.  
\n2.  $y = \left(\frac{5\sqrt{x} + 4}{3}\right)^{30}$ .  
\n3.  $y = (3\sqrt[3]{x} + 2x^4)^{11}$ .  
\n4.  $y = \sqrt{1 + 2x - x^2}$ .  
\n5.  $y = \sqrt[3]{1 + 2x^3}$ .  
\n6.  $y = (3 - 2\cos 3x)^5$ .  
\n7.  $y = \sqrt{\c{tg x}}$ .  
\n8.  $y = \frac{1}{\cos^3 x}$ .  
\n9.  $y = \frac{1}{\arctg x}$ .  
\n10.  $y = \frac{1}{\arctg^2 x}$ .  
\n11.  $y = \sqrt{x + e^x}$ .  
\n12.  $y = \arccos 2x$ .  
\n13.  $y = x^2 \cos 2x$ .  
\n14.  $y = (x^2 + 1)e^{-2x}$ .  
\n15.  $y = \sin(x^2)$ .  
\n16.  $y = \frac{e^{2x}}{e^{2x} + 1}$ .  
\n17.  $y = \frac{e^{2x}}{e^{2x} + 1}$ .  
\n18.  $y = \cos 2x$ .  
\n19.  $y = \frac{1}{\arctg^2 x}$ .  
\n20.  $y = \arccos x$ .  
\n21.  $y = \arccos e^x$ .  
\n22.  $y = \arccos 2x$ .  
\n23.  $y = (1 + 4x^2) \arctg 2x$ .  
\n24.  $y = e^{\arcsin x}$ .  
\n25.  $y = \ln(x^5 - \cos x)$ .  
\n26.  $y = \frac{e^{2x}}{1 + x^2}$ .  
\n27.  $y = \frac{\cos 2x}{e^x}$ .  
\n28.  $y = e^{2x} \cos 2x$ .  
\n29.  $y = \frac{1}{\ln^2 x}$ .  
\n21.  $y = \arccos e^x$ .  
\n22.  $y = \frac{1}{\ln^2 x}$ .  
\n23. <

 $93\,$ 

35. 
$$
y = \arctg \frac{2}{x}
$$
.  
\n36.  $y = \sin^3 3x$ .  
\n37.  $y = \ln(x + \sqrt{x})$ .  
\n38.  $y = \arccos \frac{2}{x}$ .  
\n39.  $y = (1 + 4x^2) \arctg 2x$ .  
\n39.  $y = (1 + 4x^2) \arctg 2x$ .  
\n39.  $y = (1 + 4x^2) \arctg 2x$ .  
\n39.  $y = (1 + 4x^2) \arctg 2x$ .  
\n30.  $y = \arctg \frac{1}{2x^2}$ .  
\n31.  $y = \sqrt{x + x^2}$ .  
\n32.  $y = \sqrt{x + 2^x}$ .  
\n33.  $y = \ln \tan x$ .  
\n34.  $y = \ln \tan x$ .  
\n35.  $y = \ln \tan 5x$ .  
\n36.  $y = \tan \frac{x}{3}$ .  
\n37.  $y = \sqrt{2x - \sin 2x}$ .  
\n38.  $y = \ln \tan 5x$ .  
\n39.  $y = \tan \frac{1}{5}$ .  
\n30.  $y = \tan \frac{3x}{3}$ .  
\n31.  $y = \sqrt{x + 2^x}$ .  
\n32.  $y = \frac{1}{(x + \cos x)^4}$ .  
\n33.  $y = 10^{3 - \sin 2x}$ .  
\n34.  $y = \arctg^2x$ .  
\n35.  $y = \arcsin \sqrt{1 + x}$ .  
\n36.  $y = \arcsin \sqrt{1 + x}$ .  
\n37.  $y = \arctg^2x$ .  
\n38.  $y = \ln \left(\frac{5}{5} \sin x\right)$ .  
\n39.  $y = \frac{e^x \cos x}{x}$ .  
\n30.  $y = \csc \frac{3x}{2}$ .  
\n31.  $y = \frac{\cos 5x}{2}$ .  
\n32.  $y = \frac{1 + 2x^3}{\sin 3x}$ .  
\n33.  $y = \frac{\arccos x}{x^$ 

 $\overline{x})^{\overline{4}}$ .

 $x + 10$ .

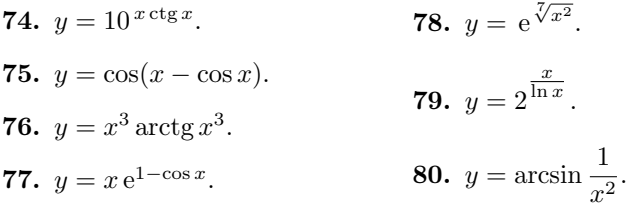

Найти вторые производные:

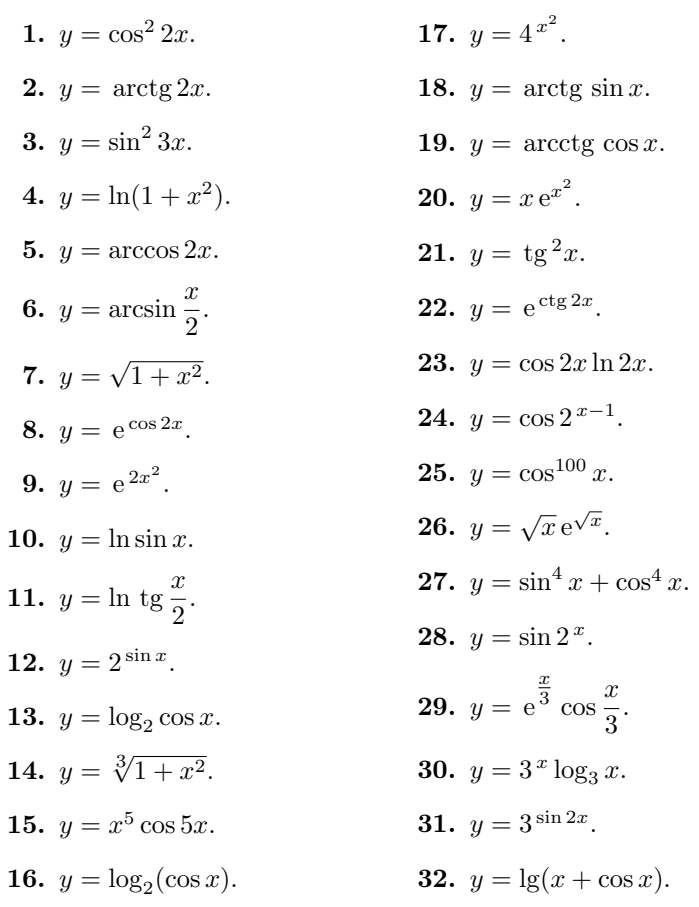

 $\rm 95$ 

**35.**  $y = x^x$ . **33.**  $y = \arctg e^{2x}$ . **34.**  $y = \sin^2 \frac{x}{3}$ . **36.**  $y = \sqrt[x]{x}$ .

# 16. Простейшие приемы интегрирования

Простейшие приемы - это непосредственное интегрирование с помощью таблицы неопределенных интегралов и их свойств.

## Таблица неопределенных интегралов

1. 
$$
\int x^{\alpha} dx = \frac{x^{\alpha+1}}{\alpha+1} + c \ (\alpha \neq -1),
$$
  $\int dx = x + c.$   
\n2.  $\int \frac{1}{x} dx = \ln |x| + c \ (x \neq 0).$   
\n3.  $\int a^x dx = \frac{a^x}{\ln a} + c \ (a > 0, \ a \neq 1),$   $\int e^x dx = e^x + c.$   
\n4.  $\int \sin x dx = -\cos x + c,$   $\int \sin x dx = \ln x + c.$   
\n5.  $\int \cos x dx = \sin x + c,$   $\int \cot x dx = \sin x + c.$   
\n6.  $\int \frac{dx}{\cos^2 x} = \tan x + c,$   $\int \frac{dx}{\cos^2 x} = \tan x + c.$   
\n7.  $\int \frac{dx}{\sin^2 x} = -\cos x + c,$   $\int \frac{dx}{\sin^2 x} = -\cot x + c.$   
\n8.  $\int \frac{dx}{\sqrt{1-x^2}} = \arcsin x + c,$   $\int \frac{dx}{1+x^2} = -\cot x + c.$   
\n1.  $\int \frac{dx}{a^2 + x^2} = \frac{1}{a} \arctg \frac{x}{a} + c.$   
\n1.  $\int \frac{dx}{a^2 - x^2} = \frac{1}{2a} \ln \left| \frac{a+x}{a-x} \right|.$ 

III. 
$$
\int \frac{dx}{\sqrt{a^2 - x^2}} = \arcsin \frac{x}{a} + c.
$$
  
\nIV. 
$$
\int \frac{dx}{\sqrt{x^2 \pm a^2}} = \ln |x + \sqrt{x^2 \pm a^2}| + c.
$$
  
\nV. 
$$
\int \sqrt{a^2 - x^2} dx = \frac{x}{2} \sqrt{a^2 - x^2} + \frac{a^2}{2} \arcsin \frac{x}{a} + c.
$$
  
\nVI. 
$$
\int \sqrt{x^2 \pm a^2} dx = \frac{x}{2} \sqrt{x^2 \pm a^2} \pm \frac{a^2}{2} \ln |x + \sqrt{x^2 \pm a^2}| + c.
$$

Эта таблица состоит из двух частей. Под арабскими номерами помещены простейшие интегралы, которые получаются непосредственно из таблицы производных, под римскими цифрами — интегралы, вывод которых более сложный.

Как следствие 1-й формулы приведем еще две формулы, часто применяемые при вычислении интегралов (очевидно, что во второй из них  $n \neq 1$ ).

**10.** 
$$
\int \frac{dx}{2\sqrt{x}} = \sqrt{x} + c.
$$
 **11.** 
$$
\int \frac{dx}{x^n} = -\frac{1}{(n-1)x^{n-1}} + c.
$$

# Основные свойства неопределенных интегралов

1°. 
$$
\int \alpha f(x) dx = \alpha \int f(x) dx
$$
,  $\alpha \neq 0$  — постоянная.  
\n2°.  $\int [f(x) + g(x)] dx = \int f(x) dx + \int g(x) dx$ .  
\n3°. Если  $\int f(x) dx = F(x) + c$ ,  
\nTO  $\int f(ax + b) dx = \frac{F(ax + b)}{a} + c$ , *a* и *b* — постоянные.

Пример 1. Найти

$$
\int (2+x^2)^3\,dx.
$$

 ${\bf P}$ е ш<br/> е н и е. Применяя свойства $1^{\rm o},$ <br/> $2^{\rm o}$ и 1-е формулы из таблицы интегралов, получаем

$$
\int (2+x^2)^3 dx = \int (8+12x^2+6x^4+x^6) dx =
$$
  
= 8x + 4x<sup>3</sup> +  $\frac{6}{5}x^5 + \frac{x^7}{7} + c$ .

Пример 2. Найти

$$
\int \frac{x^2}{1+x^2} \, dx.
$$

Решение. Здесь используются 1-я и 9-я формулы из таблицы интегралов.

$$
\int \frac{x^2}{1+x^2} dx = \int \frac{x^2+1-1}{1+x^2} dx = \int \left(1-\frac{1}{1+x^2}\right) dx =
$$
  
= x - arctg x + c.

Пример 3. Найти

$$
\int \frac{dx}{(x^2+4)(x^2+9)}.
$$

Решение. Преобразуем этот интеграл, приводя его к табличному виду.

$$
\int \frac{dx}{(x^2+4)(x^2+9)} = \frac{1}{7} \int \left(\frac{1}{x^2+4} - \frac{1}{x^2+9}\right) dx =
$$

$$
= \frac{1}{7} \left( \int \frac{1}{x^2+4} dx - \int \frac{1}{x^2+9} dx \right).
$$

 $98\,$ 

Теперь к обоим интегралам применяем формулу I.

$$
\int \frac{dx}{(x^2+4)(x^2+9)} = \frac{1}{7} \left( \frac{1}{2} \arctg \frac{x}{2} - \frac{1}{3} \arctg \frac{x}{3} \right) + c.
$$

Пример 4. Найти

$$
\int \frac{dx}{5x+2}.
$$

 ${\bf P}$ е ш<br/> е н и е. По 2-й формуле из таблицы интегралов имеем

$$
\int \frac{dx}{x} = \ln|x| + c.
$$

Но тогда по свойству 3°

$$
\int \frac{dx}{5x+2} = \frac{\ln|5x+2|}{5} + c.
$$

Пример 5. Найти

$$
\int \cos(3x+5) \, dx.
$$

Решение. Вычисления аналогичны предыдущему примеру.

$$
\int \cos(3x+5) \, dx = \frac{\sin(3x+5)}{3} + c.
$$

При вычислении следующих интегралов используются известные из школы формулы по тригонометрии:

$$
\sin^2 \alpha = \frac{1 - \cos 2\alpha}{2},
$$
  

$$
\sin \alpha \sin \beta = \frac{1}{2} (\cos(\alpha - \beta) - \cos(\alpha + \beta)),
$$
  

$$
\text{tg}^2 \alpha + 1 = \frac{1}{\cos^2 \alpha},
$$
  

$$
\sin 2\alpha = 2 \sin \alpha \cos \alpha.
$$

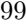

П р и м е р 6. Найти

$$
\int \sin^2 4x \, dx.
$$

Р е ш е н и е

$$
\int \sin^2 4x \, dx = \frac{1}{2} \int (1 - \cos 8x) \, dx = \frac{1}{2} \left( x - \frac{\sin 8x}{8} \right) + c.
$$

П р и м е р 7. Найти

$$
\int \sin 7x \sin 3x \, dx.
$$

Р е ш е н и е Z

$$
\int \sin 7x \sin 3x \, dx = \frac{1}{2} \int (\cos 4x - \cos 10x) \, dx =
$$

$$
= \frac{1}{2} \left( \frac{\sin 4x}{4} - \frac{\sin 10x}{10} \right) + c.
$$

П р и м е р 8. Найти

$$
\int \mathrm{tg}^2 3x \, dx.
$$

Р е ш е н и е

$$
\int \text{tg}^2 3x \, dx = \int \left( \frac{1}{\cos^2 3x} - 1 \right) \, dx = \frac{\text{tg} \, 3x}{3} - x + c.
$$

П р и м е р 9. Найти

$$
\int \frac{dx}{\sin^2 x \cos^2 x} \, dx.
$$

Р е ш е н и е Z

$$
\int \frac{dx}{\sin^2 x \cos^2 x} dx = 4 \int \frac{dx}{\sin^2 2x} dx =
$$

$$
= 4 \left( -\frac{\cos 2x}{2} \right) + c = -2 \cos 2x + c.
$$

# Задачи для практических занятий

16.1. 
$$
\int \frac{x^3 + 5x^2 + 7x + 3}{x} dx
$$
. 16.2.  $\int \frac{(3x + 2)^2}{x} dx$ .  
\n16.3.  $\int \frac{x^2 - 1}{x^2(x + 1)} dx$ . 16.4.  $\int \sqrt{x} (\sqrt[5]{x} + 2) dx$ .  
\n16.5.  $\int \frac{x^3 + 8}{x + 2} dx$ . 16.6.  $\int \frac{x^3 - 27}{x - 3} dx$ .  
\n16.7.  $\int \frac{dx}{(x + 4)(x + 7)}$ . 16.8.  $\int \frac{dx}{x^2 - 6x + 8}$ .  
\n16.9.  $\int (\cos 2x + \sin 5x) dx$ . 16.10.  $\int (\sin x + \cos x)^2 dx$ .  
\n16.11.  $\int \sin^2 3x dx$ . 16.12.  $\int \cos^2 4x dx$ .  
\n16.13.  $\int \sin 2x \cos 2x dx$ . 16.14.  $\int \cot^2 x dx$ .  
\n16.15.  $\int (217x + 103)^2 dx$ . 16.16.  $\int (12x - 1)^3 dx$ .  
\n16.17.  $\int \sqrt{2 - 3x} dx$ . 16.18.  $\int \sqrt[3]{4 + 25x} dx$ .  
\n16.19.  $\int \frac{dx}{\sqrt{15x + 2}}$ . 16.20.  $\int 5^{2x - 3} dx$ .

# Домашнее задание

**16.21.** 
$$
\int \frac{3x^3 + 3x^2 + 1}{x} dx.
$$
 **16.22.** 
$$
\int \left(\frac{2}{1 + x^2} + \frac{3}{\sqrt{1 - x^2}}\right) dx.
$$

16.23. 
$$
\int \sqrt[5]{x}(\sqrt{x} + 1) dx
$$
.  
\n16.24.  $\int \frac{x^2 - 4}{x + 2} dx$ .  
\n16.25.  $\int (\cos 5x + \sin 7x) dx$ .  
\n16.26.  $\int \cos^2 5x dx$ .  
\n16.27.  $\int 2 \sin^2 10x dx$ .  
\n16.28.  $\int (\sin 3x + \cos 3x)^2 dx$ .  
\n16.29.  $\int \tg^2 3x dx$ .  
\n16.30.  $\int \frac{\cos 2x}{\sin^2 x \cos^2 x} dx$ .  
\n16.31.  $\int \sin 6x \cos 2x dx$ .  
\n16.32.  $\int (3x + 1)^{10} dx$ .  
\n16.33.  $\int \frac{dx}{5x + 2}$ .  
\n16.34.  $\int \frac{dx}{\sqrt{3x}}$ .  
\n16.35.  $\int \sqrt[3]{5x + 2} dx$ .  
\n16.36.  $\int \left(\frac{1}{x^3} + \frac{1}{x^2} + \frac{1}{x}\right) dx$ .  
\n16.37.  $\int e^{-2x} dx$ .  
\n16.38.  $\int (2^x + 3^x) dx$ .

# Ответы

16.1. 
$$
\frac{x^3}{3} + \frac{5x^2}{2} + 7x + 3\ln|x| + c.
$$
 16.2. 
$$
\frac{9x^2}{2} + 12x + 4\ln|x| + c.
$$
16.3. 
$$
\ln|x| + \frac{1}{x} + c.
$$
 16.4. 
$$
x\left(\frac{10}{17}\sqrt[10]{x^7} + \frac{4}{3}\sqrt{x}\right) + c.
$$
 16.5. 
$$
\frac{x^3}{3} - x^2 + 4x + c.
$$
16.6. 
$$
\frac{x^3}{3} + \frac{3x^2}{2} + 9x + c.
$$
 16.7. 
$$
\frac{1}{3}\ln\left|\frac{x+4}{x+7}\right| + c.
$$
 16.8. 
$$
\frac{1}{2}\ln\left|\frac{x-4}{x-2}\right| + c.
$$
16.9. 
$$
\frac{\sin 2x}{2} - \frac{\cos 5x}{5} + c.
$$
 16.10. 
$$
x - \frac{\cos 2x}{2} + c.
$$
 16.11. 
$$
\frac{1}{2}\left(x - \frac{\sin 6x}{6}\right) + c.
$$
16.12. 
$$
\frac{1}{2}\left(x + \frac{\sin 8x}{8}\right) + c.
$$
 16.13. 
$$
-\frac{\cos 4x}{8} + c.
$$
 16.14. 
$$
-\csc x - x + c.
$$
16.15. 
$$
\frac{(217x + 103)^3}{651} + c.
$$
 16.16. 
$$
\frac{(12x - 1)^4}{48} + c.
$$
 16.17. 
$$
-\frac{2}{9}\sqrt{(2 - 3x)^3} + 102
$$

+c. 16.18. 
$$
\frac{3}{100} \sqrt[3]{(4+25x)^4} + c
$$
. 16.19.  $\frac{2}{15} \sqrt{15x+2} + c$ . 16.20.  $\frac{5^{2x-3}}{2 \ln 5} + c$ . 16.21.  $x^3 + \frac{3}{2}x^2 + \ln|x| + c$ . 16.22.  $2 \arctg x + 3 \arcsin x + c$ .  
\n16.23.  $\frac{10}{17} x \sqrt[10]{x^7} + \frac{5}{6} x \sqrt[5]{x} + c$ . 16.24.  $\frac{1}{2} (x-2)^2 + c$ . 16.25.  $\frac{\sin 5x}{5} - \frac{\cos 7x}{7} + c$ . 16.26.  $\frac{1}{2} \left( x + \frac{\sin 10x}{10} \right) + c$ . 16.27.  $x - \frac{\sin 20x}{20} + c$ .  
\n16.28.  $x - \frac{\cos 6x}{6} + c$ . 16.29.  $\frac{1}{3} \text{tg } 3x - x + c$ . 16.30.  $-\text{ctg } x -$   
\n-  $\text{tg } x + c$ . 16.31.  $-\frac{1}{2} \left( \frac{\cos 8x}{8} + \frac{\cos 4x}{4} \right) + c$ . 16.32.  $\frac{(3x+1)^{11}}{33} + c$ .  
\n16.33.  $\frac{1}{5} \ln|5x+2| + c$ . 16.34.  $\frac{2}{3} \sqrt{3x} + c$ . 16.35.  $\frac{3}{20} (5x+2) \sqrt[3]{5x+2} + c$ .  
\n16.36.  $-\frac{1}{2x^2} - \frac{1}{x} + \ln|x| + c$ . 16.37.  $-\frac{1}{2e^{2x}} + c$ . 16.38  $\frac{2^x}{\ln 2} + \frac{3^x}{\ln 3} + c$ .

# 17. Метод подстановки

# 1. Замена переменной в неопределенном интеграле.

Полагая

$$
x=\phi(t),
$$

где  $t$  — новая переменная;  $\varphi(t)$  — непрерывно дифференцируемая функция, получим формулу замены переменной в неопределенном интеграле

$$
\int f(x) dx = \int f(\varphi(t)) \varphi'(t) dt.
$$

Рассмотрим несколько примеров применения этой формулы. Для удобства все промежуточные вычисления будем записывать в квадратных скобках.

Пример 1. Найти

$$
\int \frac{\cos 2\sqrt{x+2}}{\sqrt{x+2}} \, dx.
$$

 $103\,$ 

Решение. Если есть возможность избавится от корня, то это надо сделать. Поэтому

$$
\int \frac{\cos 2\sqrt{x+2}}{\sqrt{x+2}} dx = [\text{ same as } \sqrt{x+2}] = t, \ x = t^2 - 2, \ dx = 2t dt] =
$$

$$
= \int \frac{\cos 2t}{t} 2t dt = 2 \int \cos 2t dt = \sin 2t + c = \sin 2\sqrt{x+2} + c.
$$

Пример 2. Найти

$$
\int \frac{dx}{\sqrt{3x}\sin^2\sqrt{3x}}.
$$

 $P e$ шение

$$
\int \frac{dx}{\sqrt{3x} \sin^2 \sqrt{3x}} = \left[ \sqrt{3x} = t, \ x = \frac{t^2}{3}, \ dx = \frac{2}{3}t \ dt \right] =
$$

$$
= \frac{2}{3} \int \frac{t \ dt}{t \sin^2 t} = \frac{2}{3} \int \frac{dt}{\sin^2 t} = -\frac{2}{3} \csc t + c = \frac{2}{3} \csc \sqrt{3x} + c.
$$

Пример 3. Найти

$$
\int \frac{x^2}{(1+x)^{100}} dx.
$$

P е ш е н и е. После замены  $1 + x = t$  применяем 11-ю формулу из таблицы интегралов.

$$
\int \frac{x^2}{(1+x)^{100}} dx = [1+x=t, x=t-1, dx = dt] =
$$

$$
= \int \frac{(t-1)^2}{t^{100}} dt = \int \frac{t^2 - 2t + 1}{t^{100}} dt = \int \left(\frac{1}{t^{98}} - \frac{2}{t^{99}} + \frac{1}{t^{100}}\right) dt =
$$

$$
= -\frac{1}{97t^{97}} + \frac{2}{98t^{98}} - \frac{1}{99t^{99}} + c =
$$

$$
- \frac{1}{97(1+x)^{97}} + \frac{1}{49(1+x)^{98}} - \frac{1}{99(1+x)^{99}} + c.
$$

Пример 4. Найти

$$
\int \frac{dx}{\sqrt{x} + \sqrt[3]{x}} dx.
$$

Решение. Если в подынтегральную функцию входят несколько корней различной степени из одного и того же подкоренного выражения, то иногда удается свести интегрирование к более простой функции, если в качестве новой переменной взять корень из того же выражения, степень которого равна наименьшему общему кратному (НОК) степеней корней, входящих в подынтегральную функцию. В нашем примере  $HOK{2,3} = 6$ . Следовательно, можно сделать замену  $t = \sqrt[6]{x}$ . Имеем

$$
\int \frac{dx}{\sqrt{x} + \sqrt[3]{x}} dx = [t = \sqrt[6]{x}, \sqrt{x} = t^3, \sqrt[3]{x} = t^2, x = t^6, dx = 6t^5 dt] =
$$

$$
= \int \frac{6t^5 dt}{t^3 + t^2} = 6 \int \frac{t^3 dt}{t+1} = \int \frac{(t^3 + 1) - 1}{t+1} dt =
$$

$$
= 6 \int \left(t^2 - t + 1 - \frac{1}{t+1}\right) dt = 6 \left(\frac{t^3}{3} - \frac{t^2}{2} + t - \ln|t+1|\right) + c =
$$

$$
= 2\sqrt{x} - 3\sqrt[3]{x} - 6\ln(\sqrt[6]{x} + 1) + c.
$$

# 2. Внесение функции под знак дифференциала.

Часто интегрирование с помощью подстановки упрощается, если предварительно внести некоторую функцию под знак дифференциала. Иными словами, если  $F'(x) = f(x)$ , то используется соотношение

$$
f(x) dx = dF(x),
$$

и функцию  $F(x)$  принимают за новую переменную интегрирования.

Пример 5. Найти

$$
\int \, \csc x \, dx.
$$

 $P$ ешение

$$
\int \csc x \, dx = \int \frac{\cos x \, dx}{\sin x} = \int \frac{d \sin x}{\sin x} = \int \frac{dt}{t} =
$$

$$
= \ln|t| + c = \ln|\sin x| + c.
$$

Пример 6. Найти

$$
\int \sin^5 x \, dx.
$$

Решение

$$
\int \sin^5 x \, dx = \int \sin^4 x \, \sin x \, dx = -\int (1 - \cos^2 x)^2 \, d\cos x =
$$

$$
= -\int (1 - t^2)^2 \, dt = -\int (1 - 2t^2 + t^4) \, dt = -t + \frac{2}{3}t^3 - \frac{t^5}{5} + c =
$$

$$
= -\cos x + \frac{2}{3}\cos^3 x - \frac{1}{5}\cos^5 x + c.
$$

 $\Pi$ ример 7. Найти

$$
\int \frac{x \, dx}{\sqrt{x^2 + 1}}.
$$

 ${\bf P}$ е ш<br/> е н и е. При решении используется 10-я формула из таблицы неопределенных интегралов.

$$
\int \frac{x \, dx}{\sqrt{x^2 + 1}} = \int \frac{d(x^2)}{2\sqrt{x^2 + 1}} = \int \frac{dt}{2\sqrt{t + 1}} = \sqrt{t + 1} + c = \sqrt{x^2 + 1} + c.
$$
  
If p n M e p 8. Hañru

Пример

$$
\int \frac{dx}{e^x + 1}.
$$

 ${\rm P}$ ешение

$$
\int \frac{dx}{e^x + 1} = \int \frac{e^x dx}{e^x (e^x + 1)} = \int \frac{de^x}{e^x (e^x + 1)} = \int \frac{dt}{t(t+1)} =
$$

$$
= \int \left(\frac{1}{t} - \frac{1}{t+1}\right) dt = \ln|t| - \ln|t+1| + c =
$$

$$
= \ln e^x - \ln(e^x + 1) + c = x - \ln(e^x + 1) + c.
$$

## 3. Тригонометрические подстановки.

 $\Pi$ ример 9. Найти

$$
\int \frac{x^2 dx}{\sqrt{a^2 - x^2}}.
$$

P е ш е н и е. Полагаем $x = a \sin t$ . Тогда $dx = a \cos t \, dt$  и  $\sqrt{a^2 - x^2} = \sqrt{a^2 - a^2 \sin^2 t} = a \cos t$ . Производя далее замену в интеграле, получаем

$$
\int \frac{x^2 dx}{\sqrt{a^2 - x^2}} = \int \frac{a^2 \sin^2 t \, a \cos t \, dt}{a \cos t} = a^2 \int \sin^2 t \, dt =
$$

$$
= \frac{a^2}{2} \int (1 - \cos 2t) \, dt = \frac{a^2}{2} \left( t - \frac{\sin 2t}{2} \right) + c = \frac{a^2}{2} (t - \sin t \cos t) + c =
$$

$$
= \frac{a^2}{2} (t - \sin t \sqrt{1 - \sin^2 t}) + c = \frac{a^2}{2} \left( \arcsin \frac{x}{a} - \frac{x}{a} \sqrt{1 - \frac{x^2}{a^2}} \right) + c =
$$

$$
= \frac{a^2}{2} \arcsin \frac{x}{a} - \frac{x}{2} \sqrt{a^2 - x^2} + c.
$$

Пример 10. Найти

$$
\int \frac{dx}{x^2\sqrt{x^2+1}}.
$$

P е ш е н и е. Полагаем  $x = \text{tg } t$ . Тогда  $dx = \frac{dt}{\cos^2 t}$  и  $\sqrt{x^2 + 1} =$  $=\sqrt{\text{tg}^2t+1}=\frac{1}{\cos t}$ . Подставляя эти значения в интеграл получаем  $\int \frac{dx}{x^2\sqrt{x^2+1}} = \int \frac{\cos^2 t}{\sin^2 t} \frac{dt}{\cos^2 t} \cdot \cos t = \int \frac{\cos t}{\sin^2 t} dt$  $= \int \frac{d \sin t}{\sin^2 t} = -\frac{1}{\sin t} + c = -\frac{1}{\tan t \cdot \cos t} + c = -\frac{\sqrt{x^2+1}}{x} + c.$ Пример 11. Найти

$$
\int \sqrt{\frac{1-x}{1+x}} \, dx
$$

P е ш е н и е. Полагаем $x=\cos t.$  Тогда $dx=-\sin t\,dt$  и  $\sqrt{\frac{1-x}{1+x}}=$  $=\sqrt{\frac{1-\cos t}{1+\cos t}} = \text{tg } \frac{t}{2}$ . После подстановки в интеграл получаем  $\int \sqrt{\frac{1-x}{1+x}} \, dx = - \int \, \mathrm{tg} \, \frac{t}{2} \sin t \, dt = - \int \frac{\sin \frac{t}{2}}{\cos \frac{t}{2}} \cdot 2 \sin \frac{t}{2} \cos \frac{t}{2} \, dt =$  $= -2 \int \sin^2 \frac{t}{2} dt = \int (\cos t - 1) dt = \sin t - t + c =$  $=\sqrt{1-x^2} - \arccos x + c.$ 

### Задачи для практических занятий

17.1. 
$$
\int e^{5 \sin x} \cos x \, dx
$$
.  
\n17.2.  $\int \sin^3 x \, dx$ .  
\n17.3.  $\int \frac{e^x}{\sin^2(e^x + 1)} \, dx$ .  
\n17.4.  $\int \frac{\ln x}{x} \, dx$ .  
\n17.5.  $\int \text{tg } 2x \, dx$ .  
\n17.6.  $\int \frac{\cos(2 \arctx)}{1 + x^2} \, dx$ .  
\n17.7.  $\int \frac{e^{5\sqrt{x+3}}}{\sqrt{x+3}} \, dx$ .  
\n17.8.  $\int \frac{\sin 3\sqrt{x+4}}{\sqrt{x+4}} \, dx$ .  
\n17.9.  $\int \frac{1}{\sqrt{2x} \cos^2 \sqrt{2x}} \, dx$ .  
\n17.10.  $\int \frac{x}{\sqrt[3]{x+5}} \, dx$ .  
\n17.11.  $\int \frac{dx}{\sqrt{x} + \sqrt[4]{x}}$ .  
\n17.12.  $\int \frac{dx}{x^2 \sqrt{4 - x^2}}$ .
**17.13.** 
$$
\int \frac{dx}{\sqrt{e^x + 4}}.
$$
 **17.14.** 
$$
\int \frac{\cos^3 x}{\sqrt{1 + \sin x}} dx.
$$

### Домашнее задание

**17.15.**  $\int e^{3\cos x} \sin x \, dx$ . **17.16.**  $\int \cos^3 x \, dx$ . **17.17.**  $\int \frac{e^x}{\sqrt{e^x + 1}} dx$ . **17.18.**  $\int \frac{dx}{x \ln x}$  $\frac{d x}{x \ln x}$ . **17.19.**  $\int \csc x \, dx$ . **17.20.**  $\int \frac{\sin(2 \arcsin x)}{\sqrt{2\pi} \arcsin x}$  $\frac{\arcsin x}{1-x^2} dx.$ 17.21.  $\int \frac{\sin \sqrt{5x+8}}{\sqrt{5x+8}} dx$ . 17.22.  $\int \frac{\cos \sqrt[3]{x}}{\sqrt[3]{x^2}}$  $\frac{\partial \mathbf{v} \cdot \mathbf{v} \cdot \mathbf{v}}{\partial x^2} dx.$ 17.23.  $\int \frac{6x-5}{\sqrt{3x-1}} dx$ . 17.24.  $\int \frac{dx}{\sqrt{x} - \sqrt[4]{x}}$ . **17.25.**  $\int x(x-1)^{100} dx$ . **17.26.**  $\int \frac{\sqrt{4-x^2}}{x^2} dx$  $\frac{x^2}{x^2}$  dx.

## Ответы

**17.1.** 
$$
\frac{1}{5}e^{5\sin x} + c.
$$
 **17.2.**  $\frac{1}{3}\cos^3 x - \cos x + c.$  **17.3.**  $-\text{ctg}(e^x + 1) + c.$   
\n**17.4.**  $\frac{1}{2}\ln^2 x + c.$  **17.5.**  $-\frac{1}{2}\ln|\cos 2x| + c.$  **17.6.**  $\frac{1}{2}\sin(2\arctg x) + c.$   
\n**17.7.**  $\frac{2}{5}e^{5\sqrt{x+3}} + c.$  **17.8.**  $-\frac{2}{3}\cos 3\sqrt{x+4} + c.$  **17.9.**  $\text{tg}\sqrt{2x} + c.$   
\n**17.10.**  $\frac{3}{10}\sqrt[3]{(x+5)^2}(2x-15) + c.$  **17.11.**  $2\sqrt{x} + 4\sqrt[4]{x} + 4\ln(\sqrt[4]{x} +$   
\n+1)  $+ c.$  **17.12.**  $-\frac{\sqrt{4-x^2}}{4x} + c.$  **17.13.**  $\frac{1}{2}\ln\left|\frac{\sqrt{e^x+4}-2}{\sqrt{e^x+4}+2}\right| + c.$   
\n**17.14.**  $\frac{2}{15}\sqrt{(1+\sin x)^3}(7-3\sin x) + c.$  **17.15.**  $-\frac{1}{3}e^{3\cos x} + c.$   
\n**17.16.**  $\sin x - \frac{1}{3}\sin^3 x + c.$  **17.17.**  $2\sqrt{e^x+1} + c.$  **17.18.**  $\ln|\ln x| + c.$ 

**17.19.** 
$$
\frac{1}{2} \ln |\sin 2x| + c.
$$
 **17.20.**  $-\frac{1}{2} \cos(2 \arcsin x) + c.$   
\n**17.21.**  $-\frac{2}{5} \cos \sqrt{5x+8} + c.$  **17.22.**  $3 \sin \sqrt[3]{x} + c.$  **17.23.**  $\frac{2}{9} \sqrt{3x-1}(6x -$   
\n-11) + c. **17.24.**  $2\sqrt{x} + 4\sqrt[4]{x} + 4\ln|\sqrt[4]{x} - 1| + c.$  **17.25.**  $\frac{(x-1)^{102}}{102} +$   
\n+  $\frac{(x-1)^{101}}{101} + c.$  **17.26.**  $-\frac{\sqrt{4-x^2}}{x} - \arcsin \frac{x}{2} + c.$ 

# 18. Интегрирование по частям

Если  $u = u(x)$  и  $v = v(x)$  — дифференцируемые функции, то справедлива формула интегрирования по частям:

$$
\int u\,dv = uv - \int v\,du.
$$

Пример 1. Найти

$$
\int (5x+2)\cos 3x \, dx.
$$

Решение. Как условились ранее, промежуточные выкладки записываем в квадратных скобках. Имеем

$$
\int (5x + 2) \cos 3x \, dx = \begin{bmatrix} u = 5x + 2, & du = 5 dx, \\ dv = \cos 3x \, dx, & v = \frac{\sin 3x}{3} \end{bmatrix} =
$$

$$
= \frac{5x + 2}{3} \sin 3x - \frac{5}{3} \int \sin 3x \, dx = \frac{5x + 2}{3} \sin 3x + \frac{5}{9} \cos 3x + c.
$$

Пример 2. Найти

$$
\int \arcsin x \, dx.
$$

 ${\bf P}$ ешение

$$
\int \arcsin x \, dx = \left[ \begin{array}{cc} u = \arcsin x, & du = \frac{dx}{\sqrt{1 - x^2}}, \\ dv = dx, & v = x \end{array} \right] =
$$

$$
= x \arcsin x - \int \frac{x \, dx}{\sqrt{1 - x^2}} = x \arcsin x - \int \frac{d(x^2)}{2\sqrt{1 - x^2}} =
$$

$$
= x \arcsin x + \sqrt{1 - x^2} + c.
$$

Иногда формулу интегрирования по частям приходится применять несколько раз.

 $\Pi$ ример 3. Найти

$$
\int (x+1)^3 \sin x \, dx.
$$

 ${\bf P}$ е ш<br/> е ние

$$
\int (x+1)^3 \sin x \, dx = \left[ \begin{array}{l} u = (x+1)^3, & du = 3(x+1)^2 \, dx, \\ dv = \sin x \, dx, & v = -\cos x \end{array} \right] =
$$
  
\n
$$
= -(x+1)^3 \cos x + 3 \int (x+1)^2 \cos x \, dx =
$$
  
\n
$$
= \left[ \begin{array}{l} u = (x+1)^2, & du = 2(x+1) \, dx, \\ dv = \cos x \, dx, & v = \sin x \end{array} \right] = -(x+1)^3 \cos x +
$$
  
\n
$$
+ 3 \left( (x+1)^2 - 2 \int (x+1) \sin x \, dx \right) = -(x+1)^3 \cos x + 3(x+1)^2 \sin x -
$$
  
\n
$$
- 6 \int (x+1) \sin x \, dx = \left[ \begin{array}{l} u = x+1, & du = dx, \\ dv = \sin x \, dx, & v = -\cos x \end{array} \right] =
$$
  
\n
$$
= -(x+1)^3 \cos x + 3(x+1)^2 \sin x - 6 \left( -(x+1) \cos x + \int \cos x \, dx \right) =
$$
  
\n
$$
= -(x+1)^3 \cos x + 3(x+1)^2 \sin x + 6(x+1) \cos x - 6 \sin x + c.
$$

При вычислении некоторых интегралов удобно вначале ввести новую переменную интегрирования, а затем применить формулу интегрирования по частям.

 $\Pi$ ример 4. Найти

$$
\int x^3 e^{-x^2} dx.
$$

Решение

$$
\int x^3 e^{-x^2} dx = \frac{1}{2} \int x^2 e^{-x^2} d(x^2) = [x^2 = t] = \frac{1}{2} \int t e^{-t} dt =
$$

$$
= \begin{bmatrix} u = t, & du = dt, \\ dv = e^{-t} dt, & v = -e^{-t} \end{bmatrix} = \frac{1}{2} \left( -t e^{-t} + \int e^{-t} dt \right) =
$$

$$
= \frac{1}{2} (-t e^{-t} - e^{-t}) + c = -\frac{1}{2} e^{-x^2} (x^2 + 1) + c.
$$

В некоторых случаях удается получить уравнение относительно искомого интеграла. Решая это уравнение, находим интеграл.

 $\Pi$ ример 5. Найти

$$
\int e^{6x} \sin 3x \, dx.
$$

Решение. Этот интеграл называют кольцевым. Интегрируя его два раза по частям, снова приходим к этому же интегралу:

$$
I = \int e^{6x} \sin 3x \, dx = \begin{bmatrix} u = e^{6x}, & du = 6 e^{6x} \, dx, \\ dv = \sin 3x \, dx, & v = -\frac{\cos 3x}{3} \end{bmatrix} =
$$
  
=  $-\frac{\cos 3x}{3} e^{6x} + 2 \int e^{6x} \cos 3x \, dx = \begin{bmatrix} u = e^{6x}, & du = 6 e^{6x} \, dx, \\ dv = \cos 3x \, dx, & v = \frac{\sin 3x}{3} \end{bmatrix} =$   
=  $-\frac{\cos 3x}{3} e^{6x} + 2 \left( \frac{\sin 3x}{3} e^{6x} - 2 \int e^{6x} \sin 3x \, dx \right).$ 

В результате получили уравнение

$$
I = -\frac{\cos 3x}{3} e^{6x} + \frac{2 \sin 3x}{3} e^{6x} - 4I.
$$

Решаем его:

$$
5I = \frac{1}{3} e^{6x} (2 \sin 3x - \cos 3x),
$$
  

$$
I = \int e^{6x} \sin 3x \, dx = \frac{1}{15} e^{6x} (2 \sin 3x - \cos 3x) + c.
$$

Пример 6. Найти

$$
\int \frac{dx}{(x^2+9)^2}.
$$

 $P$ е ш е н и е. Интегрируя по частям выражение с показателем в знаменателе на единицу меньше, получим уравнение для нахождения исходного интеграла:

$$
\frac{1}{3}\operatorname{arctg}\frac{x}{3} = \int \frac{dx}{x^2 + 9} = \left[ \begin{array}{cc} u = \frac{1}{x^2 + 9}, & du = -\frac{2x \, dx}{(x^2 + 9)^2}, \\ dv = dx, & v = x \end{array} \right] =
$$
\n
$$
= \frac{x}{x^2 + 9} + 2 \int \frac{x^2 \, dx}{(x^2 + 9)^2} = \frac{x}{x^2 + 9} + 2 \int \frac{(x^2 + 9) - 9}{(x^2 + 9)^2} \, dx =
$$
\n
$$
= \frac{x}{x^2 + 9} + 2 \int \frac{dx}{x^2 + 9} - 18 \int \frac{dx}{(x^2 + 9)^2},
$$
\n
$$
\frac{1}{3}\operatorname{arctg}\frac{x}{3} = \frac{x}{x^2 + 9} + \frac{2}{3}\operatorname{arctg}\frac{x}{3} - 18 \int \frac{dx}{(x^2 + 9)^2}.
$$

Решая его, окончательно получаем

$$
\int \frac{dx}{(x^2+9)^2} = \frac{1}{18} \left( \frac{x}{x^2+9} + \frac{1}{3} \arctg \frac{x}{3} \right) + c.
$$

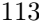

### Задачи для практических занятий

**18.1.**  $\int (x+1) \sin 5x \, dx$ . **18.2.**  $\int (2x+5) \cos 2x \, dx$ . **18.3.**  $\int (x+1) e^{3x} dx$ . **18.4.**  $\int (3x^2 + 5x) \sin x dx$ . **18.5.**  $\int (x+2)^2 \cos x \, dx$ . **18.6.**  $\int \frac{x^2}{x^2}$  $\frac{d}{e^x} dx$ . **18.7.**  $\int \ln x \, dx$ . **18.8.**  $\int \arctg x \, dx$ . **18.9.**  $\int e^{\sqrt{x}} dx$ . **18.10.**  $\int \cos \sqrt{x+1} dx$ . **18.11.**  $\int e^x \cos x \, dx$ . **18.12.**  $\int \frac{dx}{(x^2 + 1)^2}$  $\frac{dx}{(x^2+4)^2}$ .

### Домашнее задание

18.13. 
$$
\int x \sin 2x \, dx
$$
.  
\n18.14.  $\int x \cos 3x \, dx$ .  
\n18.15.  $\int x e^{-x} \, dx$ .  
\n18.16.  $\int x^2 \sin(5x - 2) \, dx$ .  
\n18.17.  $\int (5x^2 + 3x) \cos 2x \, dx$ .  
\n18.18.  $\int (x + 1)^2 e^{3x} \, dx$ .  
\n18.19.  $\int \arctg x \, dx$ .  
\n18.20.  $\int \ln(x^2 + 1) \, dx$ .  
\n18.21.  $\int e^{\sqrt{x+1}} \, dx$ .  
\n18.22.  $\int \cos 3\sqrt{x} \, dx$ .

**18.23.** 
$$
\int e^x \sin x \, dx. \qquad \qquad 18.24. \int \frac{dx}{(x^2+1)^2}
$$

### Ответы

18.1.  $-\frac{x+1}{5}\cos 5x + \frac{1}{25}\sin 5x + c$ . 18.2.  $\frac{2x+5}{2}\sin 2x + \frac{1}{2}\cos 2x + c$ . **18.3.**  $\frac{1}{9}e^{3x}(3x+2) + c$ . **18.4.**  $(6-5x-3x^2)\cos x + (6x+5)\sin x + c$ .<br> **18.5.**  $(x+2)^2\sin x + 2(x+2)\cos x - 2\sin x + c$ . **18.6.**  $-e^{-x}(x^2+2x+2)+c$ . 18.7.  $x(\ln x - 1) + c$ . 18.8.  $x \arctg x - \frac{1}{2} \ln(1 + x^2) + c$ . 18.9.  $2 e^{\sqrt{x}} (\sqrt{x} -$ -1)+c. 18.10. 2( $\sqrt{x+1}$  sin  $\sqrt{x+1}$ +cos  $\sqrt{x+1}$ )+c. 18.11.  $\frac{1}{2}e^x(\sin x +$  $+ \cos x$  + c. **18.12.**  $\frac{1}{8} \left( \frac{x}{x^2+4} + \frac{1}{2} \arctg \frac{x}{2} \right) + c$ . **18.13.**  $-\frac{x}{2} \cos 2x +$  $+\frac{1}{4}\sin 2x + c$ . **18.14.**  $\frac{x}{3}\sin 3x + \frac{1}{9}\cos 3x + c$ . **18.15.**  $-(x+1)e^{-x} + c$ . **18.16.**  $\left(-\frac{x^2}{5} + \frac{2}{125}\right)\cos(5x-2) + \frac{2x}{25}\sin(5x-2) + c$ . **18.17.**  $\frac{1}{4}(10x^2 +$  $+6x-5\sin 2x+\frac{1}{4}(10x+3)\cos 2x+c.$  **18.18.**  $\frac{1}{27}(9x^2+12x+5)e^{3x}+c.$ **18.19.**  $x \arccot g x + \frac{1}{2} \ln(1+x^2) + c$ . **18.20.**  $x \ln(x^2+1) - 2x + 2 \arctg x + c$ . **18.21.**  $2e^{\sqrt{x+1}}(\sqrt{x+1}-1) + c$ . **18.22.**  $\frac{2}{9}(3\sqrt{x}\sin 3\sqrt{x} + \cos 3\sqrt{x}) + c$ . **18.23.**  $\frac{1}{2}e^x(\sin x - \cos x) + c$ . **18.24.**  $\frac{x}{2(x^2+1)} + \frac{\arctg x}{2} + c$ .

# 19. Определенный интеграл

### 1. Формула Ньютона-Лейбница.

Если у непрерывной функции  $f(x)$  существует первообразная  $F(x)$ , то справедлива формула Ньютона-Лейбница

$$
\int_{a}^{b} f(x) dx = F(x) \Big|_{a}^{b} = F(b) - F(a).
$$

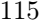

П р и м е р 1. Найти

$$
\int\limits_{1}^{2} (x+1)^3 \, dx.
$$

Р е ш е н и е

$$
\int_{1}^{2} (x+1)^{3} dx = \frac{1}{4} (x+1)^{4} \bigg|_{1}^{2} = \frac{1}{4} (3^{4} - 2^{4}) = \frac{19}{4}.
$$

П р и м е р 2. Найти

$$
\int\limits_{0}^{\pi} \sin^2 x \, dx.
$$

Р е ш е н и е

$$
\int_{0}^{\pi} \sin^{2} x \, dx = \frac{1}{2} \int_{0}^{\pi} (1 - \cos 2x) \, dx = \frac{1}{2} \left( x - \frac{\sin 2x}{2} \right) \Big|_{0}^{\pi} = \frac{\pi}{2}.
$$

П р и м е р 3. Найти

$$
\int_{1}^{2} \frac{dx}{x^2 + 7x + 10}.
$$

Р е ш е н и е

$$
\int_{1}^{2} \frac{dx}{x^2 + 7x + 10} dx = \int_{1}^{2} \frac{dx}{(x+2)(x+5)} = \frac{1}{3} \int_{1}^{2} \left(\frac{1}{x+2} - \frac{1}{x+5}\right) dx =
$$
  
=  $\frac{1}{3} (\ln|x+2| - \ln|x+5|) \Big|_{1}^{2} = \frac{1}{3} \ln \left| \frac{x+2}{x+5} \right|_{1}^{2} = \frac{1}{3} \left( \ln \frac{4}{7} - \ln \frac{3}{6} \right) = \frac{1}{3} \ln \frac{8}{7}.$ 

### 2. Замена переменной в определенном интеграле.

Если функция  $f(x)$  непрерывна при  $a \leq x \leq b$ , функция  $x = x(t)$ непрерывна вместе со своей производной  $x'(t)$  при  $c \le t \le d$ , при этом  $a = x(c)$  и  $b = x(d)$ , то имеет место формула замены переменной

$$
\int_a^b f(x) dx = \int_c^d f(x(t))x'(t) dt.
$$

Особо отметим, что так как меняется переменная интегрирования, то меняются и пределы интегрирования. При этом нет надобности переходить к старым переменным, как это делалось в неопределенном интеграле, а дальнейшие вычисления можно производить в новых переменных.

Пример 4. Найти

$$
\int_{1}^{6} \frac{\mathrm{e}^{2\sqrt{x+3}}}{\sqrt{x+3}} \, dx.
$$

P е ш е н и е. После замены  $\sqrt{x+3} = t$  мы должны изменить пределы интегрирования. Если  $x = 1$ , то  $t = \sqrt{1+3} = 2$ . Если  $x = 6$ , то  $t = \sqrt{6+3} = 3$ . Итак,

$$
\int_{1}^{6} \frac{e^{2\sqrt{x+3}}}{\sqrt{x+3}} dx = [\sqrt{x+3}] = t, \ x = t^2 - 3, \ dx = 2t dt = \int_{2}^{3} \frac{e^{2t}}{t} dt =
$$

$$
= 2 \int_{2}^{3} e^{2t} dt = e^{2t} \Big|_{2}^{3} = e^{6} - e^{4}.
$$

Пример 5. Найти

$$
\int_{1}^{64} \frac{\sqrt{x}}{\sqrt{x} + \sqrt[3]{x}} dx
$$

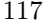

 ${\bf P}$ ешение

$$
\int_{1}^{64} \frac{\sqrt{x}}{\sqrt{x} + \sqrt[3]{x}} dx = \left[\sqrt[6]{x} = t, \ x = t^6, \ dx = 6t^5 dt;
$$
  
\necm  $x = 1$ , to  $t = 1$ ; ecm  $x = 64$ , to  $t = 2$   $\right] = \int_{1}^{2} \frac{t^3}{t^3 + t^2} 6t^5 dt =$   
\n
$$
= 6 \int_{1}^{2} \frac{t^6}{t+1} dt = 6 \int_{1}^{2} \frac{(t^2)^3 + 1^3 - 1}{t+1} dt = 6 \int_{1}^{2} \left(t^4 - t^2 + 1 - \frac{1}{t+1}\right) dt =
$$
  
\n
$$
= 6 \left(\frac{t^5}{5} - \frac{t^3}{3} + t - \ln|t+1|\right) \Big|_{1}^{2} =
$$
  
\n
$$
= 6 \left(\frac{32}{5} - \frac{8}{3} + 2 - \ln 3 - \frac{1}{5} + \frac{1}{3} - 1 + \ln 2\right) =
$$
  
\n
$$
= 6 \left(\frac{31}{5} - \frac{7}{3} + 1 + \ln \frac{2}{3}\right) = \frac{146}{5} + 6 \ln \frac{2}{3}.
$$

Пример 6. Найти

$$
\int\limits_{0}^{\frac{1}{\sqrt{2}}} x^2 \sqrt{1-x^2} \, dx.
$$

 ${\bf P}$ е шение

$$
\int_{0}^{\frac{1}{\sqrt{2}}} x^{2} \sqrt{1 - x^{2}} dx = [x = \sin t, dx = \cos t dt] = \int_{0}^{\frac{\pi}{4}} \sin^{2} t \cos^{2} t dt =
$$

$$
= \frac{1}{4} \int_{0}^{\frac{\pi}{4}} \sin^{2} 2t dt = \frac{1}{8} \int_{0}^{\frac{\pi}{4}} (1 - \cos 4t) dt = \frac{1}{8} \left( t - \frac{\sin 4t}{4} \right) \Big|_{0}^{\frac{\pi}{4}} = \frac{\pi}{32}.
$$

# 3. Интегрирование по частям.

Формула интегрирования по частям для определенного интеграла имеет вид

$$
\int_{a}^{b} u \, dv = uv \bigg|_{a}^{b} - \int_{a}^{b} v \, du.
$$

 $\Pi$ ример 7. Найти

$$
\int\limits_{0}^{\pi} (2x+3) \sin 5x \, dx.
$$

Решение

$$
\int_{0}^{\pi} (2x+3) \sin 5x \, dx = \left[ \begin{array}{cc} u = 2x+3, & du = 2 \, dx, \\ dv = \sin 5x \, dx, & v = -\frac{\cos 5x}{5} \end{array} \right] =
$$
\n
$$
= -\frac{2x+3}{5} \cos 5x \Big|_{0}^{\pi} + \frac{2}{5} \int_{0}^{\pi} \cos 5x \, dx =
$$
\n
$$
= \frac{2\pi + 3}{5} + \frac{3}{5} + \frac{2}{25} \sin 5x \Big|_{0}^{\pi} = \frac{2\pi + 6}{5}.
$$

# 4. Интегралы с бесконечными пределами.

В случае существования подобный интеграл считается так:

$$
\int_{a}^{+\infty} f(x) dx = F(x) \Big|_{a}^{+\infty} = \lim_{x \to +\infty} F(x) - F(a).
$$

 $\Pi$ ример 8. Найти

$$
\int\limits_{0}^{+\infty} \frac{dx}{x^2 + 2x + 2}.
$$

Решение

$$
\int_{0}^{+\infty} \frac{dx}{x^2 + 2x + 2} = \int_{0}^{+\infty} \frac{dx}{(x+1)^2 + 1} = \arctg(x+1)\Big|_{0}^{+\infty} = \lim_{x \to +\infty} \arctg(x+1) - \arctg(1) = \frac{\pi}{2} - \frac{\pi}{4} = \frac{\pi}{4}.
$$

# 5. Интегралы от четных и нечетных функций в симметричных пределах.

1. Для четной функции  $f(x)$  на интервале  $[-a, a]$  выполняется

$$
\int_{-a}^{a} f(x) dx = 2 \int_{0}^{a} f(x) dx.
$$

2. Для нечетной функции  $f(x)$  на интервале  $[-a, a]$  имеем

$$
\int_{-a}^{a} f(x) dx = 0.
$$

Пример 9. Найти

$$
\int\limits_{-\pi}^{\pi}|\sin x|\,dx
$$

P е ш е н и е. Функция  $f(x) = |\sin x|$  — четная. Поэтому

$$
\int_{-\pi}^{\pi} |\sin x| \, dx = 2 \int_{0}^{\pi} \sin x \, dx = 2(-\cos x) \Big|_{0}^{\pi} = 4.
$$

Пример 10. Найти

$$
\int\limits_{-\pi}^{\pi} x^8 \sin x \, dx.
$$

Решение. Для непосредственного вычисления этого интеграла потребовалось бы 8 раз применить формулу интегрирования по ла потресовалось он о раз применить формулу интегрировании по<br>частям. Но, замечая что функция  $f(x) = x^8 \sin x$  — нечетная и интегрируется в симметричных пределах, можем сразу записать ответ:

$$
\int\limits_{-\pi}^{\pi} x^8 \sin x \, dx = 0.
$$

 $\Pi$ ример 11. Найти

$$
\int_{-1}^{1} (x^5 + x^4 + 3x^3 + x^2 + 1) \, dx.
$$

Решение. Используя четность и нечетность слагаемых в подынтегральной функции, получаем

$$
\int_{-1}^{1} (x^5 + x^4 + 3x^3 + x^2 + 1) dx = 2 \int_{0}^{1} (x^4 + x^2 + 1) dx = \frac{46}{15}.
$$

### Задачи для практических занятий

**19.1.** 
$$
\int_{0}^{8} \left(\sqrt{2x} + \sqrt[3]{x}\right) dx.
$$
  
\n**19.2.** 
$$
\int_{3}^{4} \frac{dx}{x^2 - 3x + 2}.
$$
  
\n**19.3.** 
$$
\int_{-2}^{-1} x\sqrt{2 + x} dx.
$$
  
\n**19.4.** 
$$
\int_{0}^{\frac{\pi}{2}} \cos x\sqrt{\sin x} dx.
$$
  
\n**19.5.** 
$$
\int_{0}^{2\ln 2} \frac{dx}{e^{\frac{x}{2}} + 1}.
$$
  
\n**19.6.** 
$$
\int_{0}^{1} \sqrt{4 - x^2} dx.
$$

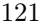

**19.7.** 
$$
\int_{1}^{e} x \ln x \, dx.
$$
  
\n**19.8.** 
$$
\int_{0}^{\pi} x^{2} \sin x \, dx.
$$
  
\n**19.9.** 
$$
\int_{1}^{+\infty} \frac{dx}{x^{4}}.
$$
  
\n**19.10.** 
$$
\int_{-\infty}^{+\infty} \frac{dx}{1+x^{2}}.
$$
  
\n**19.11.** 
$$
\int_{0}^{+\infty} x e^{-x^{2}} \, dx.
$$
  
\n**19.12.** 
$$
\int_{0}^{+\infty} e^{-x} \sin x \, dx.
$$
  
\n**19.13.** 
$$
\int_{0}^{2} x^{2} \sqrt[3]{x-1} \, dx.
$$
  
\n**19.14.** 
$$
\int_{-\pi}^{\pi} \sin^{7} x \, dx.
$$

Домашнее задание

**19.15.** 
$$
\int_{1}^{2} (x-1)^2 dx.
$$
  
\n**19.16.** 
$$
\int_{0}^{1} (\sqrt{x} - x^2) dx.
$$
  
\n**19.17.** 
$$
\int_{1}^{2} x \sqrt[3]{x-1} dx.
$$
  
\n**19.18.** 
$$
\int_{0}^{\ln 2} e^x \sqrt{e^x - 1} dx.
$$
  
\n**19.19.** 
$$
\int_{0}^{\frac{\pi}{2}} \cos x \sqrt[3]{\sin^2 x} dx.
$$
  
\n**19.20.** 
$$
\int_{0}^{1} \frac{x^2}{\sqrt{1-x^2}} dx.
$$
  
\n**19.21.** 
$$
\int_{1}^{e} x^2 \ln x dx.
$$
  
\n**19.22.** 
$$
\int_{0}^{\pi} x^2 \cos x dx.
$$

**19.23.** 
$$
\int_{0}^{+\infty} e^{-\sqrt{x}} dx.
$$
  
\n**19.24.** 
$$
\int_{-\infty}^{+\infty} \frac{dx}{(x^2 + 1)(x^2 + 4)}.
$$
  
\n**19.25.** 
$$
\int_{0}^{2} x \sqrt[5]{x - 1} dx.
$$
  
\n**19.26.** 
$$
\int_{-\pi}^{\pi} \cos^5 x \sin^3 x dx.
$$

### Ответы

19.1.  $\frac{100}{9}$  $\frac{00}{3}$ . 19.2.  $\ln \frac{4}{3}$ . 19.3.  $-\frac{14}{15}$  $\frac{14}{15}$ . 19.4.  $\frac{2}{3}$  $\frac{2}{3}$ . 19.5.  $2 \ln \frac{4}{3}$ . 19.6.  $\frac{\pi}{3}$  $\frac{x}{3}$  + √ 3  $\frac{1}{2}$ . 19.7.  $\frac{1}{4}$ ( $e^2$  + 1). 19.8.  $\pi^2$  – 4. 19.9.  $\frac{1}{3}$  $\frac{1}{3}$ . 19.10.  $\pi$ . 19.11.  $\frac{1}{2}$  $\frac{1}{2}$ . 19.12.  $\frac{1}{2}$  $\frac{1}{2}$ . 19.13.  $\frac{12}{7}$  $\frac{12}{7}$ . 19.14. 0. 19.15.  $\frac{1}{3}$  $\frac{1}{3}$ . 19.16.  $\frac{1}{3}$  $\frac{1}{3}$ . 19.17.  $\frac{33}{28}$ . 19.18.  $\frac{5}{3}$  $\frac{2}{3}$ .  $19.19.\ \frac{3}{7}$  $\frac{3}{5}$ . 19.20.  $\frac{\pi}{4}$  $\frac{\pi}{4}$ . 19.21.  $\frac{1}{9}$  $\frac{1}{9} (2\,\mathrm{e}^3\!+\!1)$ . **19.22.** −2π. **19.23.** 2. **19.24.**  $\frac{\pi}{6}$  $\frac{1}{6}$ . 19.25.  $\frac{10}{11}$  $\frac{16}{11}$ . **19.26.** 0.

## 20. Приложения определенного интеграла

### 1. Вычисление площадей.

Площадь S плоской фигуры A1B1B2A<sup>2</sup> (рис. 17), ограниченной двумя кривыми  $y = y_1(x), y = y_2(x), y_2(x) \ge y_1(x)$  и двумя прямыми  $x = a$  и  $x = b$   $(a < b)$ , вычисляется по формуле

$$
S = \int_{a}^{b} [y_2(x) - y_1(x)] dx.
$$
 (8)

Площадь S плоской фигуры  $C_1D_1D_2C_2$  (рис. 18), ограниченной двумя кривыми  $x = x_1(y), x = x_2(y), x_2(y) \ge x_1(y)$  и двумя прямыми  $y = c, y = d \ (c < d)$ , вычисляется по формуле

$$
S = \int_{c}^{d} [x_2(y) - x_1(y)] dy.
$$
 (9)

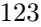

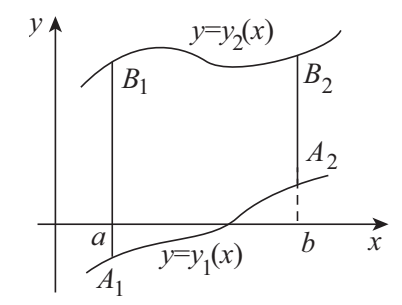

Рис. 17. Криволинейная трапеция со сторонами, параллельными оси $Oy$ 

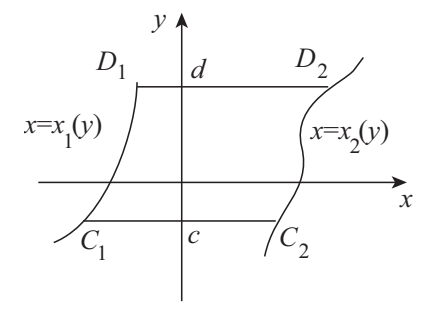

Рис. 18. Криволинейная трапеция со сторонами, параллельными оси Ох

Пример 1. Найти площадь фигуры *ABCD* (рис. 19), огра-<br>ниченной кривыми  $y = x^2 - 8$  и  $y = -x^2 + 6x$ .<br>P е шение. Полагаем в формуле (8)  $y_2(x) = -x^2 + 6$ ,  $y_1(x) =$ 

=  $x^2 - 8$ . Для нахождения промежутка интегрирования решаем систему уравнений

$$
\begin{cases}\ny = x^2 - 8, \\
y = -x^2 + 6x,\n\end{cases}\n\qquad\nx_1 = -1, \ x_2 = 4.
$$

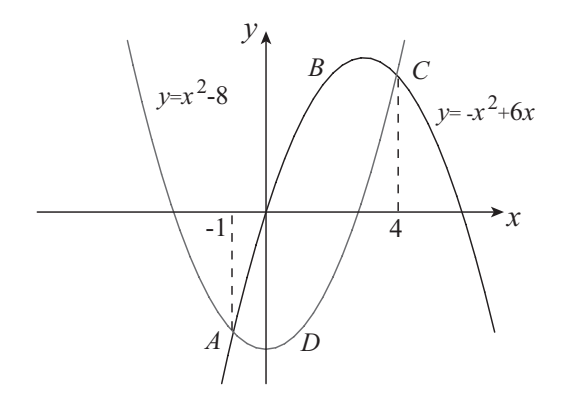

Рис. 19. Фигура, ограниченная кривыми  $y = x^2 - 8$  и  $y = -x^2 + 6x$ 

Имеем

$$
S = \int_{-1}^{4} (-x^2 + 6x - (x^2 - 8)) dx = \int_{-1}^{4} (-2x^2 + 6x + 8) dx =
$$
  
=  $\left(-\frac{2x^3}{3} + 3x^2 + 8x\right)\Big|_{-1}^{4} = -\frac{128}{3} + 48 + 32 - \frac{2}{3} - 3 + 8 = \frac{125}{3}.$ 

 $\Pi$ р и м е р 2. Найти площадь фигуры  $ABCD,$ ограниченной кривыми $y-x=1$ и $y^2+x=1$  (рис. 20).

P е ш е н и е. Полагая в формуле (9)  $x_2(y) = 1 - y^2, x_1(y) = y - 1$ , получаем

$$
S = \int_{-2}^{1} (1 - y^2 - (y - 1)) dy = \int_{-2}^{1} (-y^2 - y + 2) dy =
$$
  
=  $\left(-\frac{y^3}{3} - \frac{y^2}{2} + 2y\right)\Big|_{-2}^{1} = -\frac{1}{3} - \frac{1}{2} + 2 - \frac{8}{3} + 2 + 4 = \frac{9}{2}.$ 

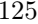

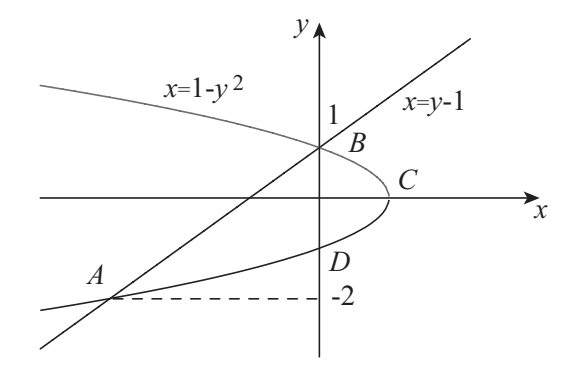

Рис. 20. Фигура, ограниченная кривыми  $y - x = 1$  и  $y^2 + x = 1$ 

# 2. Вычисление длины кривой.

1. Если кривая задана в виде  $y = y(x)$ ,  $a \le x \le b$ , где функция  $y(x)$ имеет непрерывную производную на  $[a, b]$ , то ее длина вычисляется по формуле

$$
L = \int_{a}^{b} \sqrt{1 + {y'}^{2}(x)} dx.
$$
 (10)

**2.** Если кривая задана параметрически $\left\{ \begin{array}{ll} x=x(t), & t_0\leq t\leq T, \, \text{где} \\ y=y(t), & \end{array} \right.$ 

 $x'(t)$  и  $y'(t)$  непрерывны на  $[t_0, T]$ , то ее длина вычисляется по формуле

$$
L = \int_{t_0}^{T} \sqrt{{x'}^2(t) + {y'}^2(t)} dt.
$$
 (11)

Пример 3. Найти длину кривой  $y = \ln \sin x$ , если  $\frac{\pi}{4} \le x \le \frac{3\pi}{4}$ .

Решение. Применяем формулу (10). Вначале вычислим подынтегральное выражение

$$
\sqrt{1 + {y'}^2(x)} dx = \sqrt{1 + \csc^2 x} dx = \frac{dx}{\sin x}.
$$

Находим длину кривой

$$
L = \int \frac{\frac{3\pi}{4}}{\sin x} dx = \int \frac{dx}{2\sin\frac{x}{2}\cos\frac{x}{2}} dx = \int \frac{dx}{2\cos\frac{x}{2}\cos\frac{x}{2}} dx
$$

$$
= \int \frac{\frac{3\pi}{4}}{\frac{4}{16}\frac{1}{26}\frac{x}{2}} dx = \ln|\log\frac{x}{2}||^{\frac{3\pi}{4}}| = \ln\log\frac{3\pi}{8}.
$$

 $\Pi$ ример 4. Найти длину кривой, заданной параметрически

$$
\begin{cases}\nx = a(\cos t + t \sin t), \\
y = a(\sin t - t \cos t),\n\end{cases}\n0 \le t \le 2\pi.
$$

Решение. Воспользуемся формулой (11)

$$
\sqrt{{x'}^2(t) + {y'}^2(t)} dt = \sqrt{(at \cos t)^2 + (at \sin t)^2} dt = at dt,
$$
  

$$
L = a \int_0^{2\pi} t dt = a \frac{t^2}{2} \Big|_0^{2\pi} = 2a\pi^2.
$$

# Задачи для практических занятий

Вычислить площадь фигуры, ограниченной кривыми:

**20.1.** 
$$
y = -x^2 + 3x - 2
$$
,  $y = 0$ .  
\n**20.2.**  $y = 3x^2 - 2x - 1$ ,  $y = 0$ .  
\n**20.3.**  $x + y = 1$ ,  $x + 2y = 3$ ,  $x = 1$ .  
\n**20.4.**  $y + x = -1$ ,  $y^2 + x = 1$ .

**20.5.**  $y = x + 1$ ,  $y = -x + 1$ ,  $y = 0$ ,  $y = 2$ .

Вычислить длину дуги кривой:

**20.6.** 
$$
y = \frac{2}{3}x^{\frac{3}{2}}
$$
 (0 \nleq x \nleq 3).  
\n**20.7.**  $y = 2e^{\frac{x}{2}}$  (ln 3 \nleq x \nleq ln 8).  
\n**20.8.** 
$$
\begin{cases} x = 2\cos t + 3, \\ y = 2\sin t - 5 \end{cases}
$$
 
$$
\begin{cases} 0 \leq t \leq \frac{\pi}{4}. \end{cases}
$$
\n**20.9.** 
$$
\begin{cases} x = a(t - \sin t), \\ y = a(1 - \cos t) \end{cases}
$$
  $(0 \leq t \leq 2\pi).$ 

# Домашнее задание

Вычислить площадь фигуры, ограниченной кривыми:

**20.10.** 
$$
y = -x^2 + 5x - 6
$$
,  $y = 0$ .  
\n**20.11.**  $y = x^2 + x - 2$ ,  $y = 0$ .  
\n**20.12.**  $y = x^2$ ,  $x + y = 0$ .  
\n**20.13.**  $y = x - 2$ ,  $y = \frac{x}{2} + 1$ ,  $x = -6$ .  
\n**20.14.**  $y^2 = x$ ,  $x + y = 2$ .  
\n**20.15.**  $y = 2 - x^2$ ,  $y = -2$ .

Вычислить длину дуги кривой:

**20.16.** 
$$
y = x^{\frac{3}{2}}
$$
  $(0 \le x \le 4).$   
**20.17.**  $y = e^{\frac{x}{2}}$   $(\ln 5 \le x \le \ln 12).$ 

**20.18.** 
$$
\begin{cases} x = \cos(3t+2) + 5, \\ y = \sin(3t+2) - 5 \end{cases} \quad \left(\frac{\pi}{4} \le t \le \frac{\pi}{2}\right).
$$
  
**20.19.** 
$$
\begin{cases} x = \cos^3 t, \\ y = \sin^3 t \end{cases} \quad \left(0 \le t \le \frac{\pi}{2}\right).
$$

Ответы

**20.1.** 
$$
\frac{1}{6}
$$
. **20.2.**  $\frac{32}{27}$ . **20.3.** 1. **20.4.**  $\frac{9}{2}$ . **20.5.** 2. **20.6.**  $\frac{14}{3}$ . **20.7.**  $2 + \ln \frac{3}{2}$ .  
\n**20.8.**  $\frac{\pi}{2}$ . **20.9.** 8*a*. **20.10**  $\frac{1}{6}$ . **20.11.**  $\frac{9}{2}$ . **20.12.**  $\frac{1}{6}$ . **20.13.** 36. **20.14.**  $\frac{9}{2}$ .  
\n**20.15.**  $\frac{32}{3}$ . **20.16.**  $\frac{8}{27}(10\sqrt{10}-1)$ . **20.17.**  $1+\ln \frac{5}{3}$ . **20.18.**  $\frac{3\pi}{4}$ . **20.19.**  $\frac{3}{2}$ .

# 21. Частные производные первого порядка

Частные производные от функции  $z = f(x, y)$  вычисляются по<br>формулам и правилам дифференцирования функции одной перемен-<br>ной. Частную производную  $\frac{\partial z}{\partial x}$  находят как производную функции<br> $z = f(x, y)$  по переменной  $x$  в пре ляется дифференцированием по переменной  $y$  в предположении, что  $x = \text{const.}$ 

П ри ме р 1. Найти производные 
$$
\frac{\partial z}{\partial x}
$$
 и  $\frac{\partial z}{\partial y}$ от функции

 $z = x^4 + 3x^2y^3 - y^4 + \sin x + \cos y.$ 

Решение

$$
\frac{\partial z}{\partial x} = 4x^3 + 6xy^3 + \cos x,
$$
  

$$
\frac{\partial z}{\partial y} = 9x^2y^2 - 4y^3 - \sin y.
$$

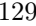

Функция  $z = f(x, y)$  называется симметричной по переменным  $x$  и  $y$ , если она не меняется при перестановке местами этих переменным<br>  $x$  и  $y$ , если она не меняется при перестановке местами этих переменных.<br>
Если найдена производная  $\frac{\partial z}{\partial x}$  от такой функции, то для<br>
нахожде  $\frac{\partial z}{\partial x}$  поменять местами переменные *x* и *y*.

Пример 2. Найти производные  $\frac{\partial z}{\partial x}$  и  $\frac{\partial z}{\partial y}$  от функции

$$
z = \operatorname{arcctg} \frac{xy}{x^2 + y^2}.
$$

Решение

$$
\frac{\partial z}{\partial x} = -\frac{1}{1 + \left(\frac{xy}{x^2 + y^2}\right)^2} \frac{\partial}{\partial x} \left(\frac{xy}{x^2 + y^2}\right) =
$$
\n
$$
= -\frac{1}{1 + \frac{x^2 y^2}{(x^2 + y^2)^2}} \frac{y(x^2 + y^2) - 2x \cdot xy}{(x^2 + y^2)^2} = \frac{x^2 y - y^3}{(x^2 + y^2)^2 + x^2 y^2},
$$
\n
$$
\frac{\partial z}{\partial y} = \frac{y^2 x - x^3}{(x^2 + y^2)^2 + x^2 y^2}.
$$

### Задачи для практических занятий

Найти производные  $\frac{\partial z}{\partial x}$  и  $\frac{\partial z}{\partial y}$  от следующих функций:

**21.1.**  $z = x^3 + 3x^2y - y^3$ . **21.2.**  $z = \arccos(x^2 - y^2)$ .

21.3. 
$$
z = \frac{xy}{x - y}
$$
.  
\n21.4.  $z = \arctg \frac{y}{x}$ .  
\n21.5.  $z = \cos^2(x - y)$ .  
\n21.6.  $z = \ln \sin(x - 2y)$ .  
\n21.7.  $z = \frac{x^3 + y^3}{x^2 + y^2}$ .  
\n21.8.  $z = xy \sin(x^2 + y^2)$ .  
\n21.9.  $z = \ln(x + \sqrt{x^2 + y^2})$ .  
\n21.10.  $z = x^y$ .  
\n21.11.  $z = (1 + xy)^y$ .  
\n21.12.  $z = (x^2y)^{x+y}$ .

### Домашнее задание

Найти производные  $\frac{\partial z}{\partial x}$  и  $\frac{\partial z}{\partial y}$  от следующих функций: **21.13.**  $z = x^3y - y^3x$ . **21.14.**  $z = (5x^2y - y^3 + 7)^3$ . **21.15.**  $z = \ln(x^2 + y^2)$ . **21.16.**  $z = \cos(ax - by)$ . **21.17.**  $z = \frac{x}{y} + \frac{y}{x}$  **21.18.**  $z = \frac{x}{3y - 2x}$ . **21.19.**  $z = e^{-\frac{x}{y}}$ . **21.20.**  $z = xy \ln(x + y)$ . **21.21.**  $z = \ln(x + \ln y)$ . **21.22.**  $z = x\sqrt{y} + \frac{y}{\sqrt[3]{x}}$ .

**21.23.** 
$$
z = \arccos \sqrt{x^2 - y^2}
$$
. **21.24.**  $z = (xy)^{xy}$ .

### Ответы

$$
\mathbf{21.1.} \quad \frac{\partial z}{\partial x} = 3x^2 + 6xy; \quad \frac{\partial z}{\partial y} = 3x^2 - 3y^2. \quad \mathbf{21.2.} \quad \frac{\partial z}{\partial x} = -\frac{2x}{\sqrt{1 - (x^2 - y^2)^2}}; \\
 \frac{\partial z}{\partial y} = \frac{2y}{\sqrt{1 - (x^2 - y^2)^2}}. \quad \mathbf{21.3.} \quad \frac{\partial z}{\partial x} = -\frac{y^2}{(x - y)^2}; \quad \frac{\partial z}{\partial y} = \frac{x^2}{(x - y)^2}.
$$

21.4. 
$$
\frac{\partial z}{\partial x} = -\frac{y}{x^2 + y^2}
$$
;  $\frac{\partial z}{\partial y} = \frac{x}{x^2 + y^2}$ . 21.5.  $\frac{\partial z}{\partial x} = -\sin 2(x - y)$ ;  
\n $\frac{\partial z}{\partial y} = \sin 2(x - y)$ . 21.6.  $\frac{\partial z}{\partial x} = \text{ctg}(x - 2y)$ ;  $\frac{\partial z}{\partial y} = -2\text{ctg}(x - 2y)$ .  
\n21.7.  $\frac{\partial z}{\partial x} = \frac{x^4 + 3x^2y^2 - 2xy^3}{(x^2 + y^2)^2}$ ;  $\frac{\partial z}{\partial y} = \frac{y^4 + 3y^2x^2 - 2yx^3}{(x^2 + y^2)^2}$ . 21.8.  $\frac{\partial z}{\partial x} =$   
\n $= y \sin(x^2 + y^2) + 2yx^2 \cos(x^2 + y^2)$ ;  $\frac{\partial z}{\partial y} = x \sin(x^2 + y^2) + 2xy^2 \cos(x^2 + y^2)$ . 21.9.  $\frac{\partial z}{\partial x} = \frac{1}{\sqrt{x^2 + y^2}}$ ;  $\frac{\partial z}{\partial y} = \frac{1}{\sqrt{x^2 + y^2}} - \frac{y}{x^2 + y^2}$   
\n21.10.  $\frac{\partial z}{\partial x} = yx^{y-1}$ ;  $\frac{\partial z}{\partial y} = x^y \ln x$ . 21.11.  $\frac{\partial z}{\partial x} = y^2 (1 + xy)^{y-1}$ ;  $\frac{\partial z}{\partial y} = (1 + xy)^y (\ln(1 + xy) + \frac{xy}{1 + xy})$ . 21.12.  $\frac{\partial z}{\partial x} =$   
\n $= (x^2y)^{x+y} (\ln(x^2y) + \frac{2(x + y)}{x})$ ;  $\frac{\partial z}{\partial y} = (x^2y)^{x+y} (\ln(x^2y) + \frac{x + y}{y})$ .  
\n21.13.  $\frac{\partial z}{\partial x} = 3x^2y - y^3$ ;  $\frac{\partial z}{\partial y} = x^3 - 3y^2x$ . 21.14.  $\$ 

# 22. Частные производные второго порядка

Частные производные второго порядка $\frac{\partial^2 z}{\partial x^2}, \frac{\partial^2 z}{\partial y^2}, \frac{\partial^2 z}{\partial x \partial y}$ от функции  $z=f(x,y)$ находятся последовательным дифференцированием:

$$
\frac{\partial^2 z}{\partial x^2} = \frac{\partial}{\partial x} \left( \frac{\partial z}{\partial x} \right), \quad \frac{\partial^2 z}{\partial y^2} = \frac{\partial}{\partial y} \left( \frac{\partial z}{\partial y} \right), \quad \frac{\partial^2 z}{\partial x \partial y} = \frac{\partial}{\partial x} \left( \frac{\partial z}{\partial y} \right).
$$

 $\Pi$ р и м е р $\:$ 1. Найти производные  $\frac{\partial^2 z}{\partial x^2},\, \frac{\partial^2 z}{\partial y^2}$ и $\frac{\partial^2 z}{\partial x \partial y}$ от много-члена двух переменных

$$
z = x^5y + 3x^4y^2 + 3x^3y^3 + xy^4.
$$

Решение. Последовательным дифференцированием находим

$$
\frac{\partial z}{\partial x} = 5x^4y + 12x^3y^2 + 9x^2y^3 + y^4,
$$
  
\n
$$
\frac{\partial^2 z}{\partial x^2} = \frac{\partial}{\partial x}(5x^4y + 12x^3y^2 + 9x^2y^3 + y^4) = 20x^3y + 36x^2y^2 + 18xy^3,
$$
  
\n
$$
\frac{\partial z}{\partial y} = x^5 + 6x^4y + 9x^3y^2 + 4xy^3,
$$
  
\n
$$
\frac{\partial^2 z}{\partial y^2} = \frac{\partial}{\partial y}(x^5 + 6x^4y + 9x^3y^2 + 4xy^3) = 6x^4 + 18x^3y + 12xy^2,
$$
  
\n
$$
\frac{\partial^2 z}{\partial x \partial y} = \frac{\partial}{\partial x}(x^5 + 6x^4y + 9x^3y^2 + 4xy^3) = 5x^4 + 24x^3y + 27x^2y^2 + 4y^3.
$$

Пример 2. Найти производные  $\frac{\partial^2 z}{\partial x^2}$ ,  $\frac{\partial^2 z}{\partial y^2}$  и  $\frac{\partial^2 z}{\partial x \partial y}$  от сложной функции

$$
z = \ln(\sin(x^2 + xy)).
$$

 $P$ ешение

$$
\frac{\partial z}{\partial x} = \frac{1}{\sin(x^2 + xy)} \cdot \cos(x^2 + xy) \cdot (2x + y) = (2x + y) \cot(x^2 + xy),
$$
  

$$
\frac{\partial^2 z}{\partial x^2} = \frac{\partial}{\partial x} \left( \frac{\partial z}{\partial x} \right) = \frac{\partial}{\partial x} \left( (2x + y) \cot(x^2 + xy) \right) =
$$
  

$$
= 2 \cot(x^2 + xy) + (2x + y) \left( -\frac{1}{\sin(x^2 + xy)} \cdot (2x + y) \right) =
$$
  

$$
= 2 \cot(x^2 + xy) - \frac{(2x + y)^2}{\sin^2(x^2 + xy)}.
$$
  

$$
\frac{\partial z}{\partial y} = \frac{1}{\sin(x^2 + xy)} \cdot \cos(x^2 + xy) \cdot x = x \cot(x^2 + xy),
$$
  

$$
\frac{\partial^2 z}{\partial y^2} = \frac{\partial}{\partial y} \left( \frac{\partial z}{\partial y} \right) = \frac{\partial}{\partial y} \left( x \cot(x^2 + xy) \right) = x \left( -\frac{1}{\sin^2(x^2 + xy)} \cdot x \right) =
$$
  

$$
= -\frac{x^2}{\sin^2(x^2 + xy)},
$$
  

$$
\frac{\partial^2 z}{\partial x \partial y} = \frac{\partial}{\partial x} \left( \frac{\partial z}{\partial y} \right) = \frac{\partial}{\partial x} \left( x \cot(x^2 + xy) \right) =
$$
  

$$
= \cot(x^2 + xy) + x \left( -\frac{1}{\sin(x^2 + xy)} \cdot (2x + y) \right) =
$$
  

$$
= \cot(x^2 + xy) - \frac{2x^2 + xy}{\sin(x^2 + xy)}.
$$

# Задачи для практических занятий

Найти производные $\frac{\partial^2 z}{\partial x^2}, \frac{\partial^2 z}{\partial y^2}$ и $\frac{\partial^2 z}{\partial x \partial y}$ от следующих функций:

**22.1.** 
$$
z = \sin x \cos y
$$
. **22.2.**  $z = x e^y$ .

**22.3.**  $z = x^3(x + y)^2 + xy$ . **22.4.**  $z = e^x(\cos y + \sin x)$ . **22.6.**  $z = \arctg \frac{x+y}{1-xy}$ . **22.5.**  $z = x^y$ .

**22.7.** 
$$
z = \cos^2(x^2 + y^2)
$$
. **22.8.**  $z = \ln \sqrt{x^2 + y^2}$ .

## Домашнее задание

Найти производные  $\frac{\partial^2 z}{\partial x^2}$ ,  $\frac{\partial^2 z}{\partial y^2}$  и  $\frac{\partial^2 z}{\partial x \partial y}$  от следующих функций:

- **22.9.**  $z = x^2y^2 + xy^3 + x^3y$ . **22.10.**  $z = \frac{x^2}{1-2y}$ .
- **22.12.**  $z = x + y + \frac{xy}{x y}$ . **22.11.**  $z = \frac{x-y}{x+y}$ .
- **22.13.**  $z = \sin(x^3 + y^3)$ . **22.14.**  $z = \cos(x^2y^2)$ .
- **22.15.**  $z = \sin^2(3x + 5y)$ . **22.16.**  $z = e^{xe^y}$ .
- **22.17.**  $z = \arctg x + \arctg y$ . **22.18.**  $z = \frac{1}{3} \sqrt{(x^2 + y^2)^3}$ .

### Ответы

**22.1.** 
$$
\frac{\partial^2 z}{\partial x^2} = -\sin x \cos y; \frac{\partial^2 z}{\partial y^2} = -\sin x \cos y; \frac{\partial^2 z}{\partial x \partial y} = -\cos x \sin y.
$$
  
\n**22.2.** 
$$
\frac{\partial^2 z}{\partial x^2} = 0; \frac{\partial^2 z}{\partial y^2} = x e^y; \frac{\partial^2 z}{\partial x \partial y} = e^y.
$$
  
\n**22.3.** 
$$
\frac{\partial^2 z}{\partial x^2} = 20x^3 + 24x^2y + 6xy^2; \frac{\partial^2 z}{\partial y^2} = 2x^3; \frac{\partial^2 z}{\partial x \partial y} = 8x^3 + 6x^2y + 1.
$$
  
\n**22.4.** 
$$
\frac{\partial^2 z}{\partial x^2} = e^x(\cos y + 2\cos x); \frac{\partial^2 z}{\partial y^2} = -e^x \cos y; \frac{\partial^2 z}{\partial x \partial y} = -e^x \sin y.
$$
  
\n**22.5.** 
$$
\frac{\partial^2 z}{\partial x^2} = y(y - 1)x^{y-2}; \frac{\partial^2 z}{\partial y^2} = x^y \ln^2 x; \frac{\partial^2 z}{\partial x \partial y} = x^{y-1}(y \ln x + 1).
$$
  
\n**22.6.** 
$$
\frac{\partial^2 z}{\partial x^2} = 0.
$$

$$
= -\frac{2x}{(1+x^2)^2}; \frac{\partial^2 z}{\partial y^2} = -\frac{2y}{(1+y^2)^2}; \frac{\partial^2 z}{\partial x \partial y} = 0.22.7. \frac{\partial^2 z}{\partial x^2} = -2\sin 2(x^2 + y^2) - 8x^2 \cos 2(x^2 + y^2); \frac{\partial^2 z}{\partial y^2} = -2\sin 2(x^2 + y^2) - 8y^2 \cos 2(x^2 + y^2);
$$
  

$$
\frac{\partial^2 z}{\partial x \partial y} = -8xy \cos 2(x^2 + y^2). \qquad 22.8. \qquad \frac{\partial^2 z}{\partial x^2} = \frac{y^2 - x^2}{(x^2 + y^2)^2}; \qquad \frac{\partial^2 z}{\partial y^2} =
$$

$$
= \frac{x^2 - y^2}{(x^2 + y^2)^2}; \qquad \frac{\partial^2 z}{\partial x \partial y} = -\frac{2xy}{(x^2 + y^2)^2}. \qquad 22.9. \qquad \frac{\partial^2 z}{\partial x^2} = 2y^2 + 6xy;
$$

$$
\frac{\partial^2 z}{\partial y^2} = 2x^2 + 6xy; \qquad \frac{\partial^2 z}{\partial x \partial y} = 4xy + 3(x^2 + y^2). \qquad 22.10. \qquad \frac{\partial^2 z}{\partial x^2} = \frac{2}{1 - 2y};
$$

$$
\frac{\partial^2 z}{\partial y^2} = \frac{8x^2}{(1 - 2y)^3}; \qquad \frac{\partial^2 z}{\partial x \partial y} = \frac{4x}{(1 - 2y)^2}. \qquad 22.11. \qquad \frac{\partial^2 z}{\partial x^2} = -\frac{4y}{(x + y)^3};
$$

$$
\frac{\partial^2 z}{\partial y^2} = \frac{4x}{(x + y)^3}; \qquad \frac{\partial^2 z}{\partial x \partial y} = 2\frac{x - y}{(x + y)^3}. \qquad 22.12. \qquad \frac{\partial^2 z}{\partial x^2} = \frac{2y^2}{(x - y)^3}; \qquad \frac{\partial^2 z}{\partial y^2} =
$$

$$
= \frac{2x^2
$$

# 23. Дифференциал функции многих переменных

Функция  $u = f(x, y)$ , заданная в области G плоскости  $\mathbb{R}^2$ , называется дифференцируемой в точке  $M(x, y) \in G$ , если ее полное приращение (приращение по всем переменным)

$$
\Delta f(x, y) = f(x + \Delta x, y + \Delta y) - f(x, y)
$$

может быть представлено в виде

$$
\Delta f(x, y) = A \cdot \Delta x + B \cdot \Delta y + \alpha(\Delta x, \Delta y) \cdot \Delta x + \beta(\Delta x, \Delta y) \cdot \Delta y,
$$

где  $A, B$  — некоторые постоянные, а

$$
\lim_{\substack{\Delta x \to 0 \\ \Delta y \to 0}} \alpha(\Delta x, \Delta y) = 0, \qquad \lim_{\substack{\Delta x \to 0 \\ \Delta y \to 0}} \beta(\Delta x, \Delta y) = 0.
$$

При этом  $A \cdot \Delta x + B \cdot \Delta y$  называется дифференциалом функции  $u = f(x, y)$  в точке  $(x, y)$  и обозначают

$$
du = df(x, y) = A \cdot \Delta x + B \cdot \Delta y. \tag{12}
$$

Имеет место следующая формула первого дифференциала.

Если функция  $u = f(x, y)$  дифференцируема в точке  $(x, y)$  области G, то ее дифференциал в этой точке представим по формуле

$$
df(x,y) = \frac{\partial f}{\partial x} dx + \frac{\partial f}{\partial y} dy.
$$
 (13)

Напомним правила дифференцирования в дифференциалах.

### Правила дифференцирования в дифференциалах

- 1)  $d(u + v) = du + dv$ , 2)  $d(uv) = vdu + udv$ , 3)  $d(cu) = c du, c - \text{постоянная},$  4)  $d\left(\frac{u}{v}\right) = \frac{vdu - udv}{v^2},$ 5)  $df(u(x, y)) = f'_u \cdot du(x, y).$
- 137

Пример 1. Найти дифференциал функции

$$
u = \arctg \frac{x+y}{1+xy}.
$$

Решение. Найдем сначала частные производные

$$
\frac{\partial u}{\partial x} = \frac{1}{1 + \frac{(x+y)^2}{(1+xy)^2}} \cdot \frac{\partial}{\partial x} \left( \frac{x+y}{1+xy} \right) =
$$
\n
$$
= \frac{(1+xy)^2}{(1+xy)^2 + (x+y)^2} \cdot \frac{1+xy-y(x+y)}{(1+xy)^2} = \frac{1-y^2}{(1+xy)^2 + (x+y)^2}.
$$
\nDVIKUUS  $y = \arctan\left(\frac{x+y}{2}\right)$  CUMMETDUUS TO DEPOMUUUN  $x \le y$  to

Функция  $u = \arctg \frac{x + y}{1 + xy}$  симметрична по переменным  $x$  и  $y$  (не меняет вида, если поменять местами эти переменные). Но тогда и частная производная по переменной  $y$  получается из предыдущей производной перестановкой местами переменных  $x$  и  $y$ :

$$
\frac{\partial u}{\partial y} = \frac{1 - x^2}{(1 + xy)^2 + (x + y)^2}.
$$

Окончательно имеем

$$
du = \frac{\partial u}{\partial x} dx + \frac{\partial u}{\partial y} dy = \frac{1 - y^2}{(1 + xy)^2 + (x + y)^2} dx + \frac{1 - x^2}{(1 + xy)^2 + (x + y)^2} dy.
$$

Пример 2. Вычислить дифференциал функции

$$
u = \ln \frac{y}{x}.
$$

Решение. Вычисляем дифференциал по формуле (13), получаем, что

$$
\frac{\partial u}{\partial x} = \frac{1}{y} \cdot \left( -\frac{y}{x^2} \right) = -\frac{1}{x},
$$

$$
\frac{\partial u}{\partial y} = \frac{1}{y} \cdot \frac{1}{x} = \frac{1}{y},
$$

$$
du = \frac{\partial u}{\partial x} dx + \frac{\partial u}{\partial y} dy = -\frac{1}{x} dx + \frac{1}{y} dy.
$$

Этот же дифференциал можно вычислить, используя правила дифференцирования в дифференциалах,

$$
du = d\ln\frac{y}{x} = \frac{x}{y}d\frac{y}{x} = \frac{x}{y} \cdot \frac{xdy - ydx}{x^2} = -\frac{1}{x}dx + \frac{1}{y}dy
$$

Дифференциалы высших порядков определяются с помощью следующих соотношений

$$
d^2u = d(du), \quad d^3u = d(d^2u) \quad \text{if } x, \Delta
$$

Пример 3. Вычислить второй дифференциал от функции

$$
u = x^3 + y^3 - 3x^2y + 3xy^2.
$$

Заметим, что при вычислении дифференциалов высших порядков в случае независимых переменных  $x$  и  $y$  величины  $dx$  и  $dy$  считаются постоянными.

Решение. Вычислим вначале первый дифференциал

$$
\frac{\partial u}{\partial x} = 3x^2 - 6xy + 3y^2, \qquad \frac{\partial u}{\partial y} = 3y^2 - 3x^2 + 6xy,
$$

$$
= \frac{\partial u}{\partial x} dx + \frac{\partial u}{\partial y} dy = (3x^2 - 6xy + 3y^2) dx + (3y^2 - 3x^2 + 6xy) dy.
$$

Для вычисления второго дифференциала воспользуемся правилами дифференцирования в дифференциалах.

$$
d^2u = d(du) = d(3x^2 - 6xy + 3y^2) \cdot dx + d(3y^2 - 3x^2 + 6xy) \cdot dy =
$$
  
=  $((6x - 6y)dx + (6y - 6x)dy)dx + ((6y - 6x)dx + (6y + 6x)dy)dy =$   
=  $(6x - 6y)dx^2 + 2(6y - 6x)dxdy + (6y + 6x)dy^2,$ 

где  $dx^2 = (dx)^2$  и  $dy^2 = (dy)^2$ .

 $du$ 

Для вычисления второго дифференциала от функции  $u = f(x, y)$ независимых переменных  $x$  и  $y$  часто используют формулу

$$
d^2u = \frac{\partial^2 u}{\partial x^2} dx^2 + 2 \frac{\partial^2 u}{\partial x \partial y} dxdy + \frac{\partial^2 u}{\partial y^2} dy^2.
$$

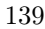

Для функции $u = x^3 + y^3 - 3x^2y + 3xy^2$ имеем

$$
\frac{\partial u}{\partial x} = 3x^2 - 6xy + 3y^2, \qquad \frac{\partial u}{\partial y} = 3y^2 - 3x^2 + 6xy,
$$
  

$$
\frac{\partial^2 u}{\partial x^2} = 6x - 6y, \qquad \frac{\partial^2 u}{\partial y^2} = 6y + 6x, \qquad \frac{\partial^2 u}{\partial x \partial y} = 6y - 6x,
$$
  

$$
d^2 u = \frac{\partial^2 u}{\partial x^2} dx^2 + 2 \frac{\partial^2 u}{\partial x \partial y} dx dy + \frac{\partial^2 u}{\partial y^2} dy^2 =
$$
  

$$
= (6x - 6y)dx^2 + 2(6y - 6x) dx dy + (6y + 6x) dy^2.
$$

## Задачи для практических занятий

Применяя формулы

$$
dz = \frac{\partial z}{\partial x} dx + \frac{\partial z}{\partial y} dy, \qquad d^2 z = \frac{\partial^2 z}{\partial x^2} dx^2 + 2 \frac{\partial^2 z}{\partial x \partial y} dx dy + \frac{\partial^2 z}{\partial y^2} dy^2,
$$

найти дифференциалы $dz$ и $d^2z$ от следующих функций (х и  $y$   $$ независимые переменные):

**23.1.** 
$$
z = 2x^2 - xy - 5y^2 + 2x
$$
. **23.2.**  $z = x^5 + xy + y^5$ .  
\n**23.3.**  $z = \cos(5x + 3y)$ .  
\n**23.4.**  $z = x \sin y + y \cos x$ .  
\n**23.5.**  $z = \frac{x + y}{x + 1}$ .  
\n**23.6.**  $z = \frac{xy}{x + y}$ .

Дифференциалы  $dz$  и  $d^2z$  от следующих функций  $(x u y -$ независимые переменные) найти с помощью правил дифференцирования в дифференциалах:

**23.7.** 
$$
z = \sin(x^2 + y^2)
$$
.  
\n**23.8.**  $z = \cos(y e^x)$ .  
\n**23.9.**  $z = \arctg(xy)$ .  
\n**23.10.**  $z = \ln(xy)$ .

### Домашнее задание

Применяя формулы

$$
dz = \frac{\partial z}{\partial x} dx + \frac{\partial z}{\partial y} dy, \qquad d^2 z = \frac{\partial^2 z}{\partial x^2} dx^2 + 2 \frac{\partial^2 z}{\partial x \partial y} dx dy + \frac{\partial^2 z}{\partial y^2} dy^2,
$$

найти дифференциалы $dz$ и $d^2z$ от следующих функций (х и  $y$   $-$ ESSENCE EXPERIENCE SET  $x - 3x + 7y$ <br> **23.11.**  $z = 5x^2 + 10y^2 + 3x + 7y - 5$ .

**23.12.**  $z = 4x^2 - 2xy - 3y^2 - 7x - 5y + 2$ .

**23.13.** 
$$
z = xy^2 + yx^2
$$
. **23.14.**  $z = y \ln(x + y)$ .

Дифференциалы dz и  $d^2z$  от следующих функций (x и  $y$  – независимые переменные) найти с помощью правил дифференцирования в дифференциалах:

**23.16.**  $z = \cos(x^2 + y^2)$ . **23.15.**  $z = \sin(2x + 3y)$ . **23.18.**  $z = \frac{x-y}{x+y}$ . **23.17.**  $z = e^{xy}$ . **23.19.**  $z = \frac{1}{3(x^3 + y^3)}$ . **23.20.**  $z = y \ln \frac{y}{x}$ .

#### Ответы

**23.1.** 
$$
dz = (4x - y + 2) dx - (x + 10y) dy
$$
;  $d^2z = 4 dx^2 - 2 dx dy - 10 dy^2$ .  
\n**23.2.**  $dz = (5x^4 + y) dx + (x + 5y^4) dy$ ;  $d^2z = 20x^3 dx^2 + 2 dx dy +$   
\n $+ 20y^3 dy^2$ . **23.3.**  $dz = -\sin(5x + 3y)(5 dx + 3 dy)$ ;  $d^2z = -\cos(5x +$   
\n $+ 3y)(25 dx^2 + 30 dx dy + 9 dy^2)$ . **23.4.**  $dz = (\sin y - y \sin x) dx + (x \cos y +$   
\n $+ \cos x) dy$ ;  $d^2z = -y \cos x dx^2 + 2(\cos y - \sin x) dx dy - x \sin y dy^2$ .  
\n**23.5.**  $dz = \frac{1 - y}{(x + 1)^2} dx + \frac{1}{x + 1} dy$ ;  $d^2z = \frac{2(y - 1)}{(x + 1)^3} dx^2 - \frac{2}{(x + 1)^2} dx dy$ .  
\n**23.6.**  $dz = \frac{1}{(x + y)^2} (y^2 dx + x^2 dy)$ ;  $d^2z = -\frac{2(y dx - x dy)^2}{(x + y)^3}$ . **23.7.**  $dz =$ 

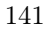

$$
= \cos(x^2 + y^2)(2x dx + 2y dy); d^2z = -\sin(x^2 + y^2)(2x dx + 2y dy)^2 +
$$
  
+ 2 cos(x<sup>2</sup> + y<sup>2</sup>)(dx<sup>2</sup> + dy<sup>2</sup>). 23.8. dz = - sin(y e<sup>x</sup>)(e<sup>x</sup> dy + ye<sup>x</sup> dx);  
d<sup>2</sup>z = - cos(y e<sup>x</sup>)(e<sup>x</sup> dy + ye<sup>x</sup> dx)<sup>2</sup> - sin(y e<sup>x</sup>)(2e<sup>x</sup> dx dy + ye<sup>x</sup> dx<sup>2</sup>).  
23.9. dz =  $\frac{y dx + x dy}{1 + x^2y^2}$ ; d<sup>2</sup>z =  $-\frac{2xy}{(1 + x^2y^2)^2}$  (y dx + x dy)<sup>2</sup> +  $\frac{2 dx dy}{1 + x^2y^2}$ .  
23.10. dz =  $\frac{dx}{x}$  +  $\frac{dy}{y}$ ; d<sup>2</sup>z =  $-\frac{dx^2}{x^2}$  -  $\frac{dy^2}{y^2}$ . 23.11. dz = (10x +  
+ 3) dx + (20y + 7) dy; d<sup>2</sup>z = 10 dx<sup>2</sup> + 20 dy<sup>2</sup>. 23.12. dz =  
= (8x - 2y - 7) dx - (2x + 6y + 5) dy; d<sup>2</sup>z = 8 dx<sup>2</sup> - 4 dx dy - 6 dy<sup>2</sup>.  
23.13. dz = (y<sup>2</sup> + 2xy) dx + (2xy + x<sup>2</sup>) dy; d<sup>2</sup>z = 2y dx<sup>2</sup> + 4(x +  
+ y) dx dy + 2x dx<sup>2</sup>. 23.14. dz =  $\frac{y}{x+y}$  dx +  $\left(\ln(x + y) + \frac{y}{x+y}\right) dy$ ;  
d<sup>2</sup>z =  $-\frac{y}{(x+y)^2}$  dx<sup>2</sup> +  $\frac{2x}{(x+y)^2}$  dx dy +  $\left(\frac{1}{x+y} + \frac{x}{(x+y)^2}\right) dy^2$ .  
23.15. dz = cos(

# 24. Экстремум функции двух переменных

Необходимое условие экстремума. Координаты точек, в которых функция  $z = z(x, y)$  может достигать экстремума (стационарные точки) находятся из системы уравнений

$$
\begin{cases} \frac{\partial z}{\partial x} = 0, \\ \frac{\partial z}{\partial y} = 0. \end{cases}
$$

Достаточное условие экстремума. Пусть  $M(x_0, y_0)$  — стационарная точка функции  $z(x, y)$  и

$$
A = \frac{\partial^2 z(x_0, y_0)}{\partial x^2}, \quad C = \frac{\partial^2 z(x_0, y_0)}{\partial y^2}, \quad B = \frac{\partial^2 z(x_0, y_0)}{\partial x \partial y}.
$$

Тогда

- 1) если  $AC B^2 > 0$  и  $A < 0$ , то функция имеет максимум в точке  $M(x_0, y_0);$
- 2) если  $AC B^2 > 0$  и  $A > 0$ , то функция имеет минимум в точке  $M(x_0, y_0);$
- 3) если  $AC B^2 < 0$ , то функция не имеет экстремума в точке  $M(x_0, y_0).$

Пример 1. Исследовать на экстремум функцию

$$
z = x^2 + xy + y^2 - 7x - 8y.
$$

Решение. Система

$$
\begin{cases} \frac{\partial z}{\partial x} = 0, \\ \frac{\partial z}{\partial y} = 0 \end{cases}
$$

для нахождения стационарных точек в данном примере имеет вид

$$
\begin{cases} 2x + y - 7 = 0, \\ x + 2y - 8 = 0. \end{cases}
$$

Ее решение  $x = 2$ ,  $y = 3$ . Следовательно,  $M(2,3)$  — точка возможного экстремума.

Находим вторые частные производные

$$
\frac{\partial^2 z}{\partial x^2} = 2, \quad \frac{\partial^2 z}{\partial y^2} = 2, \quad \frac{\partial^2 z}{\partial x \partial y} = 1
$$

В точке  $M(2,3)$  возможного экстремума имеем

$$
A = \frac{\partial^2 z(M)}{\partial x^2} = 2, \quad C = \frac{\partial^2 z(M)}{\partial y^2} = 2, \quad B = \frac{\partial^2 z(M)}{\partial x \partial y} = 1.
$$

Так как  $AC - B^2 = 3 > 0$  и  $A = 2 > 0$ , то в точке  $M(2,3)$  данная функция имеет минимум,  $z_{\min} = z(2,3) = -19$ .

Пример 2. Исследовать на экстремум функцию

$$
z = x^3 + 3xy^2 - 15x - 12y.
$$

Решение. Составим систему уравнений для нахождения стационарных точек:

$$
\begin{cases}\n\frac{\partial z}{\partial x} = 3x^2 + 3y^2 - 15 = 0, \\
\frac{\partial z}{\partial y} = 6xy - 12 = 0,\n\end{cases}
$$

или

$$
\begin{cases}\nx^2 + y^2 = 5, \\
xy = 2.\n\end{cases}
$$

Умножим второе уравнение этой системы на 2, а затем сложим первое уравнение со вторым и вычтем из первого уравнения второе. Используя формулы сокращенного умножения, получим

$$
\begin{cases} x^2 + y^2 = 5, \\ 2xy = 4, \end{cases} \qquad \begin{cases} (x+y)^2 = 9, \\ (x-y)^2 = 1. \end{cases}
$$

Последняя система распадается на четыре линейные системы

$$
\begin{cases} x+y=3, \\ x-y=1, \end{cases} \quad \begin{cases} x+y=3, \\ x-y=-1, \end{cases} \quad \begin{cases} x+y=-3, \\ x-y=1, \end{cases} \quad \begin{cases} x+y=-3, \\ x-y=-1. \end{cases}
$$

Решая их, получим четыре стационарные точки:

$$
M_1(2,1); M_2(1,2); M_3(-1,-2); M_4(-2,-1).
$$

Находим производные второго порядка

$$
\frac{\partial^2 z}{\partial x^2} = 6x, \quad \frac{\partial^2 z}{\partial y^2} = 6x, \quad \frac{\partial^2 z}{\partial x \partial y} = 6y.
$$
Теперь исследуем функцию на экстремум в каждой стационарной точке.

1. Для точки  $M_1(2,1)$ :

$$
A = \frac{\partial^2 z(2,1)}{\partial x^2} = 12, \quad C = \frac{\partial^2 z(2,1)}{\partial y^2} = 12, \quad B = \frac{\partial^2 z(2,1)}{\partial x \partial y} = 6,
$$
  

$$
AC - B^2 = 144 - 36 > 0, \quad A > 0,
$$
  

$$
z_{\min} = 8 + 6 - 30 - 12 = -28.
$$

2. Для точки  $M_2(1, 2)$ :

$$
A = \frac{\partial^2 z(1,2)}{\partial x^2} = 6, \quad C = \frac{\partial^2 z(1,2)}{\partial y^2} = 6, \quad B = \frac{\partial^2 z(1,2)}{\partial x \partial y} = 12,
$$

 $AC - B^2 = 36 - 144 < 0$ . В точке  $M_2$  экстремума нет.

3. Для точки  $M_3(-1,-2)$ :

$$
\frac{\partial^2 z(-1, -2)}{\partial x^2} = -6, \quad \frac{\partial^2 z(-1, -2)}{\partial y^2} = -6, \quad \frac{\partial^2 z(-1, -2)}{\partial x \partial y} = -12
$$

- $AC B^2 = 36 144 < 0$ . В точке  $M_3$  экстремума нет.
- 4. Для точки  $M_4(-2,-1)$ :

$$
\frac{\partial^2 z(-2, -1)}{\partial x^2} = -12, \quad \frac{\partial^2 z(-2, -1)}{\partial y^2} = -12, \quad \frac{\partial^2 z(-2, -1)}{\partial x \partial y} = -6,
$$
  

$$
AC - B^2 = 144 - 36 > 0, \quad A < 0,
$$
  

$$
z_{\text{max}} = -8 - 6 + 30 + 12 = 28.
$$

### Задачи для практических занятий

Исследовать на экстремум функции:

**24.1.** 
$$
z = x^2 + y^2 + xy - 4x - 5y
$$
.  
\n**24.2.**  $z = xy - 2x^2 - y^2 + 2x + 3y - 18$ .  
\n**24.3.**  $z = y^2 - x^2 + xy - 3x - 6y$ .

**24.4.** 
$$
z = xy - x^2y - y^2x
$$
.  
\n**24.5.**  $z = \frac{8}{x} + \frac{x}{y} + y$ .  
\n**24.6.**  $z = y\sqrt{x} - y^2 - x + 6y$ .  
\n**24.7.**  $z = x^2 + y^2 - 2x - 4\sqrt{xy} - 2y + 8$ .  
\n**24.8.**  $z = x^3 - y^3 - xy$ .

#### Домашнее задание

Исследовать на экстремум функции:

**24.9.**  $z = 4x^2 - xy + y^2 - 6x - 3y + 2$ . **24.10.**  $z = xy - x^2 - 2y^2 + 3x + 2y - 5.$ **24.11.**  $z = 3x + 6y + x^2 - xy - y^2$ . 24.12.  $z = 2xy - 4x - 2y$ . **24.13.**  $z = x^3 - y^3 - 3xy$ . **24.14.**  $z = e^x(x + y^2)$ . **24.15.**  $z = 3x^2 - 2x\sqrt{y} + y - 8x + 8.$ **24.16.**  $z = x^3 + 8y^3 - 6xy + 1$ .

### Ответы

24.1.  $z_{\min} = z(1,2) = -7.$  24.2.  $z_{\max} = z(1,2) = -14.$  24.3. Экстремума нет. 24.4.  $z_{\text{max}} = z$ .<br>1 /  $\frac{1}{3}, \frac{1}{3}$ 3  $\frac{z_{\text{rr}}}{\sqrt{2}}$  $=\frac{1}{\alpha}$  $\frac{1}{27}$ . **24.5.**  $z_{\text{min}} = z(4, 2) = 6$ . **24.6.**  $z_{\text{max}} = z(4, 4) = 12$ . **24.7.**  $z_{\text{min}} = z(2, 2) = 0$ . **24.8.**  $z_{\text{max}} =$  $= z$  $\mathbf{E}$  $-\frac{1}{2}$  $\frac{1}{3}, \frac{1}{3}$ 3  $\bar{a}$  $=\frac{1}{\alpha}$  $\frac{1}{27}$ . **24.9.**  $z_{\text{min}} = z(1, 2) = -4$ . **24.10.**  $z_{\text{max}} = z(2, 1) =$ = –1.  $24.11.$  Экстремума нет.  $24.12.$  Экстремума нет.  $24.13.$   $z_{\rm max}$  =

$$
= z(-1, 1) = 1. \ 24.14. \ z_{\min} = z(-1, 0) = -e^{-1}. \ 24.15. \ z_{\min} = z(2, 4) = 0. \ 24.16. \ z_{\max} = z\left(1, \frac{1}{2}\right) = 0.
$$

## 25. Дифференциальные уравнения с разделяющимися переменными

**Определение 1.** Будем считать, что у функции  $f(x, y)$  разделяются переменные, если ее можно представить в виде произведения функций одного переменного

$$
f(x, y) = f_1(x) f_2(y).
$$

Определение 2. Уравнение вида

$$
M(x, y)dx + N(x, y)dy = 0,
$$

где у функций  $M(x, y)$  и  $N(x, y)$  разделяются переменные, называется уравнением с разделяющимися переменными.

Из этих определений следует, что уравнение с разделяющимися всегда можно привести к виду

$$
M_1(x)M_2(y)dx + N_1(x)N_2(y)dy = 0.
$$

Для решения этого уравнения поделим обе его части на произведение  $N_1(x)M_2(y)$ 

$$
\frac{M_1(x)}{N_1(x)}dx + \frac{N_2(y)}{M_2(y)}dy = 0.
$$

Заметим, что деление уравнения на  $N_1(x)M_2(y)$  может привести к потере решений, при которых  $N_1(x)M_2(y) = 0$ .

Интегрируя последнее уравнение, получаем общее решение уравнения с разделяющимися переменными

$$
\int \frac{M_1(x)}{N_1(x)} dx + \int \frac{N_2(y)}{M_2(y)} dy = C.
$$

К этому решению нужно добавить частные решения, которые получаются при решении уравнения  $N_1(x)M_2(y) = 0$ .

Примеры

1. Решить уравнение

$$
(xy2 + x)dx + (x2y - y)dy = 0.
$$

Решение. Сначала приводим уравнение к виду с разделяющимися переменными

$$
x(y^2 + 1)dx + y(x^2 - 1)dy = 0.
$$

Делим обе части уравнения на произведение  $(y^2 + 1)(x^2 - 1)$ 

$$
\frac{x}{x^2 - 1} \, dx + \frac{y}{1 + y^2} \, dy = 0.
$$

Умножаем обе части этого уравнения на 2 и интегрируем

$$
\frac{2x}{x^2 - 1} dx + \frac{2y}{1 + y^2} dy = 0, \qquad \int \frac{2x}{x^2 - 1} dx + \int \frac{2y}{1 + y^2} dy = 0,
$$
  

$$
\int \frac{d(x^2)}{x^2 - 1} dx + \int \frac{d(y^2)}{1 + y^2} dy = 0, \qquad \ln|x^2 - 1| + \ln(1 + y^2) = \ln|C|, \quad C \neq 0.
$$

Произвольную постоянную при интегрировании, которая может принимать всевозможные значения от  $-\infty$  до  $+\infty$ , в данном случае удобно записать в виде  $\ln|C|$   $(C \neq 0)$ , так как  $\ln|C|$  также принимает все значения в пределах от  $-\infty$  до  $+\infty$ .

Потенцируя последнее выражение, получаем

$$
(x^2 - 1)(1 + y^2) = C, \quad C \neq 0.
$$

При делении на  $(y^2 + 1)(x^2 - 1)$  мы можем потерять решения  $x = 1$  и  $x = -1$ , при которых  $(y^2 + 1)(x^2 - 1) = 0$ . Простой проверкой убеждаемся, что  $x = \pm 1$  удовлетворяют исходному уравнению. Видно, что эти решения входят в полученное при интегрировании, если  $C=0$ . Таким образом, окончательный ответ можно записать как

$$
(x^2 - 1)(1 + y^2) = C,
$$

где  $C$  — произвольная постоянная.

### 2. Решить задачу Коши

$$
x^2y' + y = 1, \quad y(1) = 3.
$$

Решение. Перепишем уравнение в виде

$$
x^2y' = 1 - y.
$$

Умножим обе части уравнения на  $dx$ . При этом учитываем, что  $y'dx = dy$ 

$$
x^2 dy = (1 - y) dx.
$$

Разделяем переменные и интегрируем

$$
\frac{dy}{y-1} = -\frac{dx}{x^2}, \qquad \int \frac{dy}{y-1} = -\int \frac{dx}{x^2},
$$
  

$$
\ln|y-1| = \frac{1}{x} + \ln|C|, \qquad y-1 = C e^{\frac{1}{x}}, \quad C \neq 0.
$$

Потерянное частное решение  $y = 1$  входит в общее решение при  $C=0.$  Hrak,

$$
y = 1 + C e^{\frac{1}{x}},
$$

где ${\cal C}$  — произвольная постоянная.

Используя начальное условие  $y(1) = 3$ , находим

$$
3 = 1 + C e
$$
,  $C = \frac{2}{e}$ .

Окончательно получаем

$$
y = 1 + 2e^{\frac{1}{x} - 1}.
$$

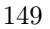

### Задачи для практических занятий

**25.1.**  $y' - y = (x+5)y$ . **25.2.**  $y' = y \sin(2x + 7)$ . **25.3.**  $y' \cos^2 x - y = 3.$  **25.4.**  $(12x + 13)y' - 1 = y^2.$ **25.5.**  $(x^2 + 1)y' - 1 = 5y$ . **25.6.**  $y'(y^5 + 1)\cos^2 x = y^5$ . 25.7.  $x^3y^3y' + x^2 = x^4$ .<br>25.8.  $2y' \sin^2 2x = y$ . **25.9.**  $y' e^{2x} = y^2 + 1$ . **25.10.**  $y' e^{-3x} - y^2 = 4$ .  $\sqrt{\pi}$ 

**25.11.** 
$$
y' \sin^2 x + y = 0
$$
,  $y\left(\frac{\pi}{4}\right) = 1$ .  
\n**25.12.**  $y' \text{tg } x - y = 0$ ,  $y\left(\frac{\pi}{6}\right) = 1$ .  
\n**25.13.**  $x^2(y^2 - 1)y' + 1 = y$ ,  $y\left(\frac{1}{2}\right) = 1$   
\n**25.14.**  $x^3y' + y^3 = 0$ ,  $y\left(\frac{1}{2}\right) = \frac{1}{2}$ .

### Домашнее задание

**25.15.**  $y' = \frac{y+1}{x}$ . **25.16.**  $y' e^x - 1 = y$ . **25.17.**  $y' = \frac{y^2}{(1+x^2)(1+y^2)}$ . **25.18.**  $x^2y^2 + x^2 = (y^2 + x^2y^2)y'$ . **25.19.**  $xyy' = 1 - x^2$ . **25.20.**  $xy' + y = y^2$ . **25.21.**  $y' \cos^2 x - y = 0$ ,  $y(0) = 3$ . **25.22.**  $y' \sin^2 x = y \ln y$ ,  $y\left(\frac{\pi}{4}\right) = e$ . 150

### Ответы

**25.1.**  $y = Ce^{\frac{1}{2}(x+6)^2}$ . **25.2.**  $y = Ce^{-\frac{1}{2}\cos(2x+7)}$ . **25.3.**  $y+3 = Ce^{\log x}$ . **25.4.**  $\arctg y = \frac{1}{12} \ln |12x+13| + C$ . **25.5.**  $5y+1 = C e^{5 \arctg x}$ . **25.6.**  $y -\frac{1}{4y^4} = \text{tg }x + C$ ,  $y = 0$ . 25.7.  $y^4 = 2x^2 - 4\ln|x| + C$ ,  $x = 0$ . 25.8.  $y =$  $C = C e^{-\frac{1}{4} c t g 2x}$ . 25.9.  $\arctg y = -\frac{1}{2} e^{-2x} + C$ . 25.10.  $\frac{1}{2} \arctg \frac{y}{2} = \frac{1}{3} e^{3x} + C$ + C. 25.11.  $y = e^{ctg(x-1)}$ . 25.12.  $y = 2\sin x$ . 25.13.  $\frac{2(1+1)^2}{2} = 4 - \frac{1}{x}$  $y = 1.25.14. \frac{1}{x^2} + \frac{1}{y^2} = 8, y = 0.25.15. y = Cx - 1.25.16. \ln|y + y|$ +1| = -e<sup>-x</sup>+C, y = -1. 25.17.  $y - \frac{1}{y}$  = arctg x+C, y = 0. 25.18. y -<br>- arctg y = x - arctg x + C. 25.19.  $x^2 + y^2$  = 2ln Cx. 25.20. y =<br>=  $\frac{1}{1+Cx}$ , y = 0. 25.21. y = 3e<sup>tg x</sup>. 25.22. ln y = e<sup>1-ctg x</sup>.

## 26. Линейные дифференциальные уравнения 1-го порядка

Линейным дифференциальным уравнением первого порядка называется уравнение линейное относительно неизвестной функции и ее первой производной, т. е. уравнение вида

$$
y' + p(x)y = f(x),
$$

где  $p(x)$ ,  $f(x)$  — некоторые непрерывные функции независимой переменной х.

Если  $f(x) \equiv 0$ , то линейное уравнение называется однородным. Если  $f(x) \neq 0$ , то линейное уравнение называется неоднородным.

Метод вариации произвольной постоянной. Сначала интегрируется однородное линейное уравнение

$$
\frac{dy}{dx} + p(x)y = 0.
$$

В этом уравнении переменные разделяются

$$
\frac{dy}{y} = -p(x)dx.
$$

Интегрируя, получаем

$$
\ln|y| = -\int p(x) \, dx + \ln|C|, \quad y = C e^{-\int p(x) \, dx} \quad (C \neq 0).
$$

При делении на *y* мы потеряли решение  $y = 0$ , которое можно включить в общее решение при  $C = 0$ . Итак

$$
y = C e^{-\int p(x) dx},
$$

где ${\cal C}$  — любая постоянная.

Решение неоднородного дифференциального уравнения

$$
y' + p(x)y = f(x)
$$

будем искать в виде

$$
y = C(x) e^{-\int p(x) dx},
$$

заменяя в решении однородного уравнения произвольную постоянную C на функцию C(x), которую мы и должны найти.

Подставляя предполагаемое решение в неоднородное уравнение, получаем

$$
C'(x) e^{-\int p(x) dx} - C(x)p(x) e^{-\int p(x) dx} + p(x)C(x) e^{-\int p(x) dx} = f(x)
$$

или

$$
C'(x) = f(x) e^{\int p(x) dx}.
$$

Откуда, интегрируя, находим

$$
C(x) = \int f(x) e^{\int p(x) dx} dx + C_1.
$$

Примеры

1. Решить уравнение

$$
y' + y \operatorname{tg} x = \sin x.
$$

Решение. Решаем сначала соответствующее однородное уравнение

$$
y' + y \operatorname{tg} x = 0.
$$

Разделяя переменные и интегрируя, получаем

$$
\frac{dy}{dx} = -y \operatorname{tg} x, \quad \frac{dy}{y} = -\frac{\sin x}{\cos x} dx, \quad \int \frac{dy}{y} = \int \frac{d(\cos x)}{\cos x},
$$

$$
\ln|y| = \ln|\cos x| + \ln|C|,
$$

$$
y = C \cos x.
$$

Заменяя постоянную  $C$  на функцию  $C(x)$ , решение неоднородного уравнения ищем в виде

$$
y = C(x) \cos x.
$$

Подставляем эту функцию и ее производную

$$
y' = C'(x)\cos x - C(x)\sin x
$$

в неоднородное уравнение

$$
C'(x)\cos x - C(x)\sin x + C(x)\cos x \frac{\sin x}{\cos x} = \sin x.
$$

Заметим, что если в ходе решения мы не делаем никаких ошибок, то выражения, содержащие  $C(x)$ , должны уничтожаться. Из предыдущего соотношения имеем уравнение для нахождения функции  $C(x)$ 

$$
C'(x) = \frac{\sin x}{\cos x}
$$

Откуда следует

$$
C(x) = -\ln|\cos x| + C,
$$

 $153\,$ 

где  $C$  — произвольная постоянная. Подставляя найденную функцию  $C(x)$  в выражение  $y = C(x) \cos x$ , в виде которого ищем решение неоднородного уравнения, получаем общее решение этого уравнения

$$
y = (C - \ln|\cos x|) \cos x.
$$

2. Решить уравнение

$$
(2e^y - x)y' = 1.
$$

Решение. В этом уравнении только переменная  $x$  находится в первой степени. Рассматривая его как уравнение относительно  $x(y)$ и учитывая, что  $\mathbb{R}^2$ 

$$
y'(x) = \frac{1}{x'(y)},
$$

это уравнение приводим к линейному относительно функции  $x(y)$ 

$$
x' + x = 2e^y.
$$

Решаем однородное уравнение

$$
x' + x = 0.
$$

Имеем

$$
\frac{dx}{dy} = -x, \quad \frac{dx}{x} = -dy,
$$

$$
\ln|x| = -y + \ln|C|, \quad x = C e^{-y}.
$$

Решение неоднородного уравнения ищем в виде

$$
x = C(y) e^{-y}.
$$

Подставляя в неоднородное уравнение, получаем

$$
C'(y) e^{-y} - C(y) e^{-y} + C(y) e^{-y} = 2 e^{y},
$$
  

$$
C'(y) = 2 e^{2y}, \quad C(y) = e^{2y} + C,
$$
  

$$
x = (e^{2y} + C) e^{-y}.
$$

Окончательно заключаем, что общее решение исходного уравнения имеет вид

$$
x = C e^{-y} + e^y.
$$

### Задачи для практических занятий

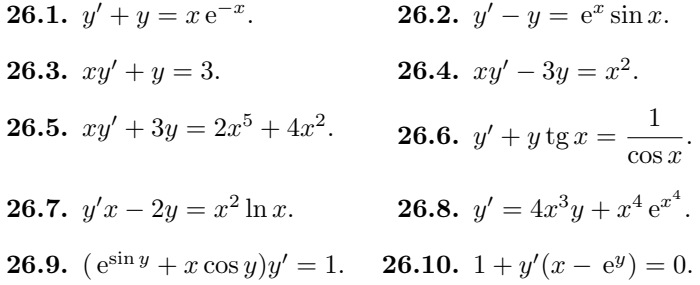

#### Домашнее задание

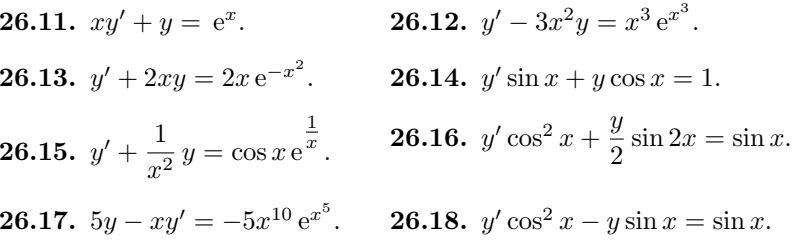

#### Ответы

**26.1.**  $y = \frac{1}{2}(x^2 + C) e^{-x}$ . **26.2.**  $(C - \cos x) e^{x}$ . **26.3.**  $y = \frac{3x + C}{x}$ . 26.4.  $y = Cx^3 - x^2$ . 26.5.  $y = \frac{C}{x^3} + \frac{1}{4}x^5 + \frac{4}{5}x^2$ . 26.6.  $y = C \cos x + \sin x$ .<br>
26.7.  $y = \frac{1}{2}(\ln^2 x + C)x^2$ . 26.8.  $y = \frac{1}{5}(x^5 + C)e^{x^4}$ . 26.9.  $x = (y + C)e^{\sin y}$ . 26.10.  $x = Ce^{-y} + \frac{1}{2}e^y$ . 26.11.  $y = \frac{e^x + C}{x}$ . **26.12.**  $y = \frac{1}{4}(x^4 + C) e^{x^3}$ . **26.13.**  $y = (x^2 + C) e^{-x^2}$ . **26.14.**  $y = \frac{x + C}{\sin x}$ . **26.15.**  $y = (C + \sin x) e^{\frac{1}{x}}$ . **26.16.**  $y = C \cos x + \frac{1}{2 \cos x}$ . **26.17.**  $y =$  $= x^5 (C + e^{x^5}).$  **26.18.**  $y = C e^{\frac{1}{\cos x}} - 1.$ 

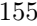

## 27. Линейные однородные дифференциальные уравнения 2-го порядка с постоянными коэффициентами

Линейным однородным дифференциальным уравнением 2-го порядка с постоянными коэффициентами называется уравнение

$$
ay'' + by' + cy = 0,
$$

где  $a, b, c$  — постоянные вещественные числа.

Нахождение решения однородного уравнения непосредственно связано с решением его характеристического (алгебраического) уравнения:

$$
a\lambda^2 + b\lambda + c = 0 = 0,
$$

которое составляется из дифференциального уравнения заменой  $y''$ на  $\lambda^2$ ,  $y'$  на  $\lambda$ ,  $y$  на 1.

Возможны следующие случаи:

1. Характеристическое уравнение имеет различные действительные корни  $\lambda_1 \neq \lambda_2$ . Тогда общее решение однородного дифференциального уравнения имеет вид

$$
y = C_1 e^{\lambda_1 x} + C_2 e^{\lambda_2 x}.
$$

2. Характеристическое уравнение имеет равные действительные корни  $\lambda_1 = \lambda_2 = \lambda$ . Тогда общее решение однородного дифференциального уравнения имеет вид

$$
y = (C_1 + C_2 x) e^{\lambda x}.
$$

3. Характеристическое уравнение имеет комплексно-сопряженные корни  $\alpha \pm \beta i$ . Тогда общее решение однородного дифференциального уравнения имеет вид

$$
y = e^{\alpha x} (C_1 \cos \beta x + C_2 \sin \beta x).
$$

Примеры

1. Решить уравнение

$$
y'' + y' - 2y = 0.
$$

Решение. Составляем характеристическое уравнение

$$
\lambda^2 + \lambda - 2 = 0.
$$

Корни этого уравнения  $\lambda_1 = 1$  и  $\lambda_2 = -2$  действительные и различные. Следовательно, общее решение этого уравнения имеет вид

$$
y = C_1 e^x + C_2 e^{-2x}.
$$

2. Решить уравнение

$$
y'' + 4y' + 4y = 0.
$$

Решение. Составляем характеристическое уравнение

$$
\lambda^2 + 4\lambda + 4 = 0.
$$

Корни этого уравнения  $\lambda_1 = \lambda_2 = -2$  действительные и равные. Общее решение этого уравнения имеет вид

$$
y = (C_1 + C_2 x) e^{-2x}.
$$

3. Решить уравнение

$$
y'' - 4y' + 13 = 0.
$$

Решение. Составляем характеристическое уравнение

$$
\lambda^2 - 4\lambda + 13 = 0.
$$

Корни этого уравнения  $\lambda = 2 \pm 3i$  комплексно-сопряженные. Следовательно, общее решение этого уравнения имеет вид

$$
y = e^{2x} (C_1 \cos 3x + C_2 \sin 3x).
$$

## Задачи для практических занятий

Решить линейные дифференциальные уравнения:

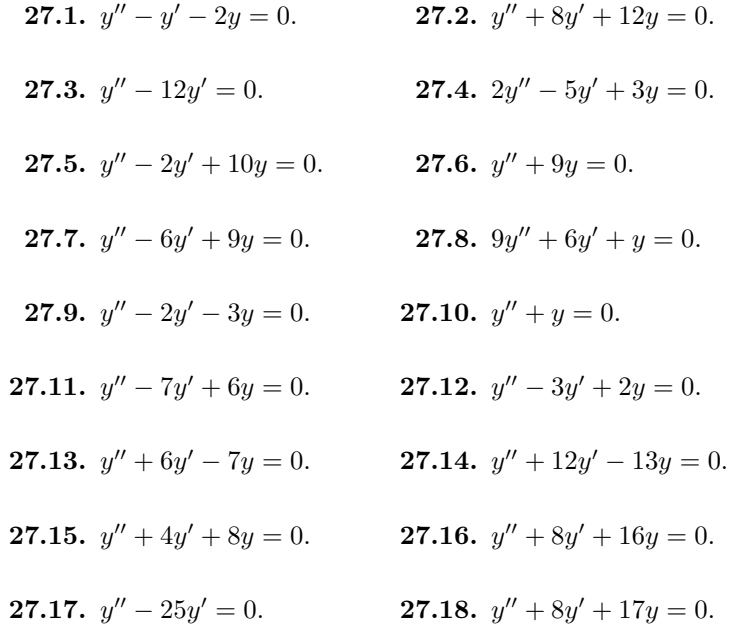

### Домашнее задание

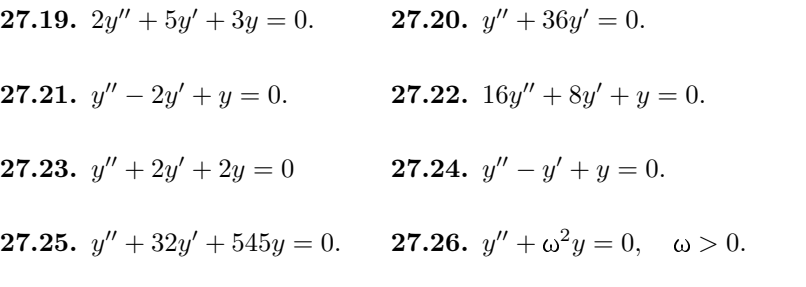

 $158\,$ 

### Ответы

**27.1.**  $y = C_1 e^{-x} + C_2 e^{2x}$ . **27.2.**  $y = C_1 e^{-2x} + C_2 e^{-6x}$ . **27.3.**  $y =$ =  $C_1 + C_2 e^{12x}$ . 27.4.  $y = C_1 e^x + C_2 e^{\frac{3x}{2}}$ . 27.5.  $y = e^x (C_1 \cos 3x + C_2 \sin 3x)$ . 27.6.  $y = C_1 \cos 3x + C_2 \sin 3x$ . 27.7.  $y = (C_1 + C_2 x) e^{3x}$ . 27.8.  $y = (C_1 + C_2x)e^{-\frac{x}{3}}$ . 27.9.  $y = C_1e^{-x} + C_2e^{3x}$ . 27.10.  $y = C_1 \cos x + C_2 \sin x$ . 27.11.  $y = C_1e^x + C_2e^{6x}$ . 27.12.  $y = C_1e^x + C_2e^{2x}$ . 27.13.  $y = C_1e^x + C_2e^{-7x}$ . 27.14.  $y = C_1e^x + C_2e^{-13x}$ .<br>27.15.  $y = e^{-2x}(C_1 \cos 2x + C$ =  $C_1 e^{-x} + C_2 e^{-\frac{3x}{2}}$ . **27.20.**  $y = C_1 + C_2 e^{-36x}$ . **27.21.**  $(C_1 + C_2 x) e^x$ . **27.22.**  $y = (C_1 + C_2x)e^{-\frac{x}{4}}$ . **27.23.**  $y = e^{-x}(C_1 \cos x + C_2 \sin x)$ . **27.24.**  $y = e^{\frac{x}{2}} \left( C_1 \cos \frac{\sqrt{3}}{2} x + C_2 \sin \frac{\sqrt{3}}{2} x \right)$ . **27.25.**  $y = e^{-16x} (C_1 \cos 17x + C_2 \cos 17x)$  $+C_2 \sin 17x$ . 27.26.  $y = C_1 \cos \omega x + C_2 \sin \omega x$ .

## 28. Линейные неоднородные дифференциальные уравнения 2-го порядка с постоянными коэффициентами

Линейным неоднородным дифференциальным уравнением 2-го порядка с постоянными коэффициентами называется уравнение

$$
ay'' + by' + cy = f(x),
$$

где  $a, b, c$  — постоянные вещественные числа;  $f(x)$  — заданная функция,  $f(x) \neq 0$ .

Решение неоднородного уравнения складывается из общего решения  $y = y_0(x)$  однородного уравнения и частного решения  $y = y_0(x)$ решения неоднородного уравнения:

$$
y = y_0(x) + y_0(x).
$$

Одним из методов нахождения частного решения неоднородного уравнения является так называемый метод неопределенных коэффициентов.

Для некоторых функций  $f(x)$  специального вида удается подобрать частное решение этого уравнения и тем самым свести задачу об интегрировании неоднородного уравнения к интегрированию соответствующего однородного уравнения. Рассмотрим такие возможные случаи.

Правило 1. Пусть правая часть неоднородного уравнения равна

$$
f(x) = e^{\alpha x} (a_0 x^n + a_1 x^{n-1} + \dots + a_{n-1} x + a_n).
$$

Тогда, если α не является корнем характеристического уравнения, то частное решение неоднородного уравнения нужно искать в таком же виде

$$
y_{\mathbf{q}} = e^{\alpha x} Q_n(x) = e^{\alpha x} (A_0 x^n + A_1 x^{n-1} + \dots + A_{n-1} x + A_n)
$$

где  $A_0, A_1, \ldots, A_n$  — неопределенные коэффициенты, подлежащие определению.

Если же о является корнем характеристического уравнения кратности  $k$  ( $k$  может принимать два значения 1 или 2), то частное решение надо искать в виде

$$
y_{\mathbf{q}} = x^k e^{\alpha x} Q_n(x) = x^k e^{\alpha x} (A_0 x^n + A_1 x^{n-1} + \dots + A_{n-1} x + A_n).
$$

Пример 1. Решить уравнение

$$
y'' - y' - 2y = 2x^2 - 6x.
$$

Решение. Ищем вначале общее решение соответствующего однородного уравнения

$$
y'' - y' - 2y = 0, \quad \lambda^2 - \lambda - 2 = 0, \quad \lambda_1 = -1, \quad \lambda_2 = 2,
$$

$$
y_o(x) = C_1 e^{-x} + C_2 e^{2x}.
$$

Правую часть неоднородного уравнения можно записать как

$$
2x^2 - 6x = e^{0x}(2x^2 - 6x).
$$

Число  $\alpha = 0$  не является корнем характеристического уравнения. Поэтому частное решение этого уравнения ищем в виде

$$
y = e^{0x}(Ax^2 + Bx + C) \text{ with } y = Ax^2 + Bx + C.
$$

Тогда

$$
y' = 2Ax + B, \qquad y'' = 2A.
$$

Подставляя функцию и ее производные в уравнение, получаем

$$
2A - (2Ax + B) - 2(Ax^{2} + Bx + C) = 2x^{2} - 6x
$$

Приравниваем коэффициенты при одинаковых степенях,

$$
\begin{cases}\n-2A = 2\\ \n-2A - 2B = -6\\ \n2A - B - 2C = 0.\n\end{cases}
$$

Решая эту систему, находим

$$
A = -1
$$
,  $B = 4$ ,  $C = -3$ .

Итак, частное решение неоднородного уравнения имеет вид

$$
y_{\rm u}(x) = -x^2 + 4x - 3.
$$

Общее решение неоднородного уравнения ищется как сумма общего решения однородного уравнения и частного решения неоднородного уравнения:

$$
y = C_1 e^{-x} + C_2 e^{2x} - x^2 + 4x - 3.
$$

Пример 2. Решить уравнение

$$
y'' + 2y' - 3y = (x + 2)e^{3x}.
$$

P е ш е н и е. Характеристическое уравнение  $\lambda^2 + 2\lambda - 3 = 0$ имеет корни  $\lambda_1 = 1$ ,  $\lambda_2 = -3$ , ни один из которых не равен  $\alpha = 3$ . Частное решение ищем в виде

$$
y = (Ax + B) e^{3x}.
$$

Подставляя в уравнение эту функцию и ее производные

$$
y' = (3Ax + 3B + A)e^{3x}
$$
,  $y'' = (9Ax + 9B + 6A)e^{3x}$ ,

получаем после сокращения на  $e^{3x}$ 

$$
9Ax + 9B + 6A + 2(3Ax + 3B + A) - 3(Ax + B) = x + 2
$$

Приравнивая коэффициенты при одинаковых степенях, находим коэффициенты  $A$  и  $B$ 

$$
12A = 1
$$
  
8A + 12B = 2,  $A = \frac{1}{12}$ ,  $B = \frac{1}{9}$ .

Общее решение исходного уравнения равно

$$
y = C_1 e^x + C_2 e^{-3x} + \left(\frac{x}{12} + \frac{1}{9}\right) e^{3x}
$$

Пример 3. Решить уравнение

$$
y'' - 2y' + y = 6x e^x.
$$

P е ш е н и е. Характеристическое уравнение  $\lambda^2 - 2\lambda + 1 = 0$ имеет корень  $\lambda_1 = \lambda_2 = 1$  кратности  $k = 2$ . Число  $\alpha = 1$  совпадает с корнем характеристического уравнения. Поэтому частное решение неоднородного уравнения ищем в виде

$$
y = x^2 (Ax + B) e^x
$$

Подставляя в уравнение функцию  $y = (Ax^3 + Bx^2)e^x$  и ее производные

$$
y' = [Ax3 + (3A + B)x2 + 2Bx]ex,
$$
  

$$
y'' = [Ax3 + (6A + B)x2 + (6A + 4B)x + 2B]ex,
$$

получим (после сокращения на e<sup>x</sup>)

$$
Ax3 + (6A + B)x2 + (6A + 4B) + 2B - 2(Ax3 + (3A + B)x2 + 2Bx) ++ Ax3 + Bx2 = 6x,
$$

или после упрощений

$$
6Ax + 2B = 6x.
$$

Откуда находим  $A = 1$  и  $B = 0$ .

Частное решение неоднородного уравнения равно

$$
y_{\mathrm{y}}(x) = x^3 e^x.
$$

Общее решение этого же уравнения равно

$$
y = (C_1 + C_2 x) e^x + x^3 e^x.
$$

Правило 2. Правая часть неоднородного уравнения равна

$$
f(x) = e^{\alpha x} (P_n(x) \cos \beta x + Q_m(x) \sin \beta x),
$$

где  $P_n(x)$ ,  $Q_m(x)$  — многочлены степеней n и m.

Если числа  $\alpha \pm \beta i$  не являются корнями характеристического уравнения, то частное решение надо искать в виде

$$
y_{\mathrm{y}} = e^{\alpha x} (\tilde{P}_s(x) \cos \beta x + \tilde{Q}_s(x) \sin \beta x),
$$

где  $\tilde{P}_s(x)$ ,  $\tilde{Q}_s(x)$  — многочлены с неизвестными коэффициентами, степень которых в равна наибольшей степени многочленов  $P_n(x)$  и  $Q_m(x)$ ,  $s = \max\{n, m\}.$ 

Если же  $\alpha \pm \beta i$  являются корнями характеристического уравнения, то частное решение надо искать в виде

$$
y_{\rm u} = x e^{\alpha x} (\tilde{P}_s(x) \cos \beta x + \tilde{Q}_s(x) \sin \beta x),
$$

где  $s = \max\{n, m\}.$ 

Пример 4. Решить уравнение

$$
y'' - 9y = e^{3x} \cos x.
$$

Характеристическое уравнение  $\lambda^2 - 9 = 0$  имеет корни  $\lambda_{1,2} = \pm 3$ . B данном случае число  $\alpha + i\beta = 3 + i$  не является корнем характеристического уравнения. Частное решение неоднородного уравнения ищем в виде

$$
y = e^{3x} (A \cos x + B \sin x).
$$

Вычислим производные от этой функции

$$
y' = 3 e^{3x} (A \cos x + B \sin x) + e^{3x} (-A \sin x + B \cos x) =
$$
  
=  $e^{3x} ((3A + B) \cos x + (3B - A) \sin x),$   

$$
y'' = 3 e^{3x} ((3A + B) \cos x + (3B - A) \sin x) +
$$
  
+  $e^{3x} (-(3A + B) \sin x + (3B - A) \cos x) =$   
=  $e^{3x} ((8A + 6B) \cos x + (8B - 6A) \sin x).$ 

Подставляя предполагаемое решение и его вторую производную в уравнение, получаем

$$
e^{3x}((8A+6B)\cos x + (8B-6A)\sin x) - 9e^{3x}(A\cos x + B\sin x) = e^{3x}\cos x,
$$

или после упрощений

$$
(-A + 6B)\cos x + (-6A - B)\sin x = \cos x.
$$

Приравнивая коэффициенты при  $\cos x$  и  $\sin x$ , находим коэффициенты  $A$  и  $B$ 

$$
\begin{cases}\n-A + 6B = 1 \\
-6A - B = 0, \\
\end{cases}
$$
\n $A = -\frac{1}{37}, \quad B = \frac{6}{37}.$ 

Таким образом, частное решение найдено:

$$
y_{\rm u} = e^{3x} \left( -\frac{1}{37} \cos x + \frac{6}{37} \sin x \right).
$$

Общее решение неоднородного уравнения равно

$$
y = C_1 e^{3x} + C_2 e^{-3x} + e^{3x} \left(-\frac{1}{37} \cos x + \frac{6}{37} \sin x\right).
$$

Пример 5. Решить уравнение

$$
y'' + y = x \sin x.
$$

В этом уравнении правая часть может быть записана как

$$
x\sin x = e^{0x} \cdot x \sin x.
$$

Таким образом,  $\alpha = 0$ ,  $\beta = 1$ , и число  $\alpha + i\beta = i$  совпадает с корнем характеристического уравнения  $\lambda^2 + 1 = 0$ . Его корни  $\lambda_{1,2} = \pm i$ . Частное решение неоднородного уравнения ищем в виде

$$
y = x((Ax + B)\cos x + (Cx + D)\sin x).
$$

Находим вторую производную

$$
y = (Ax^{2} + Bx) \cos x + (Cx^{2} + Dx) \sin x,
$$
  
\n
$$
y' = (2Ax + B) \cos x + (2Cx + D) \sin x - (Ax^{2} + Bx) \sin x + (Cx^{2} + Dx) \cos x =
$$
  
\n
$$
= (Cx^{2} + (2A + D)x + B) \cos x + (-Ax^{2} + (2C - B)x + D) \sin x,
$$
  
\n
$$
y'' = (2Cx + 2A + D) \cos x + (-2Ax + 2C - B) \sin x -
$$
  
\n
$$
- (Cx^{2} + (2A + D)x + B) \sin x + (-Ax^{2} + (2C - B)x + D) \cos x =
$$
  
\n
$$
= (-Ax^{2} + (4C - B)x + 2A + 2D) \cos x +
$$
  
\n
$$
+ (-Cx^{2} + (-4A - D)x + 2C - 2B) \sin x.
$$

Подставляем  $y''$  и  $y$  в уравнение

$$
(-Ax2 + (4C – B)x + 2A + 2D) \cos x ++ (-Cx2 + (-4A – D)x + 2C – 2B) \sin x ++ (Ax2 + Bx) \cos x + (Cx2 + Dx) \sin x = x \sin x.
$$

После упрощений получаем

$$
(4Cx + 2A + 2D)\cos x + (-4Ax + 2C - 2B)\sin x = x\sin x.
$$

Для нахождения  $A, B, C$  и  $D$  приравняем сначала коэффициенты при  $\cos x$  и  $\sin x$ 

$$
\begin{cases}\n4Cx + 2A + 2D = 0 \\
-4Ax + 2C - 2B = x,\n\end{cases}
$$

а затем при одинаковых степенях  $x$ 

$$
4C = 0, \quad 2A + 2D = 0, \quad -4A = 1, \quad 2C - 2B = 0.
$$

Откуда следует

$$
A = -\frac{1}{4}, \quad C = B = 0, \quad D = \frac{1}{4}.
$$

Частное решение имеет вид

$$
y_{\mathrm{u}} = x \left( -\frac{x}{4} \cos x + \frac{1}{4} \sin x \right).
$$

Окончательно можем записать общее решение исходного уравнения:

$$
y = C_1 \cos x + C_2 \sin x + \frac{x}{4} (\sin x - x \cos x).
$$

Отметим, что если правая часть неоднородного уравнения представляет из себя сумму функций, например, уравнение имеет вид

$$
y'' + a_1y' + a_2y = f_1(x) + f_2(x),
$$

то решение уравнения складывается из общего решения однородного уравнения и частных решений неоднородных уравнений

$$
y'' + a_1y' + a_2y = f_1(x) \quad \text{if} \quad y'' + a_1y' + a_2y = f_2(x).
$$

#### Задачи для практических занятий

**28.1.**  $y'' + 3y' + 2y = x^2 + 2x$ . **28.2.**  $y'' + 4y' = 8x$ . **28.3.**  $y'' + 2y' + 2y = e^{3x}$ . **28.4.**  $y'' + y' - 2y = e^{-2x}$ . **28.5.**  $y'' - 2y' + y = e^x$ . **28.6.**  $y'' - 7y' + 6y = \sin 2x$ . **28.7.**  $y'' + y = 4(\sin x + \cos x)$ . **28.8.**  $y'' + 2y' + 2y = e^x \cos x$ .

#### Домашнее задание

**28.9.**  $y'' + y = e^x$ . **28.10.**  $y'' - 3y' + 2y = 10e^{-x}$ . **28.11.**  $y'' - 5y' + 6y = 2x^2$ . **28.12.**  $y'' - 7y' + 6y = \sin x$ . **28.13.**  $y'' - 4y' + 4y = \cos 2x$ . **28.14.**  $y'' + 9y = \cos 3x$ . **28.15.**  $y'' + y' = x^2 + 2x$ . **28.16.**  $y'' - 6y' + 9y = e^{3x}$ . **28.17.**  $y'' + y = (4x - 3)e^x$ . **28.18.**  $y'' - y = x \cos x$ .

### Ответы

**28.1.**  $y = C_1 e^{-x} + C_2 e^{-2x} + \frac{1}{2}x^2 - \frac{1}{2}x + \frac{1}{4}$ . **28.2.**  $y = C_1 + C_2 e^{-x} +$  $+4x^2-8x$ . 28.3.  $y = e^{-x}(C_1 \cos x + C_2 \sin x) + \frac{1}{17}e^{3x}$ . 28.4.  $y =$  $C_1e^x + C_2e^{-2x} - \frac{1}{3}xe^{-2x}$ . **28.5.**  $y = (C_1 + C_2x)e^x + \frac{1}{2}x^2e^x$ . **28.6.**  $y =$  $C_1 e^x + C_2 e^{6x} + \frac{1}{100}(7 \cos 2x + \sin 2x)$ . 28.7  $y = C_1 \cos x + C_2 \sin x + C_1$  $+2x(\sin x-\cos x)$ . 28.8.  $y = e^{-x}(C_1 \cos x+C_2 \sin x)+\frac{1}{8}e^x(\cos x+\sin x)$ . **28.9.**  $y = C_1 \cos x + C_2 \sin x + \frac{1}{2} e^x$ . **28.10.**  $y = C_1 e^x + C_2 e^{2x} + \frac{5}{3} e^{-x}$ . **28.11.**  $y = C_1 e^{2x} + C_2 e^{3x} + \frac{1}{3} x^2 + \frac{5}{9} x + \frac{19}{54}$ . **28.12.**  $y = C_1 e^x + C_2 e^{6x} + C_3 e^{6x}$  $+\frac{1}{74}(7\cos x+5\sin x)$ . 28.13.  $y=(C_1+C_2x)e^{2x}-\frac{1}{8}\sin 2x$ . 28.14.  $y=$  $C_1 \cos 3x + C_2 \sin 3x + \frac{x}{6} \sin 3x$ . **28.15.**  $y = C_1 + C_2 e^{-x} + \frac{x^3}{3}$ . **28.16.**  $y = (C_1 + C_2x)e^{3x} + \frac{x^2}{2}e^{3x}$ . **28.17.**  $y = C_1 \cos x + C_2 \sin x + C_1$  $+\left(2x-\frac{7}{2}\right)e^x$ . **28.18.**  $y=C_1e^x+C_2e^{-x}+\frac{1}{2}(\sin x - x\cos x)$ .

$$
^{167}
$$

### 29. Числовые ряды

Пусть дана числовая последовательность

$$
a_1, a_2, a_3, \ldots, a_n, \ldots
$$

Бесконечная сумма ее элементов

$$
a_1 + a_2 + a_3 + \dots + a_n + \dots = \sum_{n=1}^{\infty} a_n
$$

называется числовым рядом, элементы последовательности  $a_n$  называют членами ряда.

Конечная сумма

$$
\sum_{k=1}^{n} a_k = S_n
$$

называется частичной суммой ряда.

Если существует конечный предел последовательности частич-**НЫХ СУММ** 

$$
S = \lim_{n \to \infty} S_n,
$$

то говорят, что числовой ряд сходится и пишут

$$
\sum_{n=1}^{\infty} a_n = S.
$$

В этом случае  $S$  называют суммой ряда.

Если предел частичных сумм не существует или равен бесконечности, то говорят, что числовой ряд расходится.

. TH, то говорат, что полнение с и содимости. Если ряд  $\sum_{n=1}^{\infty} a_n$  сходится,

тогда

$$
\lim_{n \to \infty} a_n = 0.
$$

Из этого условия следует, что если $\lim_{n\to\infty} a_n \neq 0$ , то ряд расходится. Если же $\lim_{n\to\infty} a_n = 0$ , то о сходимости ряда ничего сказать нельзя. Нужны дополнительные исследования, которые обычно производят

с помощью достаточных условий сходимости (так называемых признаков сходимости).

Мажорантный признак сравнения. Пусть выполняется неравенство

 $0 \le a_n \le b_n, \qquad n = 1, 2, \cdots.$ 

Тогда

$$
c\mathbf{x}_{0}a \mathbf{x} \sum_{n=1}^{\infty} b_{n} \implies c\mathbf{x}_{0}a \sum_{n=1}^{\infty} a_{n}
$$

ИЛИ

$$
\text{paccxod.} \sum_{n=1}^{\infty} a_n \implies \text{paccxod.} \sum_{n=1}^{\infty} b_n \, .
$$

Иными словами, из сходимости ряда  $\sum_{n=1}^{\infty} b_n$  следует сходимость

ряда $\sum_{n=1}^{\infty} a_n$ , а из расходимости ряда  $\sum_{n=1}^{\infty} a_n$  следует расходимость ряда  $\sum_{1}^{\infty} b_n$ .

Предельный признак сравнения. Рассмотрим два ряда с положительными членами

$$
\sum_{n=1}^{\infty} a_n \quad n \quad \sum_{n=1}^{\infty} b_n.
$$

Если

$$
\lim_{n\to\infty}\frac{a_n}{b_n}=A\qquad(0
$$

 $A$  — конечное, отличное от нуля положительное число (0 < A < + $\infty$ ), то оба ряда сходятся или расходятся одновременно.

Ряды, исследуемые на сходимость с помощью этих признаков, обычно сравнивают с гармоническим рядом

$$
\sum_{n=1}^{\infty} \frac{1}{n^p} = 1 + \frac{1}{2^p} + \frac{1}{3^p} + \dots + \frac{1}{n^p} + \dots,
$$

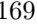

который сходится при  $p > 1$  и расходится при  $p \le 1$ , или с суммой бесконечно убывающей геометрической прогрессии

$$
\sum_{n=0}^{\infty} q^n = 1 + q + q^2 + q^3 + \dots = \frac{1}{1-q},
$$

где  $0 < q < 1$ .

Пример 1. Исследовать сходимость ряда

$$
\frac{1}{3} + \frac{4}{9} + \frac{9}{19} + \dots = \sum_{n=1}^{\infty} \frac{n^2}{2n^2 + 1}.
$$

Решение. Ряд расходится, так как не выполняется необходимое условие сходимости

$$
\lim_{n \to \infty} a_n = \lim_{n \to \infty} \frac{n^2}{2n^2 + 1} = \frac{1}{2} \neq 0.
$$

 $\Pi$ ример 2. Исследовать сходимость ряда

$$
1 - 1 + 1 - 1 + 1 - 1 + \dots = \sum_{n=1}^{\infty} (-1)^{n-1}.
$$

Решение. В этом случае не существует предела *n*-го члена,  $\lim_{n \to \infty} a_n = \lim_{n \to \infty} (-1)^{n-1}$  не существует. Необходимое условие сходимости не выполняется. Ряд расходится.

Пример 3. Исследовать сходимость ряда

$$
\sum_{n=1}^{\infty} \frac{1}{2^n + n}.
$$

Решение. При  $n \geq 1$  выполняется неравенство

$$
\frac{1}{2^n + n} < \frac{1}{2^n} = \left(\frac{1}{2}\right)^n.
$$

 Ряд $\sum_{n=1}^\infty \left(\frac{1}{2}\right)^n$ — сумма бесконечно убывающей прогрессии. Он схо дится. Применяя мажорантный признак сравнения, получаем, что исходный ряд сходится.

Пример 4. Исследовать сходимость ряда

$$
\sum_{n=1}^{\infty} \frac{1}{\sin^2 n + n^2}.
$$

Решение. Ряд сходится согласно мажорантному признаку сравнения, так как

$$
\frac{1}{\sin^2 n + n^2} \le \frac{1}{n^2},
$$

а ряд $\sum_{n=1}^{\infty} \frac{1}{n^2}$ сходится как гармонический с показателем  $p=2>1.$ 

Пример 5. Исследовать сходимость ряда

$$
\sum_{n=1}^{\infty} \frac{n+2}{(n+1)\sqrt{n}}.
$$

Решение. Имеем

$$
\frac{n+2}{(n+1)\sqrt{n}} > \frac{1}{\sqrt{n}}.
$$

Ряд  $\sum_{n=1}^{\infty} \frac{1}{\sqrt{n}}$  расходится как гармонический с показателем  $p =$ 

 $= \frac{1}{2} \, < \, 1.$ Следовательно, исходный ряд расходится (маж<br/>орантный признак сравнения).

Пример 6. Исследовать сходимость ряда

$$
\sum_{n=1}^{\infty} \frac{1}{(3n + \sqrt{n-1})^2}
$$

Решение. Применим предельный признак сравнения.

Сравнивая со сходящимся гармоническим рядом  $\sum_{n=1}^{\infty} \frac{1}{n^2}$ , найдем предел

$$
\lim_{n \to \infty} \frac{\frac{1}{(3n + \sqrt{n} - 1)^2}}{\frac{1}{n^2}} = \lim_{n \to \infty} \frac{n^2}{(3n + \sqrt{n} - 1)^2} = \frac{1}{9}.
$$

Он равен конечному положительному числу  $(0 < \frac{1}{2} < +\infty)$ . В этом случае оба ряда сходятся или расходятся одновременно. Следователь, исходный ряд сходится.

Пример 7. Исследовать сходимость ряда

$$
\sum_{n=1}^{\infty} \sin \frac{1}{3^n}.
$$

Решение. В этом примере сравниваем исходный ряд с рядом бесконечно убывающей геометрической прогрессии $\sum_{n=1}^\infty \frac{1}{3^n},$ сумма ко-

торого равна $\frac{1}{2},$ и, значит, он сходится. Имеем

$$
\lim_{n \to \infty} \frac{\sin \frac{1}{3^n}}{\frac{1}{3^n}} = \left[ \text{ same}\\ \frac{1}{3^n} = \alpha \right] = \lim_{\alpha \to 0} \frac{\sin \alpha}{\alpha} = 1.
$$

Следовательно, исходный ряд сходится (предельный признак сравнения).

Признак Даламбера. Пусть дан ряд

$$
\sum_{n=1}^{\infty} a_n
$$

и существует конечный или бесконечный предел

$$
\lim_{n \to \infty} \frac{|a_{n+1}|}{|a_n|} = q.
$$

1. Если  $q < 1$ , то ряд сходится.

2. Если  $q > 1$ , то ряд расходится.

3. Существуют как сходящиеся, так и расходящиеся ряды, для кото $p$ ых  $q=1$ .

Признак Коши. Пусть дан ряд

$$
\sum_{n=1}^{\infty} a_n
$$

и существует конечный или бесконечный предел

$$
\lim_{n \to \infty} \sqrt[n]{|a_n|} = q.
$$

1. Если  $q < 1$ , то ряд сходится.

2. Если  $q > 1$ , то ряд расходится.

3. Существуют как сходящиеся, так и расходящиеся ряды, для кото $p$ ых  $q=1$ .

Замечание. Если признак Даламбера или Коши применяем к числовым рядам с положительными членами, то очевидно, что нужно рассматривать пределы

$$
\lim_{n \to \infty} \frac{a_{n+1}}{a_n} \quad \text{with} \quad \lim_{n \to \infty} \sqrt[n]{a_n}.
$$

Пример 8. Исследовать сходимость ряда

$$
\sum_{n=1}^{\infty} \frac{2n-1}{2^n}.
$$

Решение. Здесь

$$
a_n = \frac{2n-1}{2^n}, \qquad a_{n+1} = \frac{2n+1}{2^n}
$$

$$
\lim_{n \to \infty} \frac{a_{n+1}}{a_n} = \lim_{n \to \infty} \frac{(2n+1)2^n}{2^{n+1}(2n-1)} = \frac{1}{2} \lim_{n \to \infty} \frac{2n+1}{2n-1} = \frac{1}{2}.
$$

Следовательно, данный ряд сходится (признак Даламбера).

Пример 9. Исследовать сходимость ряда

$$
\sum_{n=1}^{\infty} \frac{3^n \cdot n!}{n^n}.
$$

Решение. Напомним, что  $n!$  — это произведение первых  $n$ последовательных чисел натурального ряда:

$$
n! = 1 \cdot 2 \cdot 3 \cdots n, \qquad (n+1)! = 1 \cdot 2 \cdot 3 \cdots n \cdot (n+1) = n! \cdot (n+1).
$$

Поэтому

$$
a_n = \frac{3^n \cdot n!}{n^n}, \qquad a_{n+1} = \frac{3^{n+1} \cdot (n+1)!}{(n+1)^{n+1}} = \frac{3^{n+1} \cdot n!}{(n+1)^n}.
$$

Найдем предел

$$
\lim_{n \to \infty} \frac{a_{n+1}}{a_n} = \lim_{n \to \infty} \frac{3^{n+1} \cdot n! \cdot n^n}{(n+1)^n \cdot 3^n \cdot n!} = 3 \lim_{n \to \infty} \left(\frac{n}{n+1}\right)^n =
$$
  
=  $3 \lim_{n \to \infty} \frac{1}{\left(\frac{n+1}{n}\right)^n} = 3 \lim_{n \to \infty} \frac{1}{\left(1 + \frac{1}{n}\right)^n} = \frac{3}{e} > 1.$ 

Ряд расходится по признаку Даламбера.

Пример 10. Исследовать сходимость ряда

$$
\sum_{n=1}^{\infty} \frac{n^{n+1}}{(2n-1)^n}.
$$

 ${\bf P}$ е ш<br/> е н и е. Найдем предел

$$
\lim_{n \to \infty} \sqrt[n]{a_n} = \lim_{n \to \infty} \sqrt[n]{\frac{n^n}{(2n-1)^n} \cdot n} = \lim_{n \to \infty} \frac{n}{2n-1} \sqrt[n]{n} = \frac{1}{2} < 1.
$$

174

 $\,$   $\,$   $\,$ 

Здесь использовали табличный предел $\lim_{n\to\infty} \sqrt[n]{n} = 1$ . Ряд сходится по признаку Коши.

Пример 11. Исследовать сходимость ряда

$$
\sum_{n=1}^{\infty} \frac{2^{n^2}}{n^n}.
$$

Решение. Найдем предел

$$
\lim_{n \to \infty} \sqrt[n]{a_n} = \lim_{n \to \infty} \sqrt[n]{\frac{2^{n^2}}{n^n}} = \lim_{n \to \infty} \frac{2^n}{n} = +\infty > 1.
$$

Ряд расходится по признаку Коши.

Признак Лейбница. Знакочередующийся ряд

$$
c_1 - c_2 + c_3 - c_4 + \dots + (-1)^{n-1}c_n + \dots = \sum_{n=1}^{\infty} (-1)^{n-1}c_n \quad (c_n > 0)
$$

сходится, если

1) последовательность абсолютных величин членов ряда монотонно убывает, т. е.  $c_{n+1} < c_n$ ;

2) общий член ряда стремится к нулю:  $\lim_{n\to\infty} c_n = 0$ .

 $\Pi$ ример 12. Классический ряд Лейбница

$$
1 - \frac{1}{2} + \frac{1}{3} - \frac{1}{4} + \dots + (-1)^{n-1} \frac{1}{n} + \dots = \sum_{n=1}^{\infty} (-1)^{n-1} \frac{1}{n}
$$

сходится, так как выполнены все условия признака Лейбница.

Пример 13. Исследовать сходимость ряда

$$
\sum_{n=1}^{\infty} (-1)^{n-1} \frac{2n+1}{n(n+1)}.
$$

Решение. Ряд знакочередующийся. Проверим условия признака Лейбница. Имеем

$$
c_n = \frac{2n+1}{n(n+1)}, \qquad c_{n+1} = \frac{2n+3}{(n+1)(n+2)},
$$

$$
\frac{c_{n+1}}{c_n} = \frac{(2n+3)n(n+1)}{(n+1)(n+2)(2n+1)} = \frac{(2n+3)n}{(n+2)(2n+1)} =
$$

$$
= \frac{2n^2+3n}{2n^2+5n+2} = \frac{2n^2+3n}{(2n^2+3)+2n+2} < 1.
$$

Откуда следует, что  $c_{n+1} < c_n$ , и, так как  $\lim_{n \to \infty} c_n = 0$ , то ряд сходится по признаку Лейбница.

Замечание. Все приведенные здесь признаки сходимости остаются справедливы, если их условия будут выполняться, начиная с некоторого номера.

Пример 14. Исследовать сходимость ряда

$$
\sum_{n=1}^{\infty} (-1)^{n-1} \frac{\sqrt{n}}{n+100}.
$$

Решение. Заметим, что  $c_n = \frac{\sqrt{n}}{n+100} \to 0$  при  $n \to +\infty$ .<br>Чтобы показать, что  $c_n$  монотонно убывает, рассмотрим функцию  $f(x) = \frac{\sqrt{x}}{x+100}$ . Ее производная

$$
f'(x) = \frac{\frac{1}{2\sqrt{x}}(x+100) - \sqrt{x}}{(x+100)^2} = \frac{100-x}{2\sqrt{x}(x+100)^2} < 0
$$

при  $x > 100$ . Функция  $f(x) = \frac{\sqrt{x}}{x + 100}$  монотонно убывает при  $x > 100$ .

Следовательно, последовательность  $c_n = \frac{\sqrt{n}}{n+100}$  монотонно убывает при  $n \geq 101$ . Все условия признака Лейбница выполняются при  $n \geq 101$ . Ряд сходится по признаку Лейбница.

### Задачи для практических занятий

Исследовать на сходимость с помощью мажорантного признака сравнения:

**29.1.** 
$$
\sum_{n=1}^{\infty} \frac{1+n}{n^2}.
$$
  
**29.2.** 
$$
\sum_{n=1}^{\infty} \frac{\sqrt{n}-1}{\sqrt{n}(n^2+4n+5)}.
$$
  
**29.3.** 
$$
\sum_{n=1}^{\infty} \frac{2^n+1}{\sqrt{n}\cdot 2^n}.
$$
  
**29.4.** 
$$
\sum_{n=1}^{\infty} \frac{4+\cos n!}{5^{n+1}}.
$$

Исследовать на сходимость с помощью предельного признака сравнения:

**29.5.** 
$$
\sum_{n=1}^{\infty} \frac{1}{n^2 - 4n + 5}
$$
**29.6.** 
$$
\sum_{n=1}^{\infty} \frac{1}{\sqrt[3]{n^2 - 7n + 13}}
$$
**29.7.** 
$$
\sum_{n=1}^{\infty} (\sqrt{n+1} - \sqrt{n}).
$$
**29.8.** 
$$
\sum_{n=1}^{\infty} \sin \frac{\pi}{2^n}.
$$

Исследовать на сходимость с помощью признака Даламбера:

**29.9.** 
$$
\sum_{n=1}^{\infty} \frac{n^2}{(n+1)!}.
$$
 **29.10.** 
$$
\sum_{n=1}^{\infty} \frac{n^2+1}{3^n}.
$$

Исследовать на сходимость с помощью признака Коши:

**29.11.** 
$$
\sum_{n=1}^{\infty} \frac{n}{\ln^n(n+1)}
$$
 **29.12.** 
$$
\sum_{n=1}^{\infty} \arcsin^n \frac{n}{n+1}
$$

$$
177\,
$$

Исследовать на сходимость с помощью признака Лейбница:

**29.13.** 
$$
\sum_{n=1}^{\infty} (-1)^{n-1} \frac{1}{\sqrt{n}}.
$$
 **29.14.** 
$$
\sum_{n=1}^{\infty} (-1)^n \frac{\ln n}{n}.
$$

# Домашнее задание

Исследовать сходимость числовых рядов:

29.15. 
$$
\sum_{n=1}^{\infty} \frac{n^2 + 1}{n^3}
$$
  
\n29.16. 
$$
\sum_{n=1}^{\infty} \frac{1}{n(n^2 + 2n + 3)}
$$
  
\n29.17. 
$$
\sum_{n=1}^{\infty} \frac{1}{(n+1)\sqrt{n+1}}
$$
  
\n29.18. 
$$
\sum_{n=1}^{\infty} \frac{2 + \sin n}{3^{n+1}}
$$
  
\n29.19. 
$$
\sum_{n=1}^{\infty} \frac{n-1}{n^2 - 6n + 10}
$$
  
\n29.20. 
$$
\sum_{n=1}^{\infty} \frac{1}{n\sqrt{n^2 - 2n + 2}}
$$
  
\n29.21. 
$$
\sum_{n=1}^{\infty} \frac{1}{\sqrt[n]{n^2 - 3n + 5}}
$$
  
\n29.22. 
$$
\sum_{n=1}^{\infty} \frac{1}{n} (\sqrt{n+1} - \sqrt{n-1})
$$
  
\n29.23. 
$$
\sum_{n=1}^{\infty} \frac{5^n}{(n+1)!}
$$
  
\n29.24. 
$$
\sum_{n=1}^{\infty} \frac{n}{2^n}
$$
  
\n29.25. 
$$
\sum_{n=1}^{\infty} \frac{2^n n!}{n^n}
$$
  
\n29.26. 
$$
\sum_{n=1}^{\infty} \frac{(n!)^2}{(2n)!}
$$
  
\n29.27. 
$$
\sum_{n=1}^{\infty} \left(\frac{n}{2n+1}\right)^n
$$
  
\n29.28. 
$$
\sum_{n=1}^{\infty} \frac{n^n}{2^{n^2}}
$$
  
\n29.29. 
$$
\sum_{n=1}^{\infty} (-1)^{n-1} \frac{1}{\ln(n+1)}
$$

### Ответы

29.1. Расходится. 29.2. Сходится. 29.3. Расходится. 29.4. Сходится. 29.5. Сходится. 29.6. Расходится. 29.7. Расходится. 29.8. Сходится. 29.9. Сходится. 29.10. Сходится. 29.11. Сходится. 29.12. Расходится. 29.13. Сходится 29.14. Сходится. 29.15. Расходится. 29.16. Сходится. 29.17. Сходится. 29.18. Сходится. 29.19. Расхолится. 29.20. Схолится. 29.21. Расхолится. 29.22. Схолится. 29.23. Сходится. 29.24. Сходится. 29.25. Сходится. 29.26. Сходится. 29.27. Сходится. 29.28. Сходится. 29.29. Сходится. 29.30. Сходится.

### 30. Функциональные и степенные ряды

Пусть  $u_n(x)$ ,  $n = 1, 2, 3, ...$  — функции действительного переменного. Бесконечная сумма

$$
u_1(x) + u_2(x) + \cdots + u_n(x) + \cdots = \sum_{n=1}^{\infty} u_n(x)
$$

называется функциональным рядом. Множество значений аргумента х, при которых функциональный ряд сходится, называется областью сходимости этого ряда.

Для нахождения области сходимости функционального ряда обычно применяют признак Даламбера или признак Коши.

Пример 1. Найти область сходимости функционального ряда

$$
\sum_{n=1}^{\infty} \frac{(-1)^n}{2n+1} \left(\frac{x}{2x+1}\right)^n.
$$

Решение. Применяя признак Даламбера, получаем

$$
\lim_{n \to \infty} \frac{|u_{n+1}(x)|}{|u_n(x)|} = \lim_{n \to \infty} \frac{n+1}{n+2} \left| \frac{x}{2x+1} \right| = \left| \frac{x}{2x+1} \right| < 1.
$$

Решаем последнее неравенство

$$
\left|\frac{x}{2x+1}\right| < 1, \quad |x| < |2x+1|, \quad x^2 < (2x+1)^2,
$$
\n
$$
3x^2 + 4x + 1 > 0, \quad x < -1, \quad x > -\frac{1}{3}.
$$

Следовательно, ряд сходится на интервалах  $(-\infty, -1)$  и  $\left(-\frac{1}{3}, +\infty\right)$  и расходится на интервале  $\left(-1, -\frac{1}{3}\right)$ . Исследуем поведение ряда на границе этих интервалов.

1. При  $x = -1$  получаем ряд

$$
\sum_{n=1}^{\infty} \frac{(-1)^n}{2n+1},
$$

который сходится по признаку Лейбница.

2. При 
$$
x = -\frac{1}{3}
$$
 получается рад  

$$
\sum_{n=1}^{\infty} \frac{1}{2n+1}
$$

расходимость которого можно доказать, применяя предельный признак сравнения.

Таким образом, исходный ряд сходится при  $x \leq 1$  и  $x > -\frac{1}{3}$ .

 $\Pi$ р и м е р $\,$ 2. Найти область сходимости функционального ряда

$$
\sum_{n=1}^{\infty} (-1)^n \frac{4^n \sin^{2n} x}{n}
$$

Решение. Здесь удобнее использовать признак Коши:

$$
\lim_{n \to \infty} \sqrt[n]{|u_n(x)|} = \lim_{n \to \infty} \frac{4\sin^2 x}{\sqrt[n]{n}} = 4\sin^2 x < 1.
$$
Откуда получаем

$$
\sin^2 x < \frac{1}{4}, \quad |\sin x| < \frac{1}{2}, \quad -\frac{\pi}{6} + k\pi < x < \frac{\pi}{6} + k\pi, \ k \in \mathbb{Z}.
$$

На интервалах  $-\frac{\pi}{6}+k\pi < x < \frac{\pi}{6}+k\pi$ ,  $k \in \mathbb{Z}$  ряд сходится. На границе этих интервалов  $x = \pm \frac{\pi}{6} + k\pi$  имеем  $\sin^2 x = \frac{1}{4}$ , и ряд принимает вид

$$
\sum_{n=1}^{\infty} (-1)^n \frac{1}{n}.
$$

Он сходится по признаку Лейбница. Следовательно, ряд сходится на промежутках

$$
-\frac{\pi}{6} + k\pi \le x \le \frac{\pi}{6} + k\pi, \ k \in \mathbb{Z}.
$$

Степенной ряд – это частный случай функционального ряда. Он играет важную роль в приложениях.

Степенным рядом называется ряд вида

$$
\sum_{n=0}^{\infty} a_n x^n = a_0 + a_1 x + a_2 x^2 + \dots + a_n x^n + \dots,
$$

где  $a_0, a_1, a_2, \ldots, a_n, \ldots$  - постоянные числа, называемые коэффициентами степенного ряда.

Часто рассматриваются степенные ряды более общего вида

$$
\sum_{n=0}^{\infty} a_n (x - x_0)^n = a_0 + a_1 (x - x_0) + a_2 (x - x_0)^2 + \dots + a_n (x - x_0)^n + \dots,
$$

где  $x_0$  — фиксированная точка.

Для всякого степенного ряда существует интервал сходимости  $|x-x_0|$  < R, иначе  $-R+x_0 < x < R+x_0$ , внутри которого ряд сходится, а вне расходится. Число  $R$  называют радиусом сходимости. Радиус сходимости может быть найден по формулам

$$
R = \lim_{n \to \infty} \left| \frac{a_n}{a_{n+1}} \right| \quad \text{with} \quad R = \frac{1}{\lim_{n \to \infty} \sqrt[n]{|a_n|}}.
$$

Пример 3. Найти радиус сходимости и интервал сходимости степенного ряда

$$
\sum_{n=1}^{\infty} \frac{5 \cdot 4^n}{5n-2} x^n.
$$

Решение. Найдем радиус сходимости

$$
R = \lim_{n \to \infty} \left| \frac{a_n}{a_{n+1}} \right| = \lim_{n \to \infty} \frac{4^n (5n+3)}{(5n-2)4^{n+1}} = \frac{1}{4} \lim_{n \to \infty} \frac{5n+3}{5n-2} = \frac{1}{4}.
$$

Интервал схолимости ряла есть

$$
|x| < \frac{1}{4} \quad \text{with} \quad -\frac{1}{4} < x < \frac{1}{4}.
$$

Проведем исследование на границе интервала сходимости.

Подставим в ряд  $x = \frac{1}{4}$ . Получится числовой знакоположительный ряд  $\sum_{n=1}^{\infty} \frac{5}{5n-2}$ . Сравним его с гармоническим рядом  $\sum_{n=1}^{\infty} \frac{1}{n}$ , который расходится  $(p = 1)$ :  $\frac{5}{5n-2} > \frac{1}{n}$ . Следовательно, данный ряд расходится,  $x = \frac{1}{4}$  не входит в область сходимости.

Подставим  $x = -\frac{1}{4}$ . Получится числовой знакочередующийся ряд  $\sum^\infty (-1)^n \frac{5}{5n-2},$ который сходится по признаку Лейбница.

Итак, область сходимости степенного ряда есть  $-\frac{1}{4} \leq x < \frac{1}{4}$ .

Если функция  $f(x)$  допускает в окрестности точки  $x = 0$  разложение в степенной ряд по степеням х, то этот ряд имеет вид

$$
f(x) = f(0) + f'(0)x + \frac{f''(0)}{2!}x^2 + \frac{f'''(0)}{3!}x^3 + \dots + \frac{f^{(n)}(0)}{n!}x^n + \dots
$$

Однако на практике при разложении функций в степенной ряд чаще используют основные разложения элементарных функций (в скобках указаны интервалы сходимости этих рядов):

I. 
$$
e^x = 1 + x + \frac{x^2}{2!} + \frac{x^3}{3!} + \dots + \frac{x^n}{n!} + \dots
$$
  $(-\infty < x < +\infty)$ .  
\nII.  $\sin x = x - \frac{x^3}{3!} + \frac{x^5}{5!} - \dots + (-1)^n \frac{x^{2n+1}}{(2n+1)!} + \dots$   $(-\infty < x < +\infty)$ .  
\nIII.  $\cos x = 1 - \frac{x^2}{2!} + \frac{x^4}{4!} - \dots + (-1)^n \frac{x^{2n}}{(2n)!} + \dots$   $(-\infty < x < +\infty)$ .  
\nIV.  $\ln(1+x) = x - \frac{x^2}{2} + \frac{x^3}{3} - \frac{x^4}{4} + \dots + (-1)^{n-1} \frac{x^n}{n} + \dots$ 

$$
V. (1+x)^{\alpha} = 1 + \alpha x + \frac{\alpha(\alpha - 1)}{2!}x^2 + \dots +
$$
 (–1 < x \le 1).

$$
+\frac{\alpha(\alpha-1)\cdots(\alpha-n+1)}{n!}x^n+\cdots
$$
 (-1 < x < 1)

VI. 
$$
\frac{1}{1-x} = 1 + x + x^2 + x^3 + \dots + x^n + \dots
$$
 (-1 < x < 1)

VII. 
$$
\frac{1}{1+x} = 1 - x + x^2 - x^3 + \dots + (-1)^n x^n + \dots
$$
  $(-1 < x < 1).$ 

Пример 4. Разложить по степеням х функцию

$$
f(x) = \frac{3}{(1-x)(1+2x)}.
$$

Решение. Используя метод неопределенных коэффициентов разложим функцию на простейшие дроби:

$$
\frac{3}{(1-x)(1+2x)} = \frac{A}{1-x} + \frac{B}{1+2x},
$$
  

$$
A(1+2x) + B(1-x) = 3, \quad (2A - B)x + A + B = 3,
$$
  

$$
\begin{cases} 2A - B = 0, \\ A + B = 3, \end{cases}
$$
  

$$
A = 1, B = 2.
$$

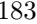

Итак, разложение функции на простейшие дроби имеет вид

$$
f(x) = \frac{1}{1-x} + \frac{2}{1+2x}.
$$

Используя разложения VI и VII геометрических прогрессий, получаем, что

$$
\frac{1}{1-x} = 1 + x + x^2 + \dots = \sum_{n=0}^{\infty} x^n,
$$

$$
\frac{1}{1+2x} = 1 - 2x + (2x)^2 - \dots = \sum_{n=0}^{\infty} (-1)^n 2^n x^n
$$

Окончательно

$$
f(x) = \sum_{n=0}^{\infty} x^n + 2 \sum_{n=0}^{\infty} (-1)^n 2^n x^n = \sum_{n=0}^{\infty} [1 + (-1)^n 2^{n+1}] x^n.
$$

Первая геометрическая прогрессия сходится при  $|x| < 1$ , вторая при  $|x| < \frac{1}{2}$ . Следовательно, разложение функции  $f(x)$  в ряд справдливо при  $|x| < \frac{1}{2}$ , т. е. при  $-\frac{1}{2} < x < \frac{1}{2}$ .

Пример 5. Разложить по степеням х функцию

$$
f(x) = 2^x.
$$

Решение. Используя разложение I, получаем

$$
f(x) = 2^{x} = e^{x \ln 2} = 1 + x \ln 2 + \frac{(x \ln 2)^{2}}{2!} + \frac{(x \ln 2)^{3}}{3!} + \dots =
$$

$$
= \sum_{n=0}^{\infty} \frac{\ln^{n} 2}{n!} x^{n}.
$$

Разложение справедливо при любых  $x, -\infty < x < +\infty$ .

Пример 6. Разложить по степеням х функцию

$$
f(x) = \cos^2 x.
$$

Решение. Используем разложение III:

$$
f(x) = \cos^2 x = \frac{1}{2}(1 + \cos 2x) =
$$
  
=  $\frac{1}{2}\left(1 + 1 - \frac{(2x)^2}{2!} + \frac{(2x)^4}{4!} - \dots + (-1)^n \frac{(2x)^{2n}}{(2n)!} + \dots\right) =$   
=  $1 - \frac{2x^2}{2!} + \frac{2^3x^4}{4!} - \dots + (-1)^n \frac{2^{2n-1}x^{2n}}{(2n)!} + \dots =$   
=  $1 + \sum_{n=1}^{\infty} (-1)^n \frac{2^{2n-1}x^{2n}}{(2n)!}.$ 

Ряд сходится при  $-\infty < x < +\infty$ .

### Задачи для практических занятий

Найти область сходимости функционального ряда

**30.1.** 
$$
\sum_{n=1}^{\infty} \frac{(-1)^n}{2n+1} \left( \frac{1-2x}{1+x} \right)^n
$$
. **30.2.** 
$$
\sum_{n=1}^{\infty} \frac{\sin^n x}{n}
$$
.

Найти радиус сходимости, интервал сходимости степенного ряда:

**30.3.** 
$$
\sum_{n=1}^{\infty} \frac{10^n}{2n+1} x^n.
$$
  
\n**30.4.** 
$$
\sum_{n=1}^{\infty} (-1)^n \frac{x^n}{n \cdot 2^n}.
$$
  
\n**30.5.** 
$$
\sum_{n=1}^{\infty} \frac{3n+1}{n!} x^n.
$$
  
\n**30.6.** 
$$
\sum_{n=1}^{\infty} \frac{n!}{2^n} (x-2)^n.
$$

Пользуясь известными разложениями элементарных функций, написать разложение в степенной ряд относительно  $x$  следующих функций:

**30.7.** 
$$
f(x) = \text{ch } x
$$
. **30.8.**  $f(x) = \sin^2 x$ .

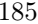

**30.9.** 
$$
f(x) = \ln \sqrt{\frac{1-x}{1+x}}
$$
.  
\n**30.10.**  $f(x) = \frac{1}{\sqrt{1+x}}$ .  
\n**30.11.**  $f(x) = \frac{1}{x^2 + x - 2}$ .  
\n**30.12.**  $f(x) = \frac{2x + 3}{x^2 + 3x + 2}$ .

### Домашнее задание

Найти область сходимости функционального ряда

**30.13.** 
$$
\sum_{n=1}^{\infty} \frac{(-1)^n}{2n-1} \left(\frac{1+x}{1-x}\right)^n
$$
 **30.14.** 
$$
\sum_{n=1}^{\infty} \frac{\cos^n x}{n}
$$

Найти радиус сходимости, интервал сходимости степенного ряда:

**30.15.** 
$$
\sum_{n=1}^{\infty} \frac{x^n}{n \cdot 10^n}.
$$
  
**30.16.** 
$$
\sum_{n=1}^{\infty} n \cdot 3^n x^n.
$$
  
**30.17.** 
$$
\sum_{n=1}^{\infty} \frac{5^n}{n} (x+1)^n.
$$
  
**30.18.** 
$$
\sum_{n=1}^{\infty} \frac{(n!)^2}{(2n)!} x^n.
$$

Пользуясь известными разложениями элементарных функций, написать разложение в степенной ряд относительно  $x$  следующих функций:

**30.19.**  $f(x) = \text{sh } x$ . **30.20.**  $f(x) = e^{-x^2}$ . **30.21.**  $f(x) = 3^x$ . **30.22.**  $f(x) = \sin 2x$ . **30.23.**  $f(x) = \ln(1 - x^2)$ . **30.24.**  $f(x) = \sqrt[3]{1 + x}$ .<br>**30.25.**  $f(x) = \frac{1}{x^2 - 7x + 12}$ . **30.26.**  $f(x) = \frac{x + 5}{x^2 + 4x + 3}$ .

### Ответы

**30.1.**  $0 \leq x \leq 2$ . **30.2.**  $x \neq \frac{\pi}{2}$  $\frac{\pi}{2}$  + 2kπ, k ∈ Z. 30.3. R =  $\frac{1}{10}$  $\frac{1}{10}$ ,  $-\frac{1}{16}$  $\frac{1}{10}$   $\leq$   $x$   $\lt$   $\frac{1}{10}$  $\frac{1}{10}$ . **30.4.**  $R = 2, -2 < x \leq 2$ . **30.5.**  $R = +\infty$ ,  $-\infty$  < x < + $\infty$ . 30.6.  $R = 0, x = 2$ . 30.7.  $\sum_{n=0}^{\infty} \frac{x^{2n}}{(2n)!}$ ,  $(|x|$  < +∞). **30.8.**  $\sum_{n=0}^{\infty} (-1)^{n-1} \frac{2^{2n-1} x^{2n}}{(2n+1)!}$ ,  $(|x|$  <  $n=1$  $(-1)^{n-1}\frac{2^{2n-1}x^{2n}}{(2n)!}$ ,  $(|x|$  < +\omega\). 30.9.  $\sum_{i=1}^{\infty}$  $n=0$  $x^{2n+1}$  $rac{x^{2n+1}}{2n+1}$ , (|x| < +∞). **30.10.**  $\sum_{n=0}^{\infty}$  $n=0$  $(-1)^n \frac{(2n-1)!!}{2n}$  $\frac{n(n-1)!}{2^n \cdot n!} x^n,$  $(|x| \leq 1)$ . **30.11.**  $-\frac{1}{2}$ 3  $\approx$  $n=0$  $\overline{a}$  $1 + \frac{(-1)^n}{2n+1}$  $\left(\frac{-1}{2^{n+1}}\right)^{n=0} x^n$ , (|x| < 1). 30.12.  $\sum_{n=0}^{\infty} (-1)^n$ **30.14.**  $x \neq 2k\pi$ ,  $k \in \mathbb{N}$ . **30.15.**  $R = 10, -10 \leq x < 10$ .  $\overline{a}$  $1 + \frac{1}{2n}$  $\frac{1}{2^{n+1}}$   $\bigg)x^n$  (|x| < 1). **30.13.**  $-\infty$  <  $x \le 0$ . **30.16.**  $R = \frac{1}{2}$  $\frac{1}{3}, -\frac{1}{3}$  $\frac{1}{3}$  < x <  $\frac{1}{3}$  $\frac{1}{3}$ . 30.17.  $R = \frac{1}{5}$  $\frac{1}{5}, -\frac{6}{5}$  $\frac{6}{5}$   $\leq$   $x$   $\lt$   $-\frac{4}{5}$  $\frac{1}{5}$ . 30.18.  $R = 4, -4 < x < 4$ . 30.19.  $\sum_{n=1}^{\infty}$  $n=0$  $\frac{x^{2n+1}}{(2n+1)!}$ ,  $(|x| < +\infty)$ . 30.20.  $\sum_{n=1}^{\infty} (-1)^n \frac{x^{2n}}{n!}$ 30.22.  $\sum_{n=0}^{\infty} (-1)^n \frac{2^{2n+1}x^{2n+1}}{(2n+1)!}$ ,  $(|x| < +\infty)$ .  $\sum_{n=1}^{\infty}$ , (|x| < +∞). **30.21.**  $\sum_{n=1}^{\infty} \frac{x^n \ln^n 3}{n!}$  $\frac{m}{n!}$ , (|x| < + $\infty$ ).  $n=0$  $(-1)^n \frac{2^{2n+1} x^{2n+1}}{(2n+1)!}$ ,  $(|x| < +\infty)$ . **30.23.**  $\sum_{n=1}^{\infty}$  $(-1)^n \frac{x^{2n}}{2}$  $\frac{1}{n}$  $(|x| \leq 1)$ . **30.24.**  $1 + \sum_{n=1}^{\infty}$  $n=1$  $(-1)^{n-1}\frac{1\cdot 2\cdot 5\cdots (3n-4)}{2n}$  $\frac{3^n \cdot n!}{3^n \cdot n!} x^n,$  $(|x|$  < 1). **30.25.**  $\sum_{n=1}^{\infty}$  $n=0$  $(1)$  $\frac{1}{3^{n+1}} - \frac{1}{4^{n-1}}$  $\frac{1}{4^{n+1}}$   $x^n$ ,  $(|x|$  < 3). 30.26.  $\sum_{n=1}^{\infty}$  $n=0$  $(-1)^{n-1}$  $\overline{a}$  $2-\frac{1}{2n}$  $\frac{1}{3^{n+1}}\right)x^n.$ 

## Заключение

В учебном пособии авторами прежде всего изложены фундаментальные основы высшей математики, необходимые для экономистов. По мнению авторов, ценность настоящей книги заключается в том, что она ориентирована на изучение чисто математических задач без какого-либо экономического приложения. Это позволяет более качественно сконцентрировать внимание читателя на методах решения задач без естественной либо искусственной ориентации методов на решение соответствующих экономических задач. Тем не менее, учебное пособие в необходимом объеме излагает основные методы и подходы, которые при последующем изучении экономистами-инноваторами соответствующих дисциплин могут быть успешно применены ими в различных направлениях инвестиционного анализа инноваций.

Если же читатель захочет более широко развить применение указанных метолов, а главное, изучить именно прикладные аспекты высшей математики к принятию инновационных решений, то с этой целью мы рекомендуем ориентироваться на следующих авторов.

Во-первых, первым необходимым экономическим приложением математических методов к решению различных экономических задач мы считаем математическое программирование, теорию игр и теорию голосований. При изучении математического программирования будущим специалистам-инноваторам следует прежде всего освоить методы линейного, динамического и частично целочисленного программирования. Для этого можно порекомендовать труды таких авторов, как, например, А. В. Кузнецов, В. А. Сакович и Н. И. Холод. Их же работы можно посоветовать и для предварительного изучения основ теории игр. Чтобы освоить азы теории голосований, лучше, на наш взгляд, ориентироваться в первую очередь на исследования такого автора, как Э. Мулен.

Во-вторых, есть достаточно важное практическое приложение высшей математики, именуемое финансовой математикой. По нашему мнению, для ее изучения подойдут прежде всего книги Е. М. Четыркина. Также с этой целью можно читать Б. Т. Кузнецова. Последний автор также примечателен тем, что написал достойные книги по финансовому менеджменту и инвестициям. Безусловно, такие чисто финансовые приложения математики также важны в процессе обучения будущих специалистов в области инноватики.

Наконец, немаловажным направлением мы считаем также приложение математических методов к управлению ценными бумагами. Такой навык необходим студенту в первую очередь при разработке различных схем финансирования инновационный проектов. С этой целью мы бы рекомендовали начать изучение данной тематики с помощью книг А. Н. Буренина.

Предложенные здесь советы приведут будущего специалистаинноватора к более глубокому осмыслению проблем экономического внедрения инноваций и методов их решения. Искренне надеемся, что настоящее учебное пособие сможет занять достойное место в списке литературы, необходимой для становления студентов, обучающихся по направлению "Инноватика", настоящими специалистами в данной области знаний.

## Список литературы

- 1. Кузнецов, Б. Т. Математика: учебник / Б. Т. Кузнецов. М.: ЮНИТИ-ДАНА, 2004.
- 2. Пискунов, Н. С. Дифференциальное и интегральное исчисления: учеб. для втузов. В 2-х т. / Н. С. Пискунов. — М.: Интеграл-Пресс, 2003.
- 3. Письменный, Д. Т. Конспект лекций по высшей математике: полный курс / Д. Т. Письменный. — М.: Айрис-пресс, 2005.

Егор Викторович Кошелев Сергей Николаевич Яшин

# МАТЕМАТИКА

# Практикум

Редактор Н. Н. Максимова Компьютерный набор и верстка Е. В. Кошелев

Подписано в печать 05.07.2013. Формат 60 × 84 1/16. Бумага офсетная. Печать офсетная. Усл. печ. л. 12. Уч.-изд. л. 11,25. Тираж 100 экз. Заказ .

——————————————————————————————————————– Нижегородский государственный технический университет им. Р. Е. Алексеева. Типография НГТУ. 603950, г. Нижний Новгород, ул. Минина, 24.